### Capítulo 14: Acciones de control

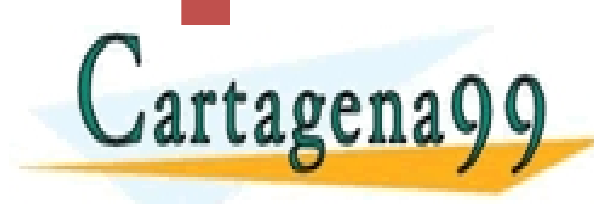

CLASES PARTICULARES, TUTORÍAS TÉCNICAS ONLINES.<br>LLAMA O ENVÍA WHATSAPP: 689 45 44 70 - - - ONLINE PRIVATE LESSONS FOR SCIENCE STUDENTS CALL OR WHATSAPP:689 45 44 70

# Diseño de sistemas de control

- Diferencias entre análisis y diseño
	- Análisis: predecir la dinámica
	- Diseñar: mejorar la evolución del sistema.
		- Especificaciones: Estabilidad, precisión y rechazo al ruido
- Múltiples técnicas de diseño
	- Pericia del ingeniero
- Procedimiento:
	- 1. Pliego de condiciones, i.e. los datos de partida y los requisitos dinámicos que se van a imponer.
	- 2. La arquitectura física de control.
- 3. La metodología del diseño de los reguladores de CLASES PARTICULARES, TUTORÍAS TÉCNICAS ONLINE LLAMA O ENVÍA WHATSAPP: 689 45 44 70 - - - ONLINE PRIVATE LESSONS FOR SCIENCE STUDENTS CALL OR WHATSAPP:689 45 44 70

#### Arquitecturas de control

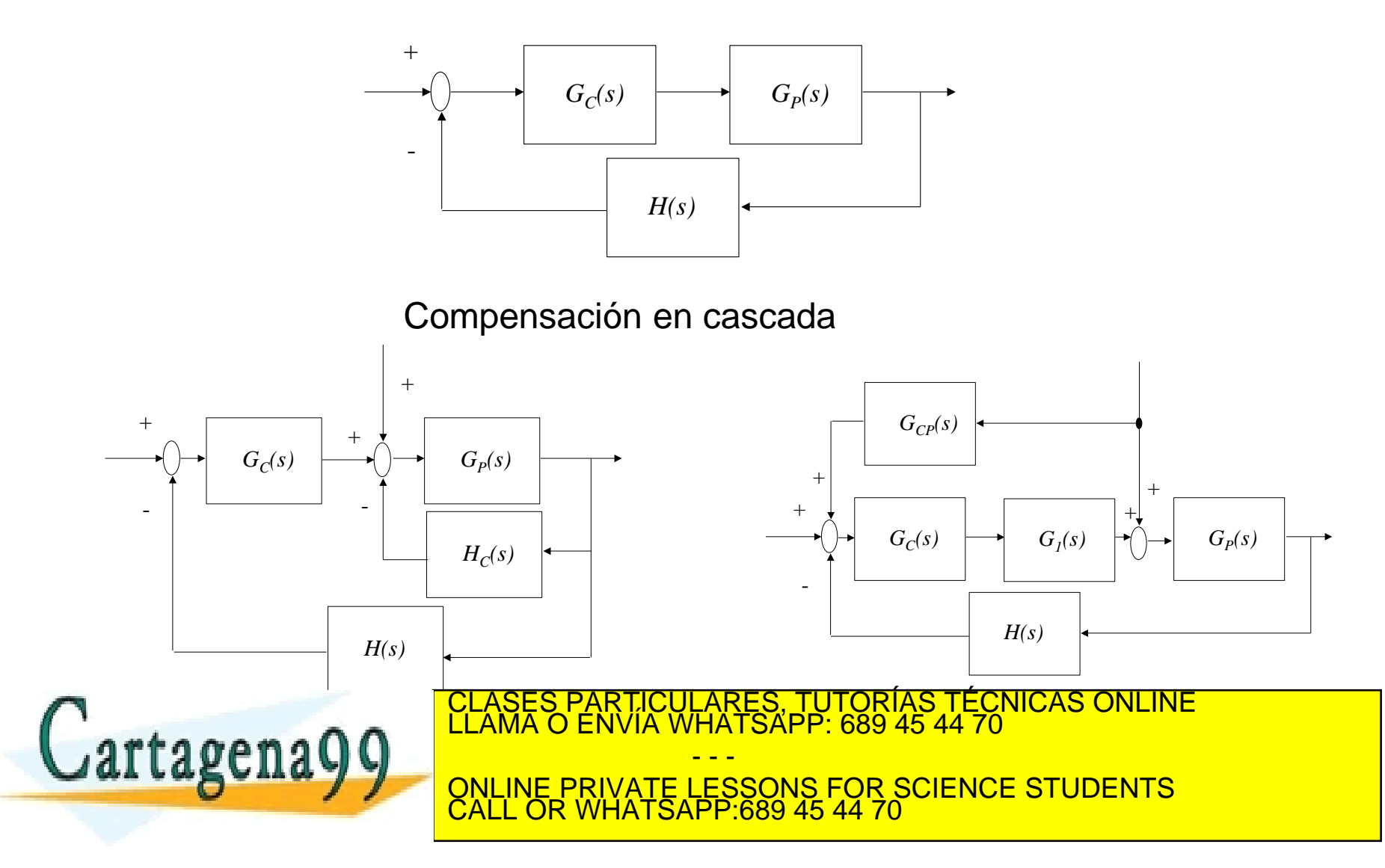

### Condiciones básicas exigibles

- ▶ El sistema deberá de cumplir cuatro requisitos:
	- 1. Estabilidad
	- 2. Precisión
	- 3. Adecuadamente amortiguado y debe ser lo suficientemente rápido en el tiempo
	- 4. Rechazo a las perturbaciones

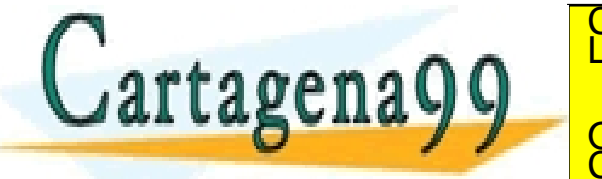

RTICULÁRES, TUTORÍAS TÉCNICAS ONLINE<br>NVÍA WHATSAPP: 689 45 44 70 - - - ONLINE PRIVATE LESSONS FOR SCIENCE STUDENTS CALL OR WHATSAPP:689 45 44 70

#### Condiciones básicas exigibles

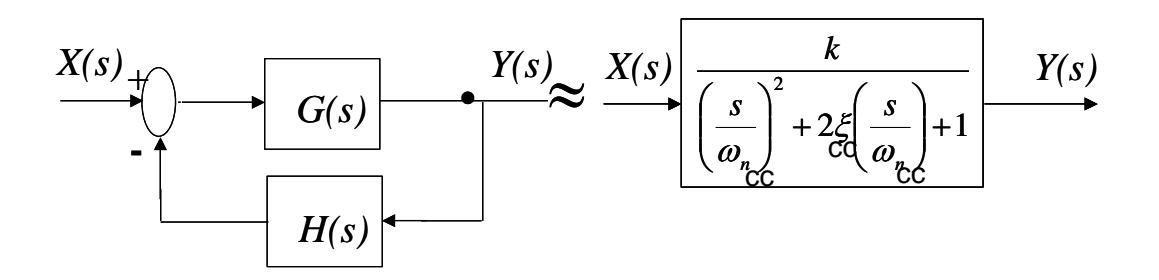

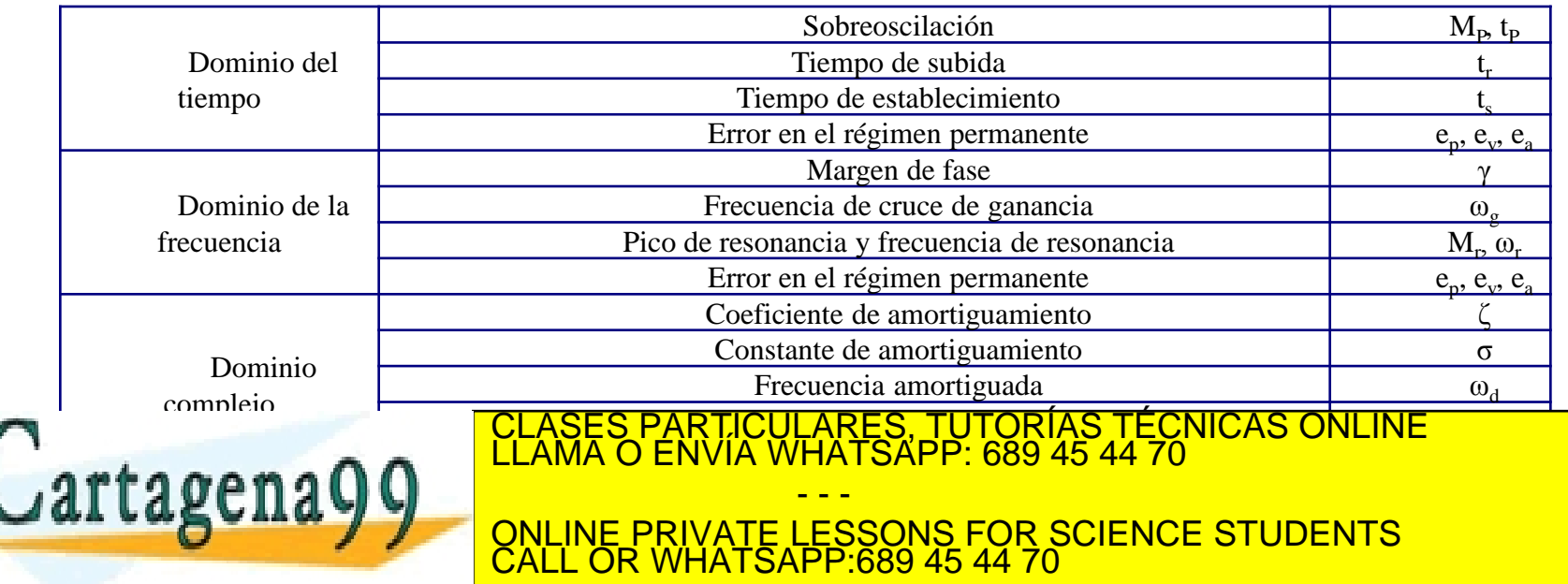

### Condiciones básicas exigibles

- ▶ El sistema deberá de cumplir cuatro requisitos:
	- 1. Estabilidad
	- 2. Precisión
	- 3. Adecuadamente amortiguado y debe ser lo suficientemente rápido en el tiempo
	- 4. Rechazo a las perturbaciones

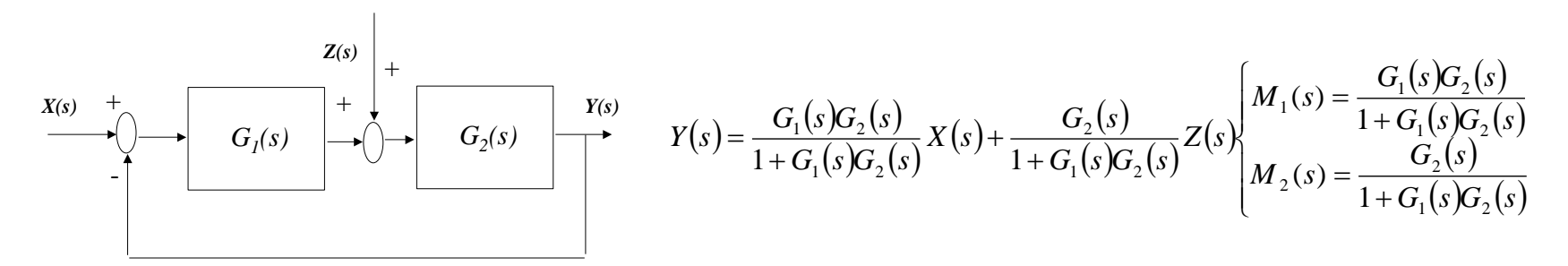

$$
\text{Cartagenag 9}\n\begin{array}{ll}\n\lim_{s\to 0} G_1(s) > 1 \text{ y } \lim_{s\to 0} G_1(s)G_2(s) > 1 \Rightarrow \lim_{s\to 0} M_1(s) \to 1 \\
\lim_{s\to 0} M_2(s) > 0 \\
\text{CLASES PARTICULARES, TUTORIAS TÉCNICAS ONLINE INUAR ASAPP: 689 45 44 70} \\
\text{OLIMERPNVATE LESSONS FOR SCIENCE STUDENTS} \\
\end{array}
$$

### Consecuencias en el diseño

- El regulador debe tener alta ganancia estática (precisión y rechazo a las perturbaciones)
	- Acción integradora (la I del PID)
	- Los integradores hacen que sean más precisos los sistemas de control, pero también disminuyen la estabilidad
		- Los integradores introducen un desfase de -90º en la cadena abierta.
- Compromiso entre estabilidad y rapidez
	- *M<sup>p</sup>* entre el 5% y el 35% o *M<sup>r</sup>* entre 1dB y 3dB.
	- Acción adelanto de fase (la PD del PID)
- Si responde bien al escalón tiene una tendencia a RTICULARES, TUTORIAS TÉCNICAS ONLINE<br>VVÍA WHATSAPP: 689 45 44 70 - - - ONLINE PRIVATE LESSONS FOR SCIENCE STUDENTS CALL OR WHATSAPP:689 45 44 70

Se tiene una planta del tipo:

$$
G_{P}(s) = \frac{10}{(s^{3} + 6s^{2} + 11s + 6)} = \frac{10}{(s+1)(s+2)(s+3)}
$$

al que se le coloca un compensador en serie de tipo proporcional (P), con una ganancia que vale 1 y 5. La realimentación es unitaria. Se pide:

- Obtener la respuesta del conjunto ante la entrada en escalón y calcular los parámetros más significativos.
- 2. Si el regulador es remplazado por un integrador ideal con una constante de tiempo de 2 s, caracterizar su respuesta temporal.
- 3. Determinar para los tres anteriores casos las frecuencias de cruce de ganancia y los márgenes de fase CLASES PARTICULARES, TUTORÍAS TÉCNICAS ONLINE LLAMA O ENVÍA WHATSAPP: 689 45 44 70

- - - ONLINE PRIVATE LESSONS FOR SCIENCE STUDENTS CALL OR WHATSAPP:689 45 44 70

Ejemplo

#### ▶ LDR, e<sub>p</sub>, polos dominantes y parámetros del régimen transitorio:

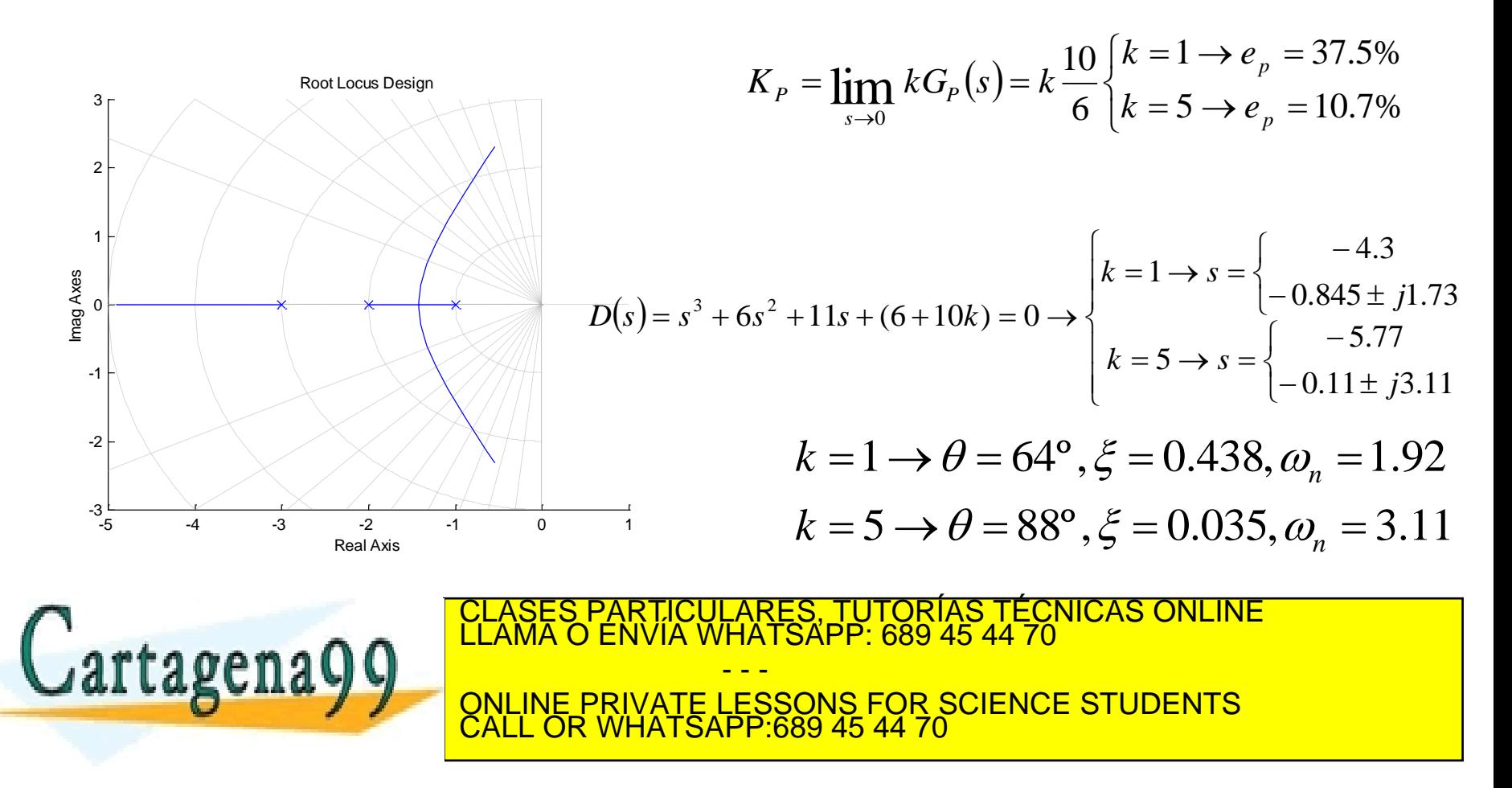

#### $\triangleright$  Test al escalón para k = 1 ó 5:

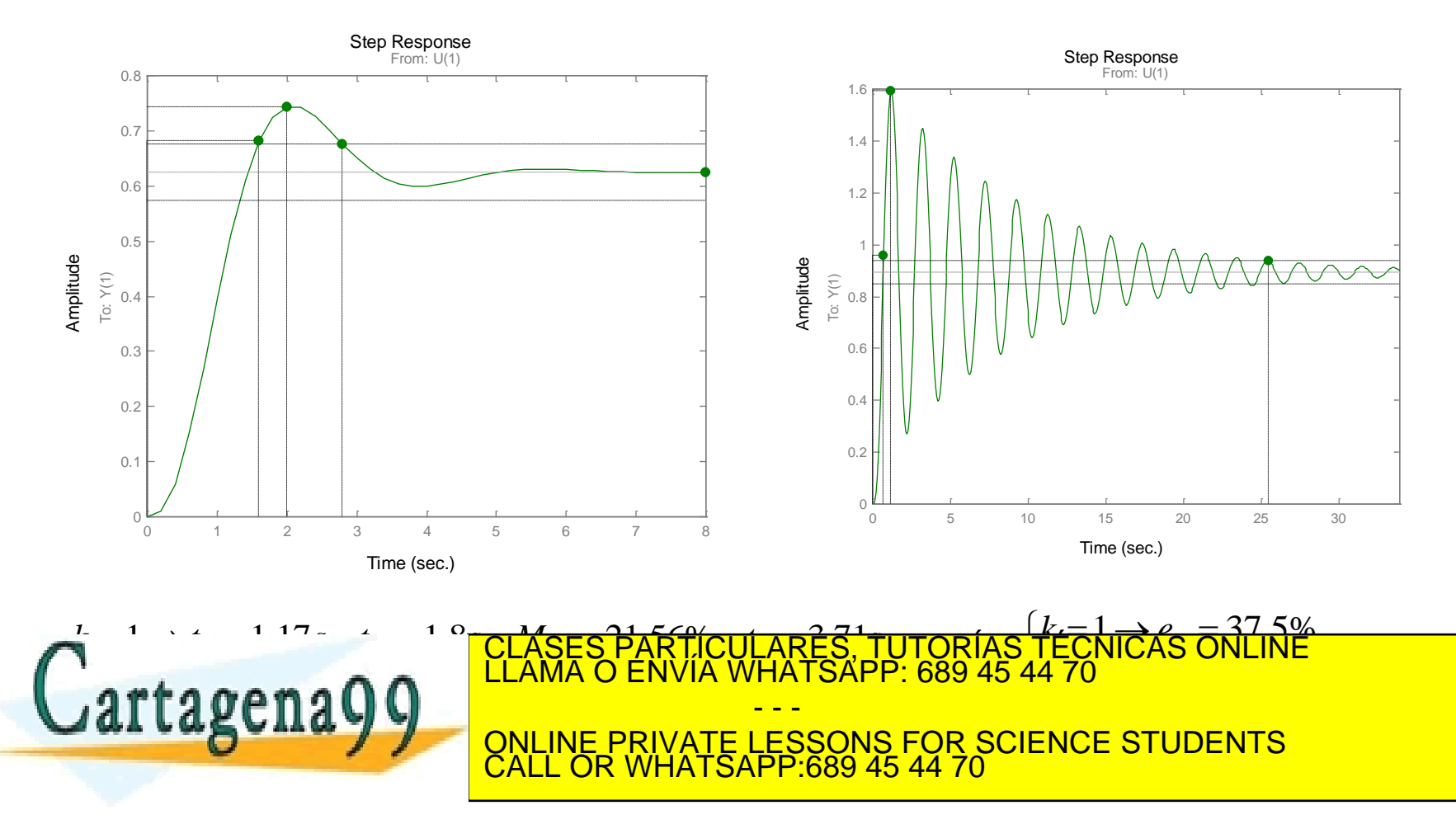

### Ejemplo

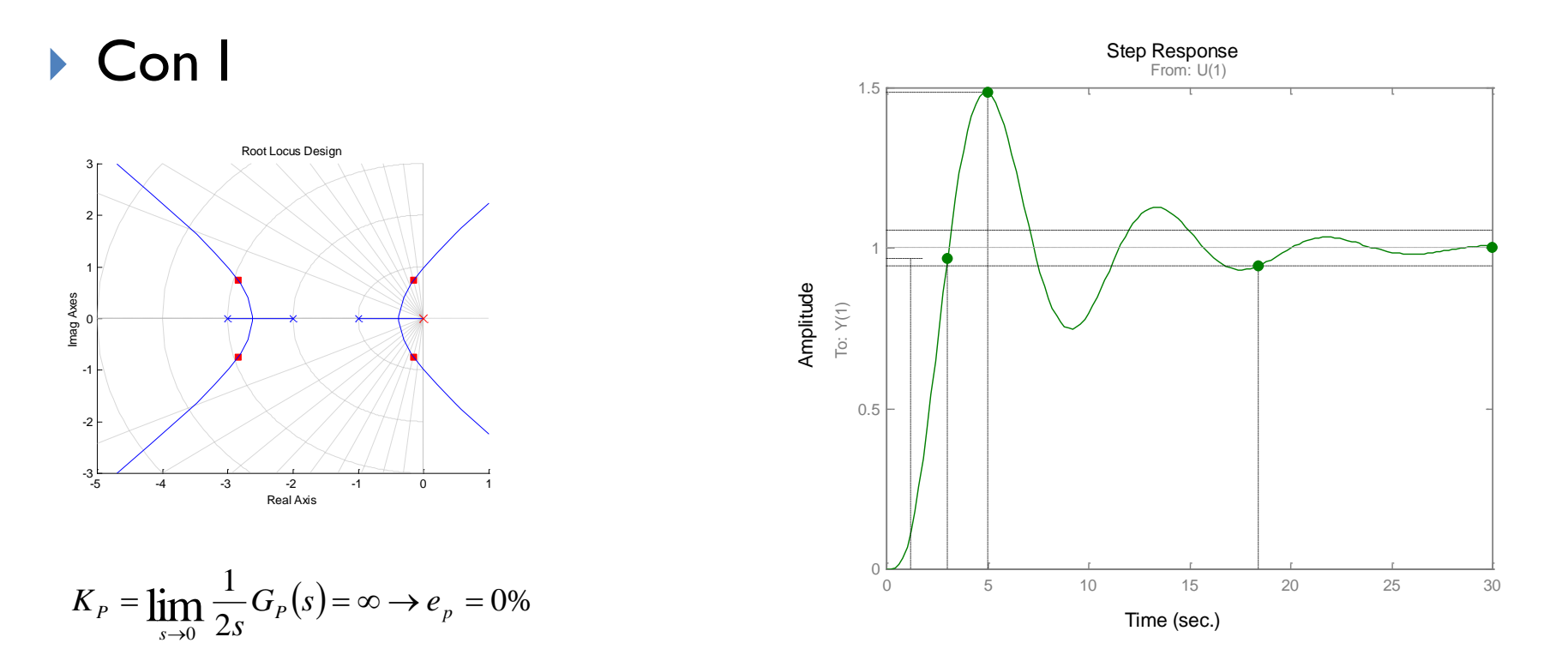

 $(s)$  $\overline{\mathcal{L}}$ {<br>1  $\int$  $-2.84 \pm$  $-0.16\pm$  $=2s^4+12s^3+22s^2+12s+10=0 \rightarrow s=$  $2.84 \pm j0.74$  $0.16 \pm j0.74$  $2s^4 + 12s^3 + 22s^2 + 12s + 10 = 0$ *j j*  $D(s) = 2s^4 + 12s^3 + 22s^2 + 12s + 10 = 0 \rightarrow s = \begin{cases} 0.152 - 1.074 \\ 0.24 + 0.074 \end{cases}$   $G_c(s) = \frac{1}{2} \rightarrow \theta = 78^\circ, \xi = 0.21, \omega_n = 0.75$ 2 1  $\mathcal{L}_c(s) = \frac{1}{2} \to \theta = 78^\circ, \xi = 0.21, \omega_n =$ *s*  $G_c(s) = \frac{1}{2} \rightarrow \theta = 78^\circ, \xi = 0.21, \omega$ 

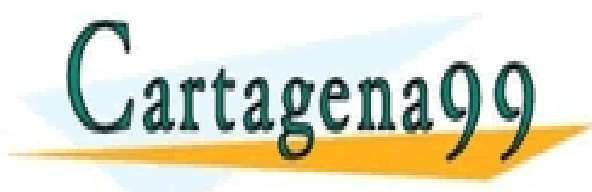

PARTICULARES, TUTORÍAS TÉCNICAS ONLINE<br>ENVÍA WHATSAPP: 689 45 44 70 - - - ONLINE PRIVATE LESSONS FOR SCIENCE STUDENTS CALL OR WHATSAPP:689 45 44 70

### Ejemplo: respuesta frecuencia

$$
\begin{array}{ll}\n\blacktriangleright & \textbf{Tipo P:} \\
\hline\n\textbf{I} & kG_p(\omega) = \frac{10}{(1 + j\omega)(1 + j\omega 0.5)(1 + j\omega 0.33)} \\
\ell & \text{if } \omega = 180 - \arctg(\omega_g) - \arctg(0.5\omega_g) - \arctg(0.33\omega_g)\n\end{array}
$$

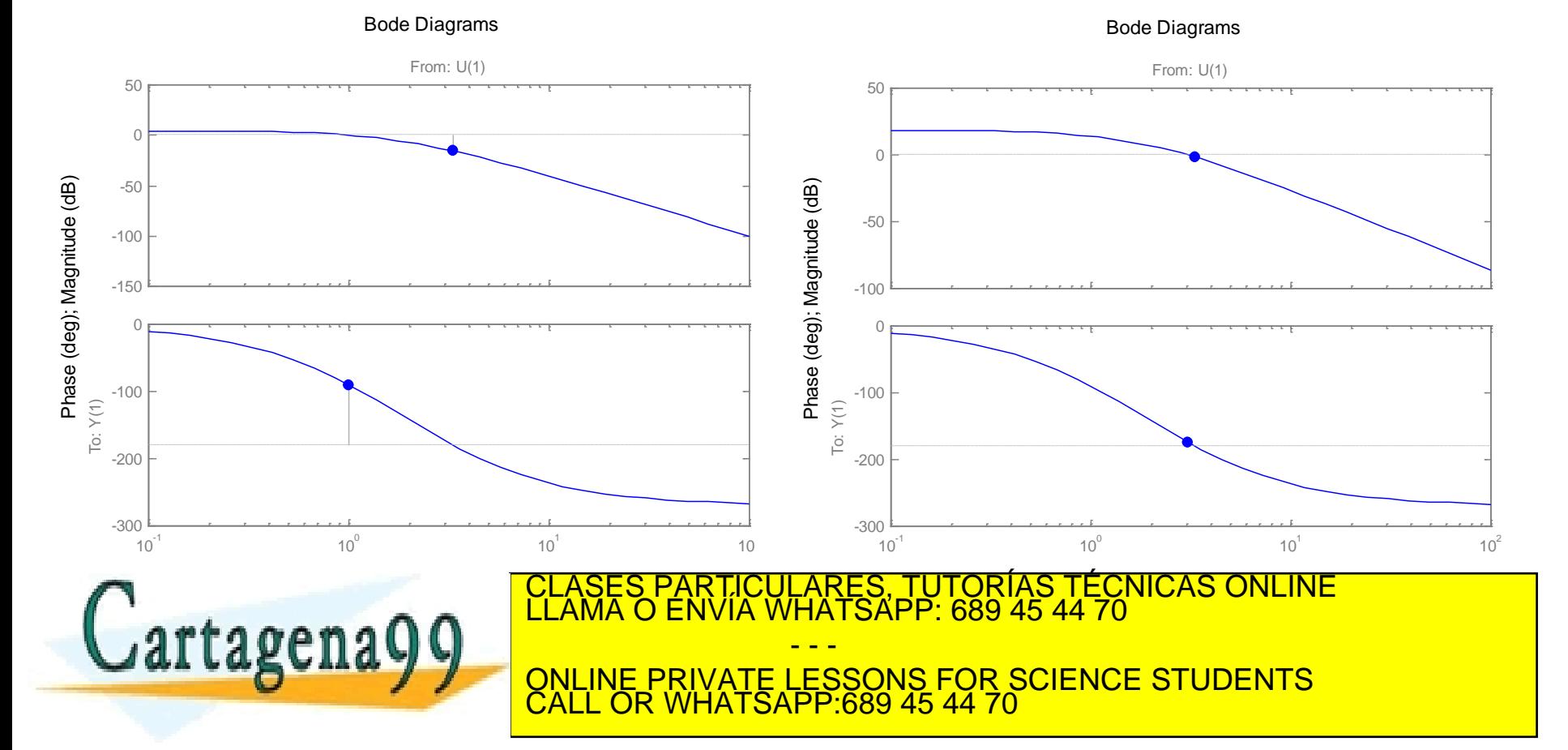

### Ejemplo: respuesta frecuencia

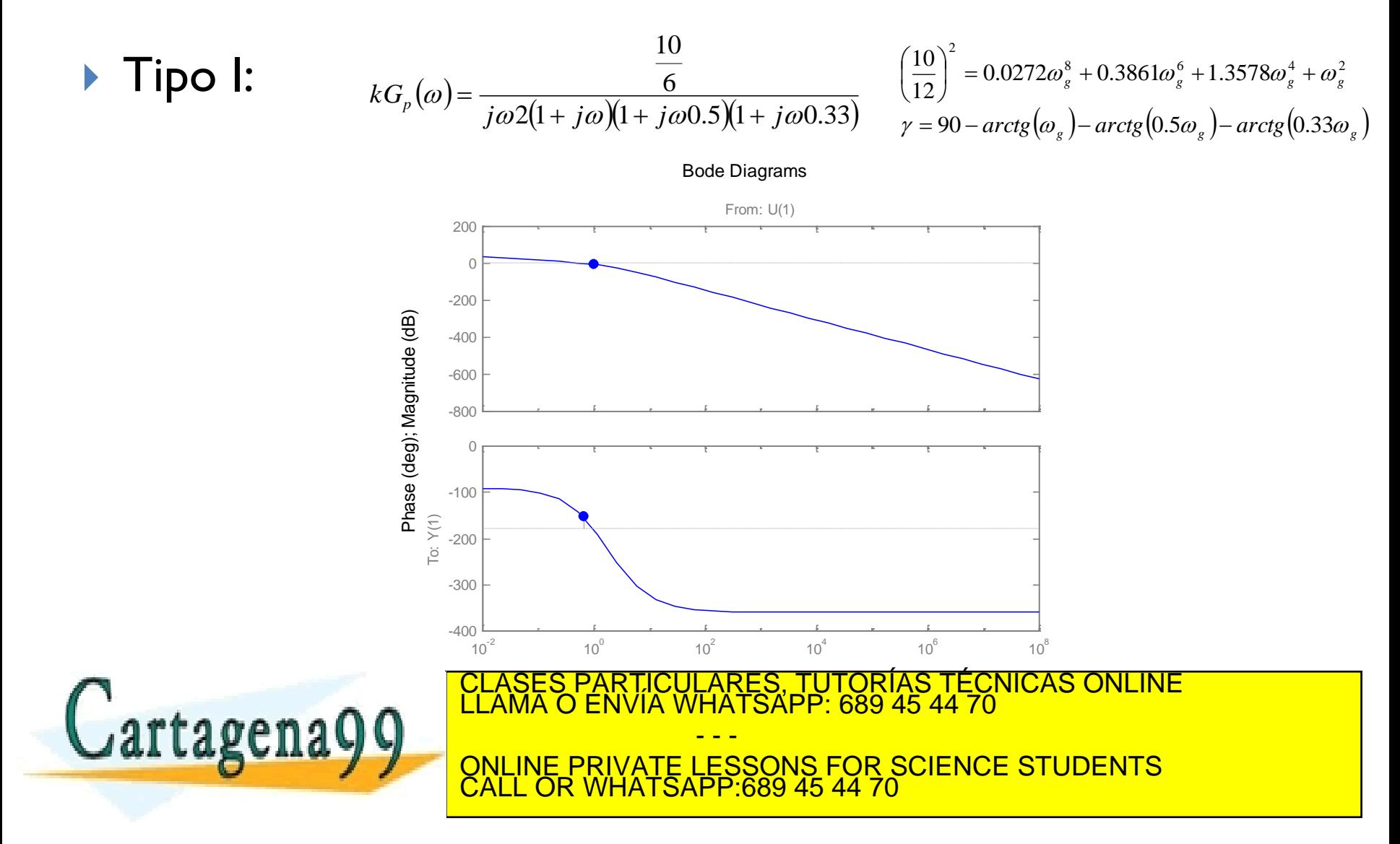

# Ejemplo

Comparativa entre el dominio temporal y frecuencial

$$
k = 1 \rightarrow \theta = 64^{\circ}, \xi = 0.438, \omega_n = 1.92
$$
  
\n
$$
k = 5 \rightarrow \theta = 88^{\circ}, \xi = 0.035, \omega_n = 3.11
$$
  
\n
$$
G_c(s) = \frac{1}{2s} \rightarrow \theta = 78^{\circ}, \xi = 0.21, \omega_n = 0.75
$$

$$
k=1 \rightarrow \omega_g = 1rad/s
$$
  $\omega_f = 3rad/s$   $\gamma = 90^\circ$   
\n $k=5 \rightarrow \omega_g \cong \omega_f \cong 3rad/s$   $\gamma = 6^\circ$ 

$$
\omega_g = 0.65 \text{ rad/s}
$$
  $\omega_f = 1 \text{ rad/s}$   $\gamma = 26.8^\circ$ 

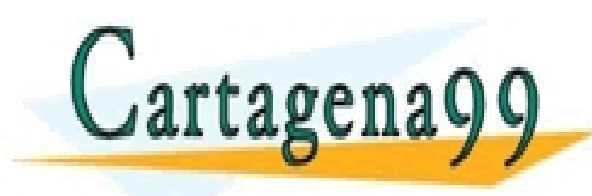

PARTICULARES, TUTORÍAS TÉCNICAS ONLINE<br>ENVÍA WHATSAPP: 689 45 44 70 - - - ONLINE PRIVATE LESSONS FOR SCIENCE STUDENTS CALL OR WHATSAPP:689 45 44 70

#### Metodología para el diseño de los compensadores

- Experimentales
	- ▶ Ziegler-Nichols
- Analíticos
	- Identificación de la FDT del sistema
	- $\blacktriangleright$  Técnica
		- Análisis: P,PI,PD y PID
		- Síntesis

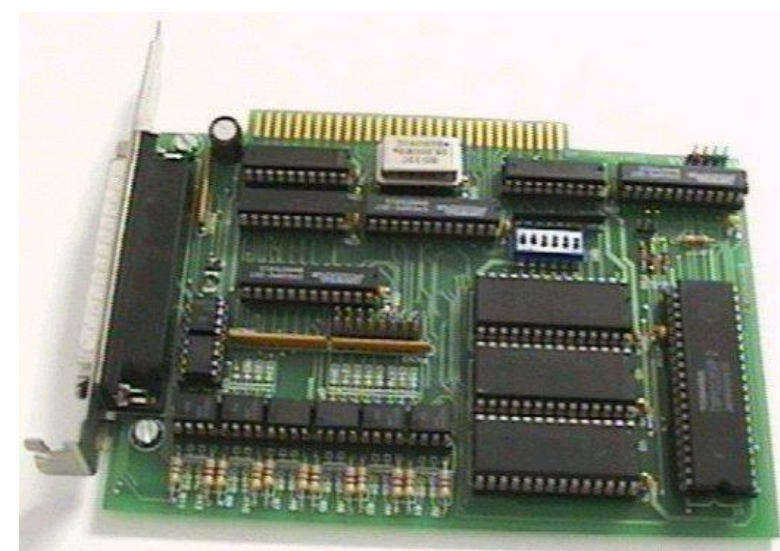

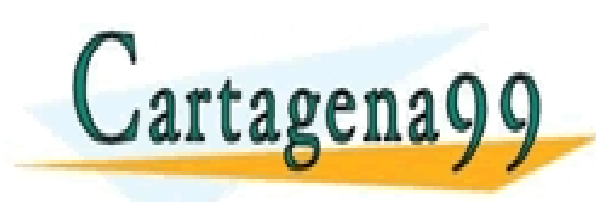

PARTICULARES, TUTORÍAS TÉCNICAS ONLINE<br>ENVÍA WHATSAPP: 689 45 44 70 - - - ONLINE PRIVATE LESSONS FOR SCIENCE STUDENTS CALL OR WHATSAPP:689 45 44 70

- Varían la ganancia estática
- No modifican el LDR
- Débil compromiso entre precisión y respuesta del régimen transitorio

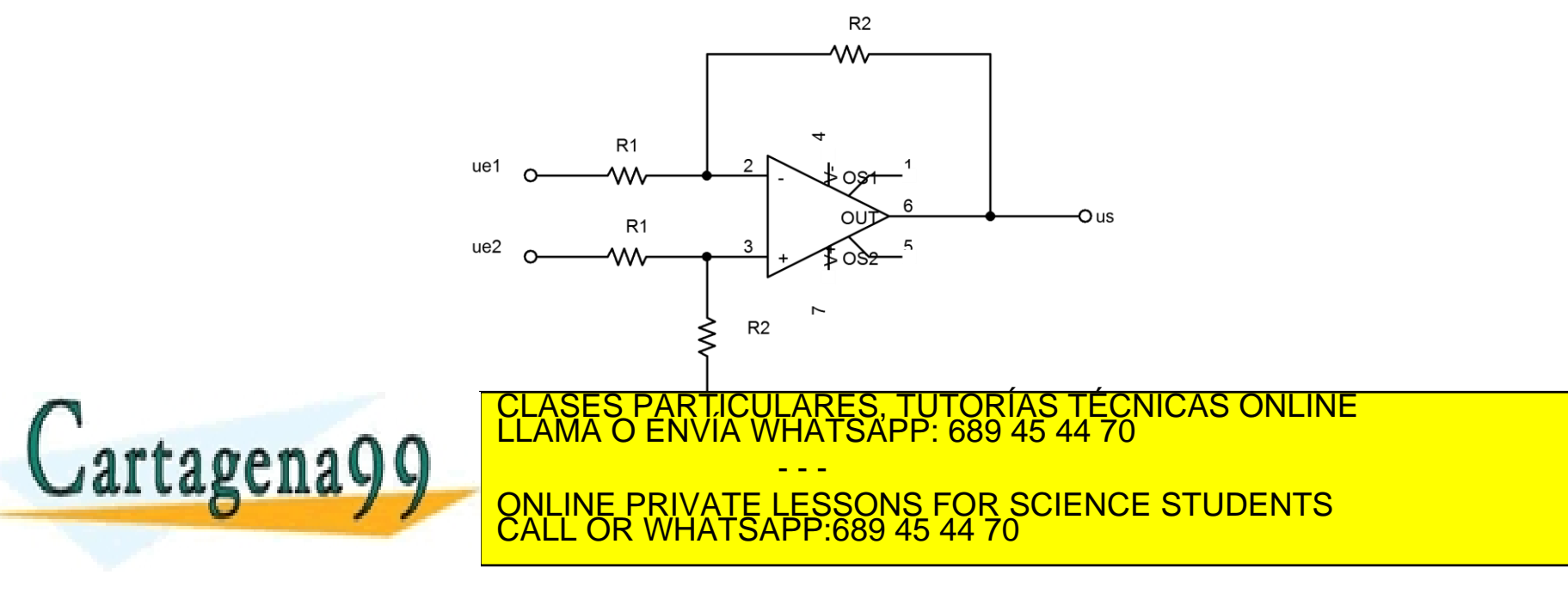

### Regulares PD

 Estos compensadores son una combinación lineal entre la señal de error y su derivada (efecto anticipador)

$$
y(t) = k \left( e(t) + T_d \frac{de(t)}{dt} \right) \qquad G_c(s) = \frac{Y(s)}{E(s)} = k(1 + sT_d)
$$

Ideal (no causal)

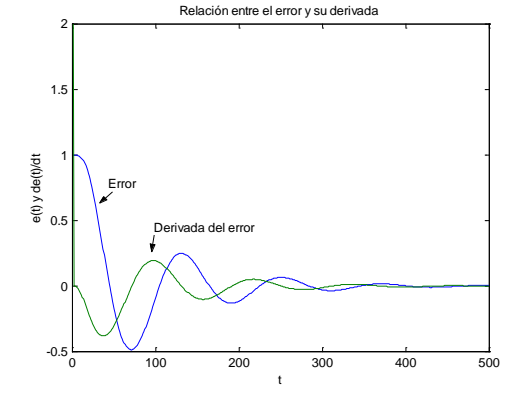

- Valores iniciales elevados:saturación de las etapas
- Modifica LDR con la adición de un cero en la cadena abierta

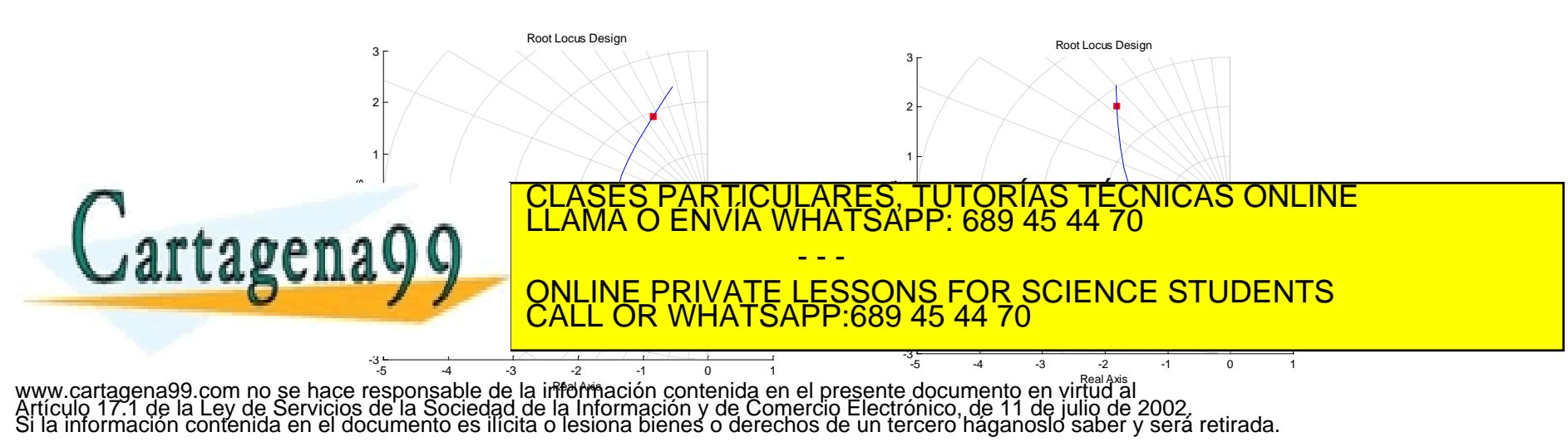

### Regulares PD

- Mejora el comportamiento dinámico del transitorio.
- No tiene la capacidad de modificar, de forma independiente, el régimen permanente, puesto que los parámetros de regulador PD, k y T<sub>d</sub>, son empleados para ajustar el transitorio.
- Aumenta el margen de fase y la frecuencia de cruce
- Problemas con la amplificación del espectro de alta frecuencia (ruido).
- **Problemas con las saturaciones al inicio de la maniobra**

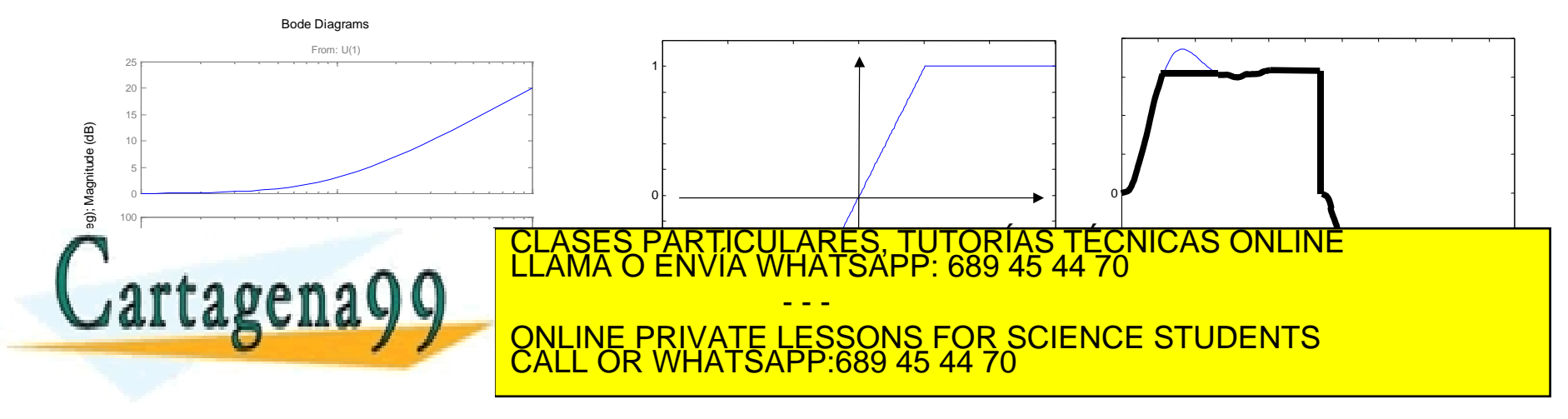

#### Redes de adelanto de fase

$$
\text{PD real} \qquad G_c(s) = \frac{Y(s)}{E(s)} = k \frac{(1 + sT_d)}{(1 + sT_n)} \qquad T_d > T_n
$$

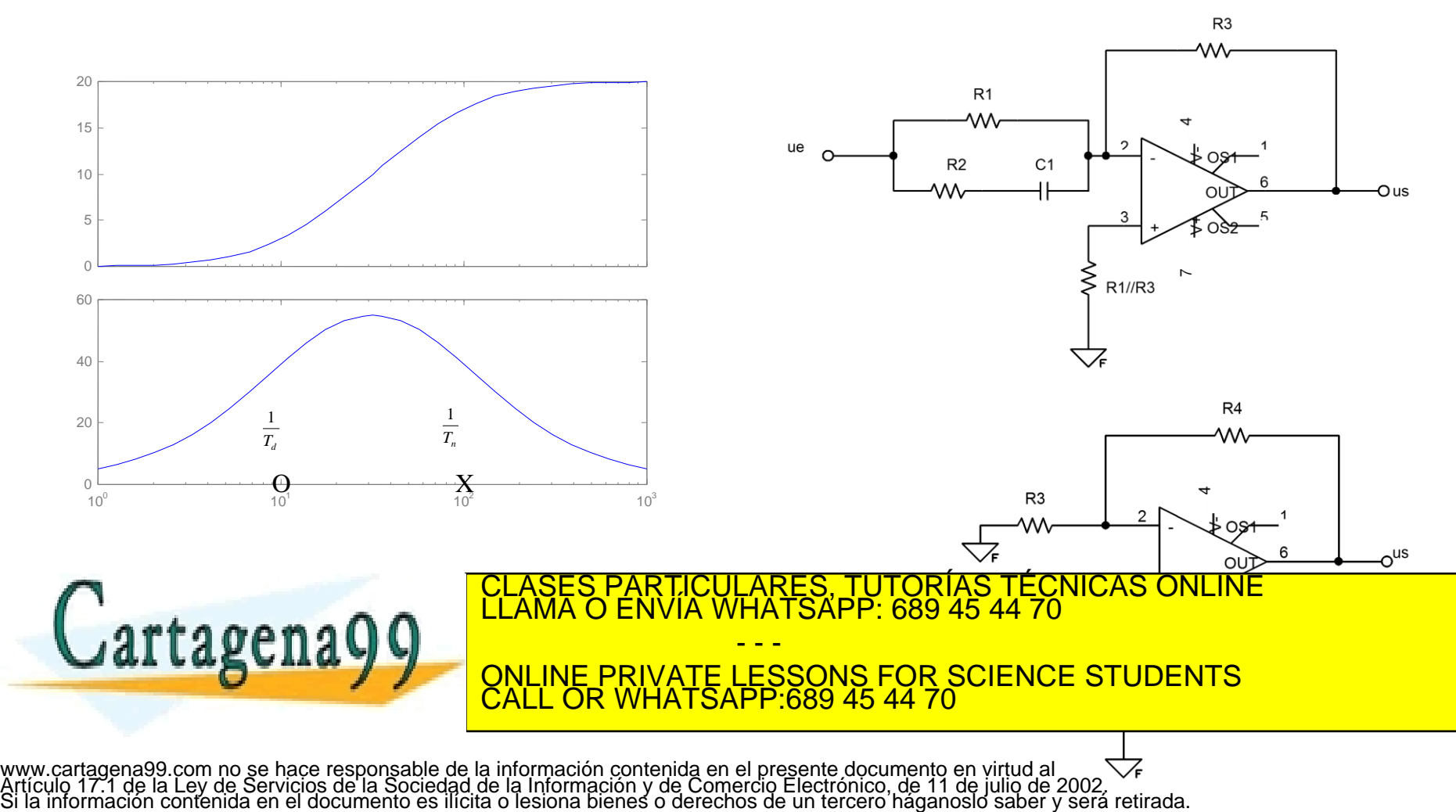

### Ejemplo de adelanto de fase

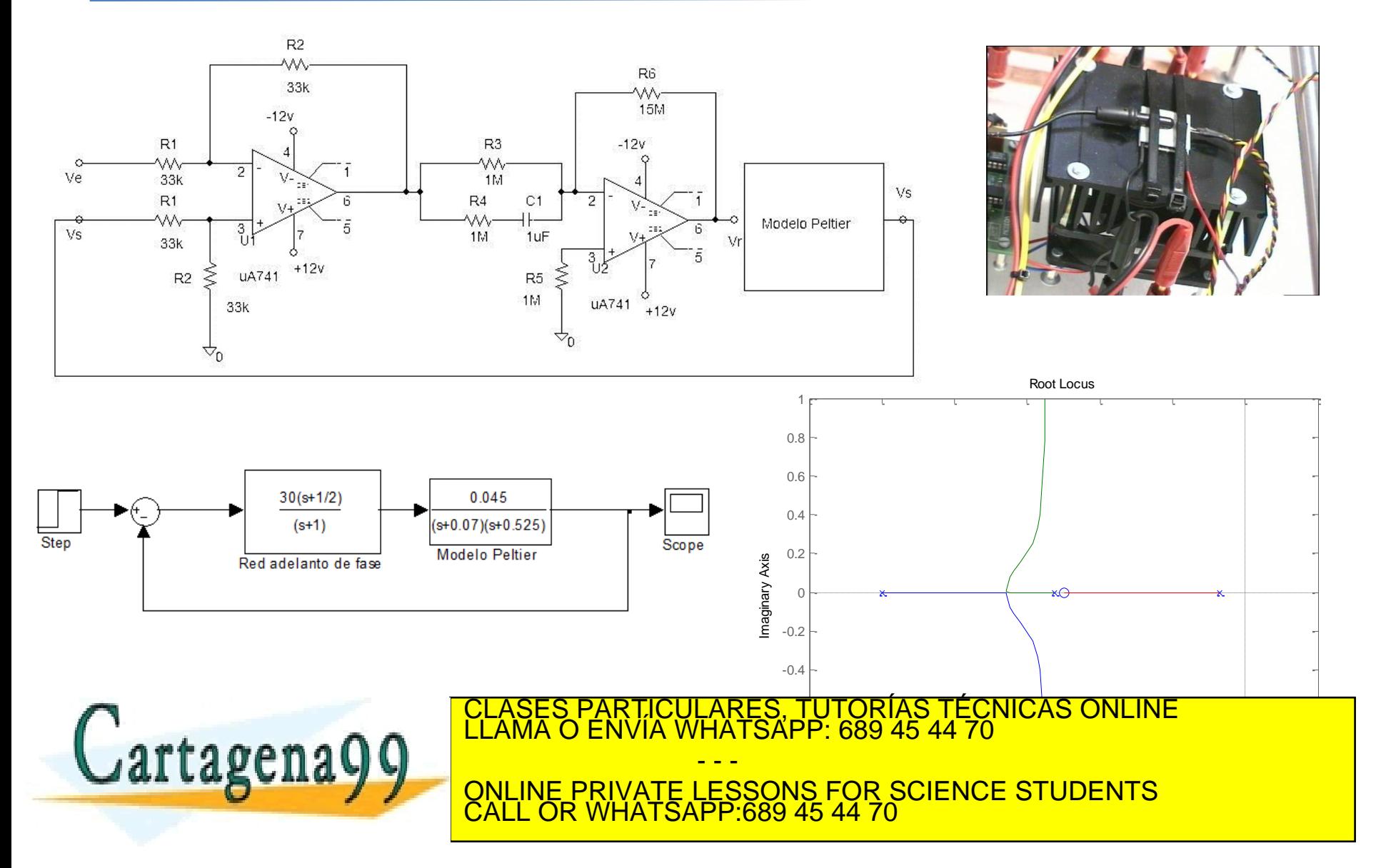

#### Ejemplo de adelanto de fase

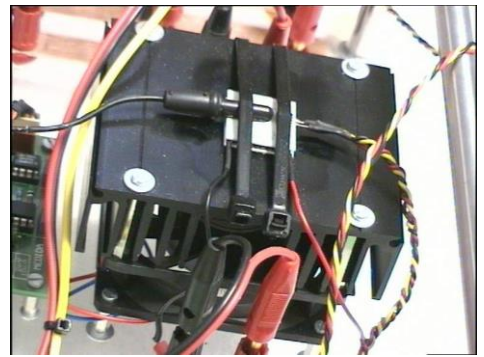

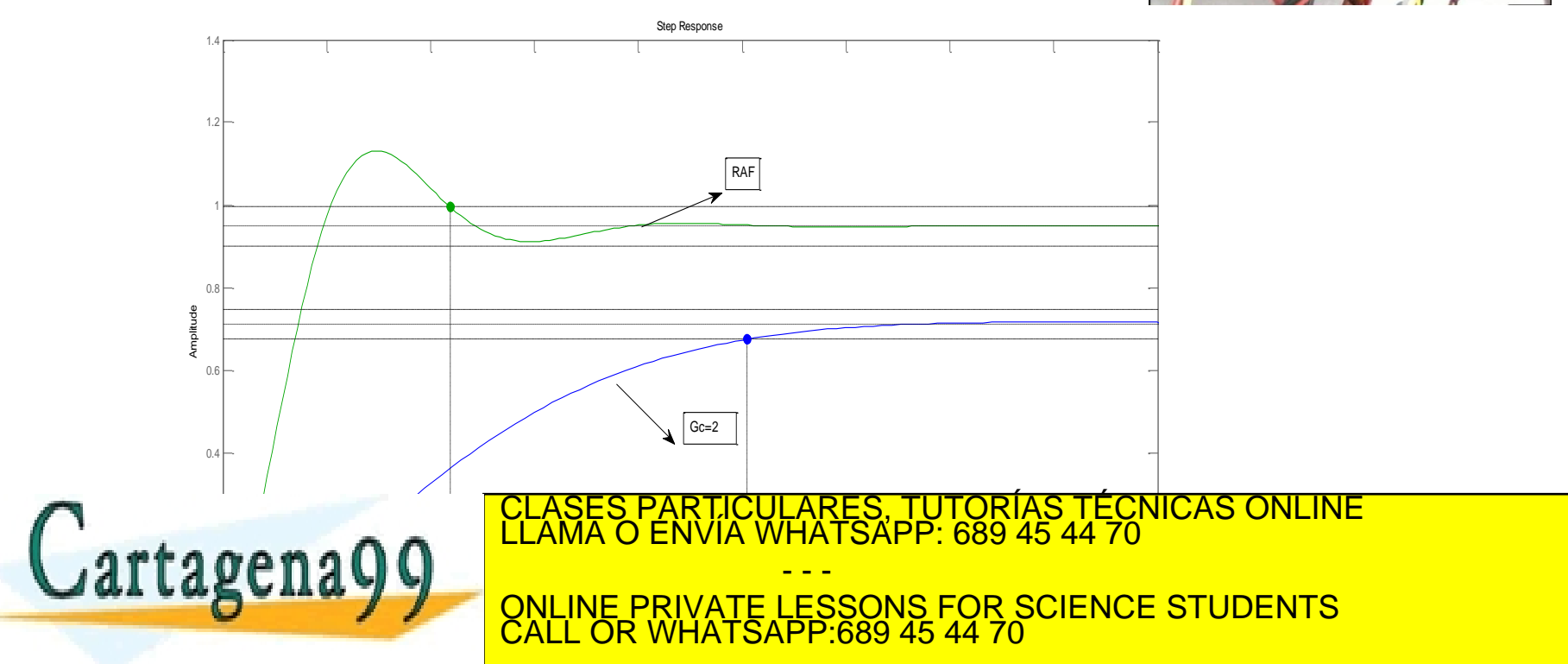

### Reguladores proporcionales-integrales(PI)

- Compromiso entre precisión (I) y rapidez (P)
- Elevar el tipo del sistema con la adición de un integrador en la cadena abierta:

$$
y(t) = k \left( e(t) + \frac{1}{T_i} \int e(t) dt \right) \qquad G_c(s) = \frac{Y(s)}{E(s)} = k \frac{(1 + sT_i)}{sT_i}
$$

Implementación real con una red de retraso de fase

$$
G_c(s) = \frac{Y(s)}{E(s)} = k \frac{\left(1 + sT_i\right)}{\left(1 + sT_r\right)} \qquad T_r > T_i \qquad G_c(s) = \frac{k}{T_r} \frac{\left(1 + sT_i\right)}{\left(1 + sT_r\right)} \underset{T_r > 1}{\approx} k \cdot \frac{\left(1 + sT_i\right)}{s}
$$

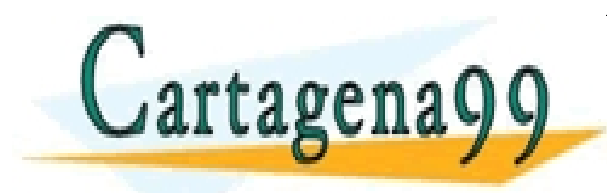

PARTICULARES, TUTORÍAS TÉCNICAS ONLINE<br>ENVÍA WHATSAPP: 689 45 44 70 - - - ONLINE PRIVATE LESSONS FOR SCIENCE STUDENTS CALL OR WHATSAPP:689 45 44 70

### Reguladores proporcionales-integrales(PI)

- Parámetros k y T<sub>i</sub> para mejorar en precisión.
- RRF modifica ligeramente el LDR.
	- Preservar los polos dominantes de la cadena cerrada
	- Aunque introduce un polos próximo cerca del origen en la cadena cerrada
- **Frecuencial**

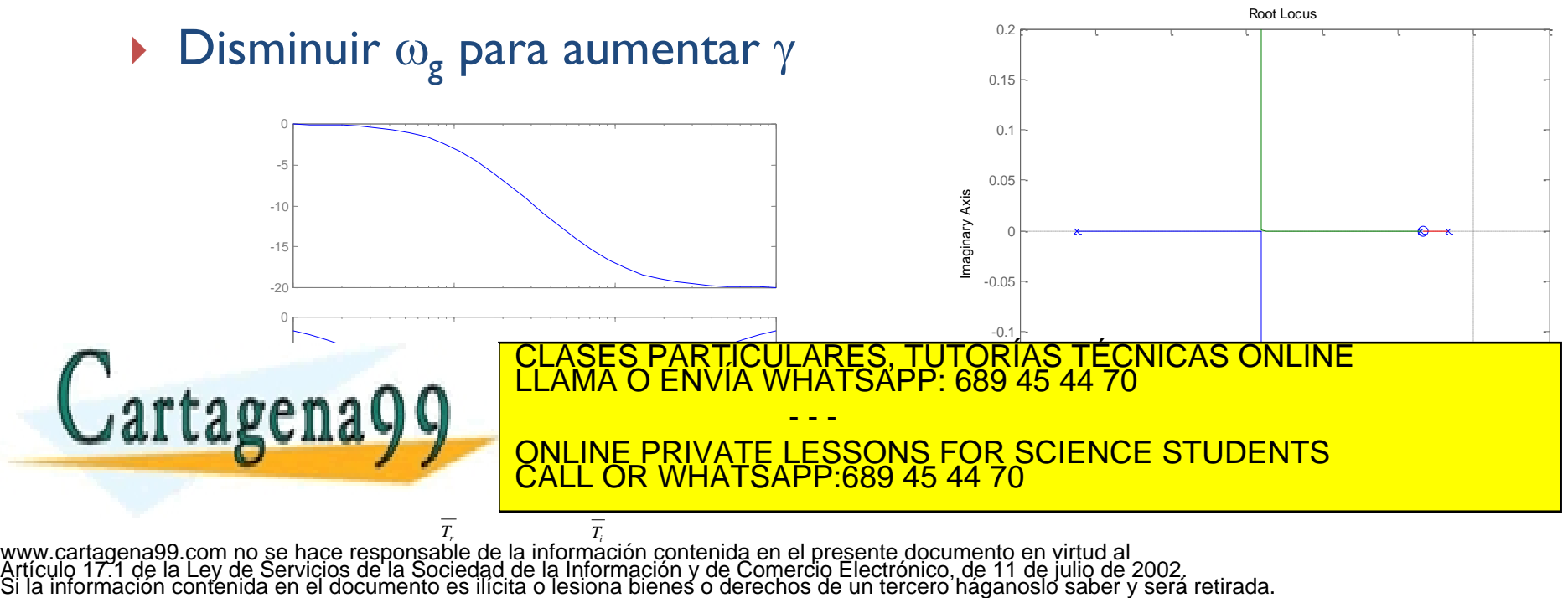

### Ejemplo de retraso de fase

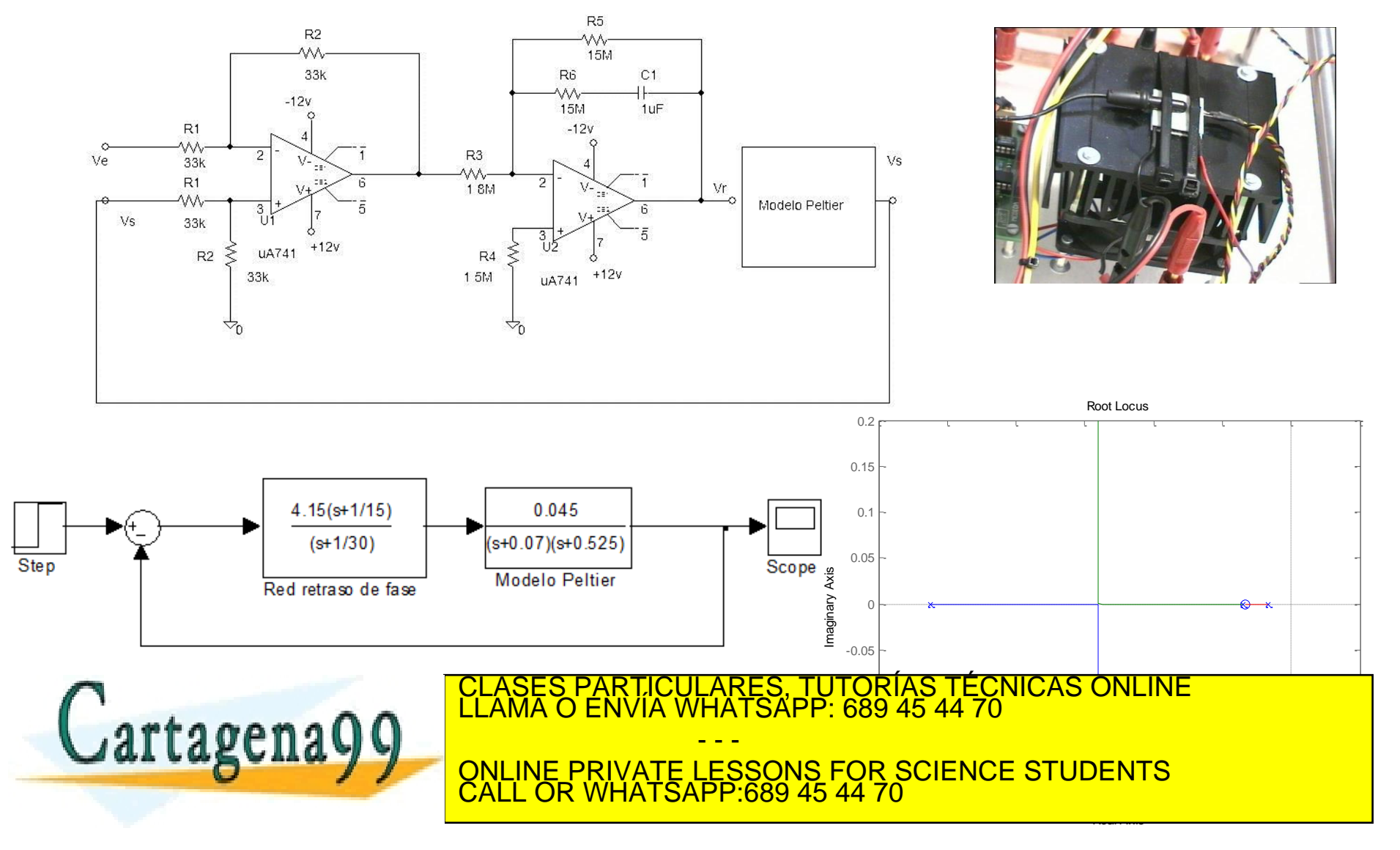

#### Ejemplo de retraso de fase

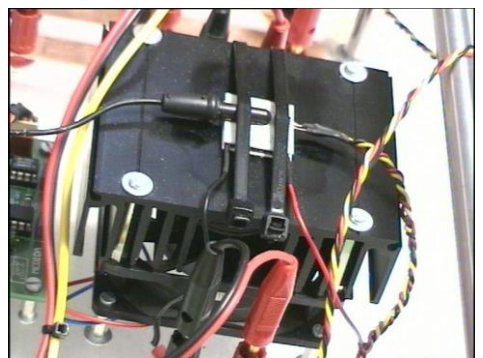

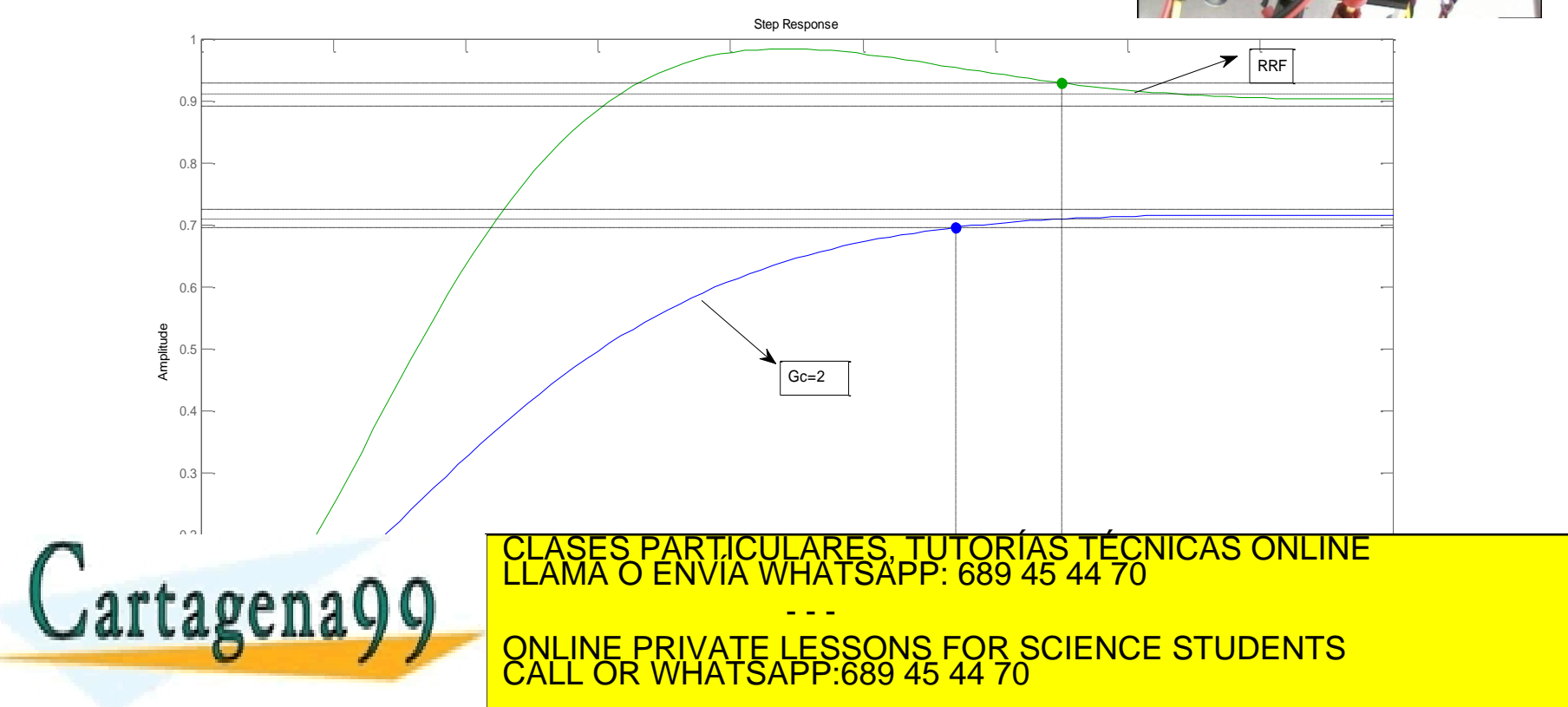

Reguladores proporcionales, derivativos e integrales (PID)

El 95% de los reguladores industriales

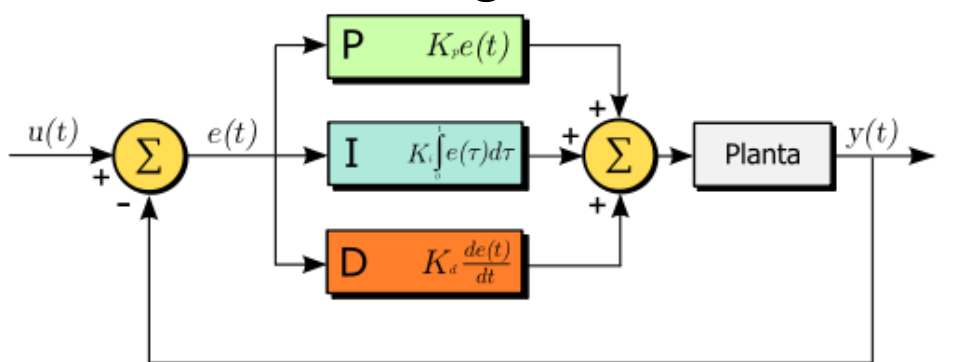

 $(s)$  $(s)$  $(s)$  *i*  $sT_i$  $i \perp \rho$   $I_i I_d$  $c^{(s)} = \frac{E(s)}{E(s)}$   $\sim$   $\sim$   $\frac{S T_s}{s}$  $sT_i + s^2T_iT_j$ *k E s Y s*  $G_{c}(s)$  $1 + sT_i + s^2$  $=\frac{1}{2}(\frac{1}{2})$ 

► Se puede aproximar con una red adelanto-retraso  

$$
G_c(s) \approx k \frac{(1+sT_i)(1+sT_d)}{sT_i(1+sT_n)} \approx k \frac{(1+sT_i)(1+sT_d)}{(1+sT_i)(1+sT_n)} \qquad T_r > T_i > T_d > T_n
$$

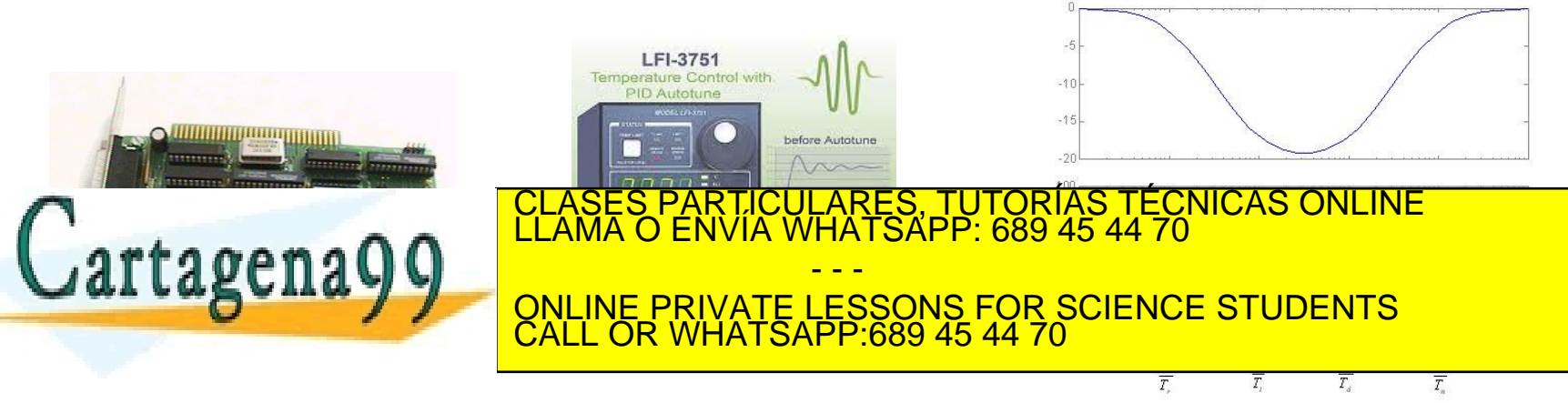

La función de transferencia de un proceso a controlar es:  $G_p(s) = \frac{1}{(s+1)(s+1)}$  $\frac{1}{(s+1)(s+2)(s+4)}$ . Se desea que la señal de salida siga a la de referencia, para lo cual se propone una arquitectura de control en cadena cerrada, con un sensor de función de transferencia unitaria. Se pide:

- 1. Si el regulador es de tipo P, calcular la ganancia de éste para que el error al escalón sea del 10%.
- 2. Trazado directo del lugar de las raíces.
- 3. Respuesta del sistema de control ante una entrada en escalón unitario con el regulador definido en el apartado 1, sabiendo que una de las raíces del polinomio característico es -6.7. Indicar los valores más significativos. ¿Cuánto vale el margen de fase aproximadamente?. Ante los resultados obtenidos, describir las ventajas e inconvenientes de este sistema de control.
- 4. El regulador P es sustituido por una red de adelanto de fase  $G_C(s) = 72 \frac{s+1}{s+3}$ . Determinar el margen de fase y la frecuencia de cruce de fase, sabiendo que la frecuencia de cruce de ganancia es 2.88 [rad/s].
- 5. Dibujar el diagrama de Bode y la curva polar de la cadena abierta.
- 6. Dibujar de forma aproximada la señal de salida del sistema de control ante una entrada en escalón unitario. Comparar los resultados del regulador P con el PD real.

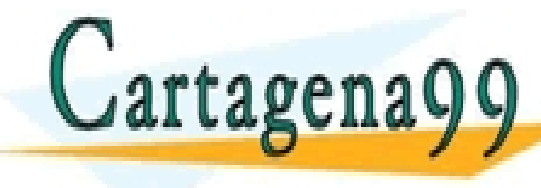

CLASES PARTICULARES, TUTORÍAS TÉCNICAS ONLINE<br>LLAMA O ENVÍA WHATSAPP: 689 45 44 70 - - - ONLINE PRIVATE LESSONS FOR SCIENCE STUDENTS CALL OR WHATSAPP:689 45 44 70

1. 
$$
e_P = \frac{1}{1 + K/8} = 0.1
$$
, luego K=72. ( 1 punto)  
2.

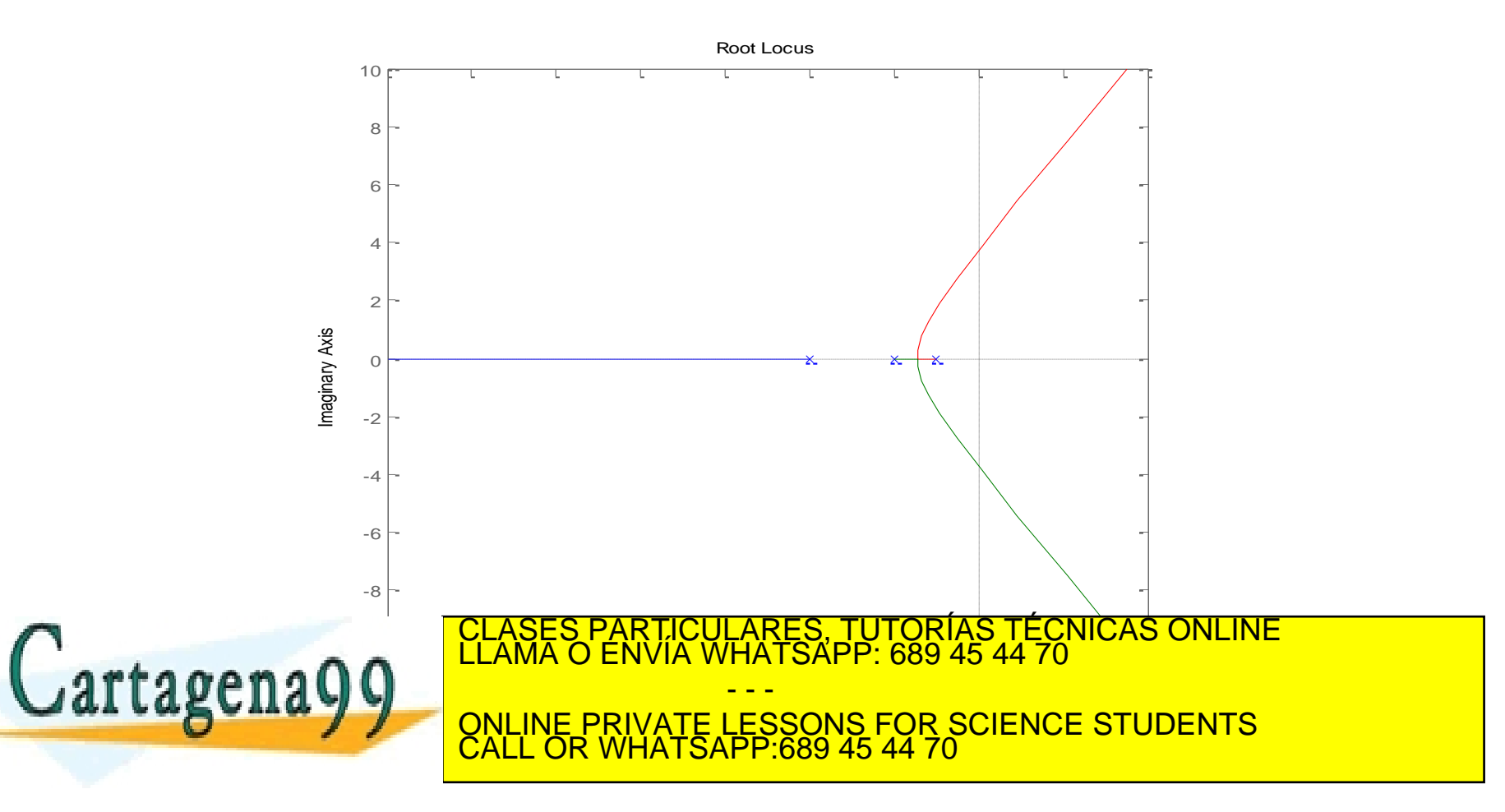

3. Hay un polo -6.7 y el polo complejo y conjugado es -0.153 ±j3.45, por lo que se puede aplicar polos dominantes y determinar el equivalente aproximado del conjunto realimentado.

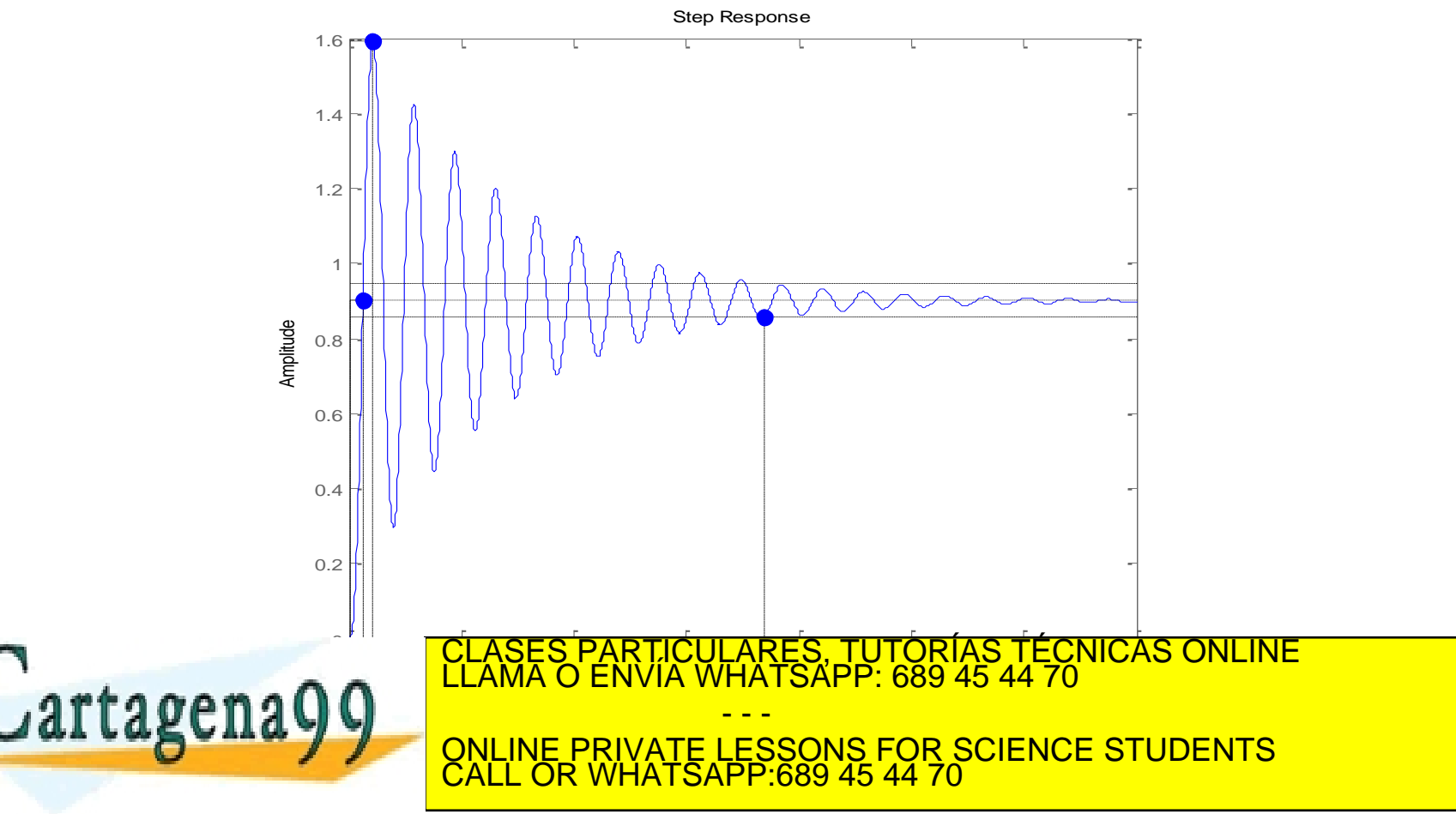

inestabilidad (2 puntos).

4. El margen de fase es 45.5º y la frecuencia de cruce de fase es aproximadamente 5 [rad/s] (1 puntos). 5.

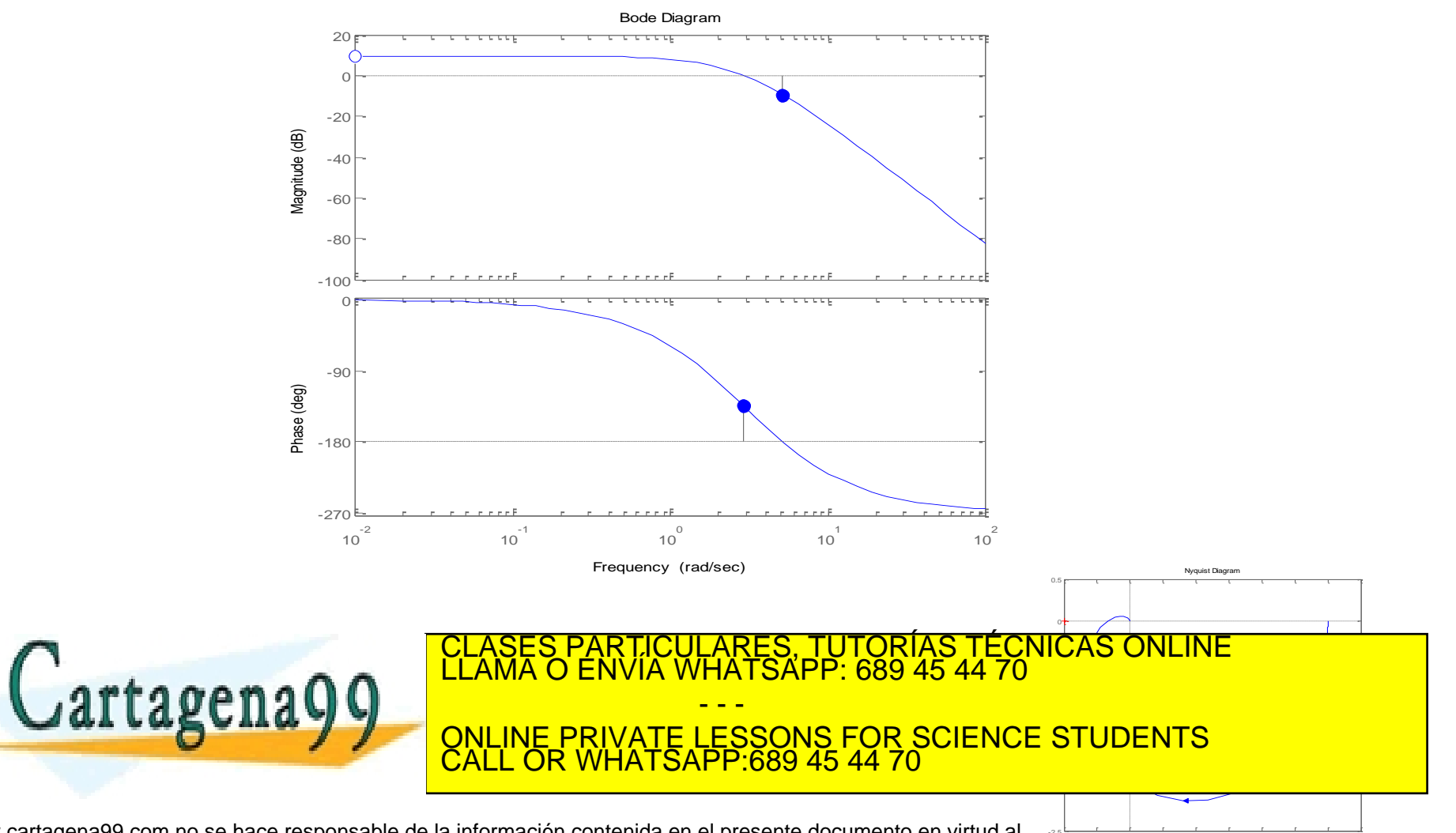

Real Axis

www.cartagena99.com no se hace responsable de la información contenida en el presente documento en virtud al estado de la distanción y de Comercio Electrónico, de 11 de julio de 2002.<br>Artículo 17.1 de la Ley de Servicios

6. Dado que el conjunto realimentado se puede aproximar a un sistema de segundo orden, se puede considerar que la frecuencia natural está  $2.88 \le \omega_{cc} \le 5.1$  y  $\xi_{cc} = 0.455$ . De otro lado, el error de posicionamiento en el régimen permanente es 0.25. Con esto valores se calcula los tiempos de establecimiento (2.31 s), de pico (1.17 s) y de subida (0.76 s), la sobre-oscilación del 36.7% y un valor del régimen permanente al escalón unitario de 0.75.

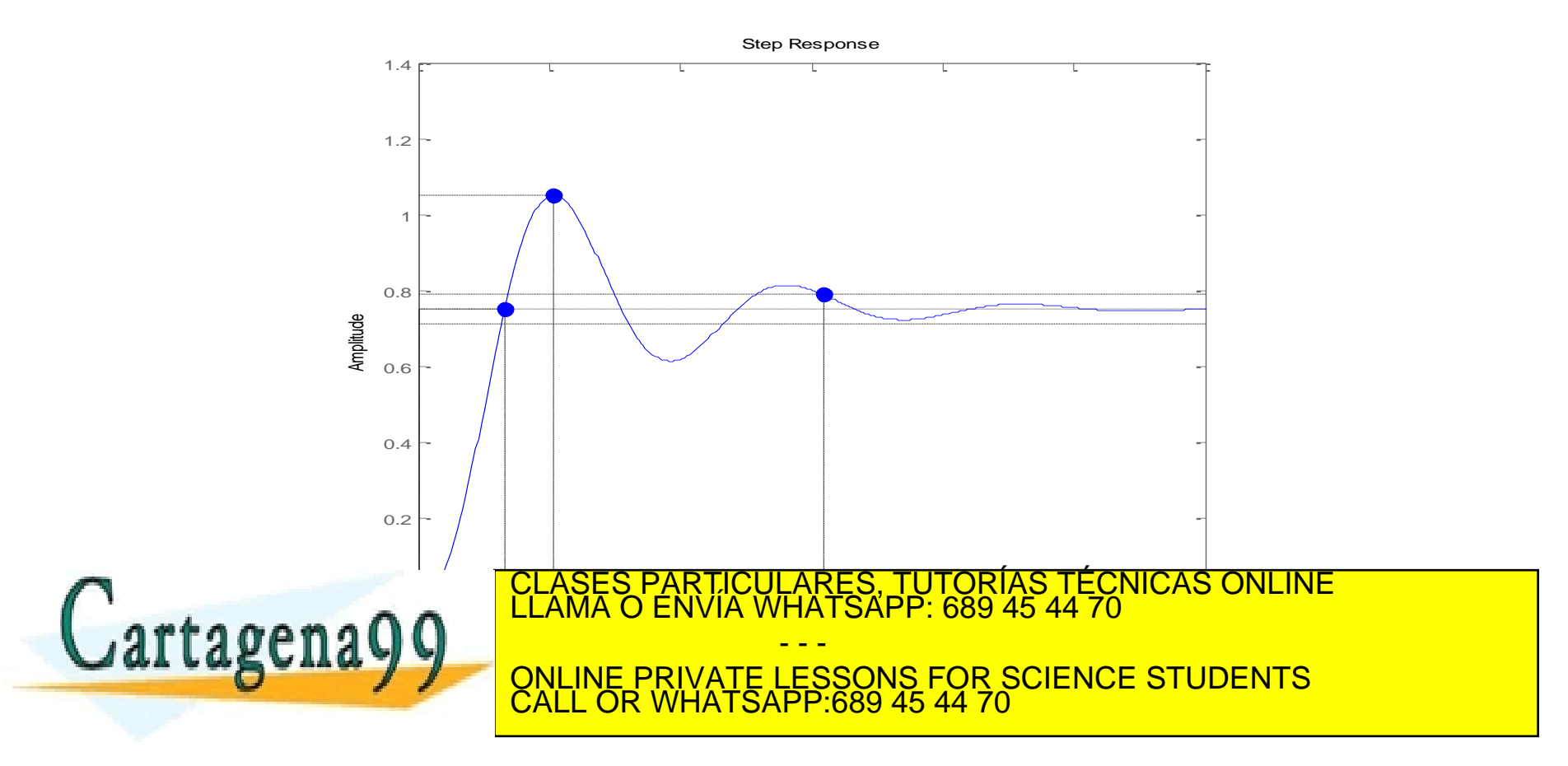

La figura muestra el control de un depósito. Existe un retardo entre la actuación sobre la válvula<br>y el caudal de salida,  $T_d = 1s$ . El diagrama a bloques del sistema de control queda definido por una arquitectura de control realimentado. Se pide:

- Considerando nulo el retardo y con k=1, calcular el margen de fase y margen de ganancia sabiendo que  $\omega_g = 0.85 \left[ \frac{rad}{s} \right]$  y  $\omega_f = 1.5 \left[ \frac{rad}{s} \right]$  (3 puntos).
- Considerando nulo el retardo y con k=1, dibujar el diagrama de Bode y la curva polar de la  $2.$ cadena abierta (2 puntos).
- Bajo las condiciones de los apartados anteriores, estimar aproximadamente la respuesta 3. temporal del sistema de control ante una entrada en escalón unitario (2 puntos).
- Determinar el margen de fase del sistema de control considerando el retardo temporal de Is 4. (1 puntos).
- Calcular el valor de k para que el margen de fase sea de 40° considerando el retardo temporal (2 puntos). Actuador

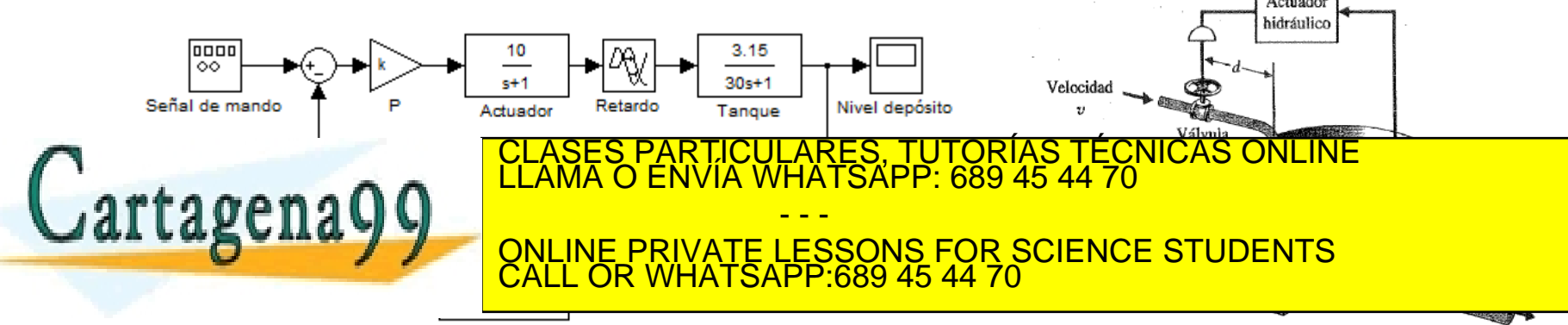

**J**.Considerando nulo el retardo y con k=1, calcular el margen de fase y margen de ganancia<br>sabiendo que  $\omega_g = 0.85 \left[ \frac{rad}{s} \right]$  y  $\omega_f = 1.5 \left[ \frac{rad}{s} \right]$  (3 puntos).  $\gamma = 180 - \left( \arctg \omega_g + \arctg 30\omega_g + \arctg \frac{\omega_g/3}{1 - (\omega_g^2/9)} \right) = 35^{\circ}$  $\sqrt{1 + \omega_f^2} \sqrt{1 + 900 \omega_f^2} \sqrt{(1 - \omega_f^2/9)^2 + \omega_f^2/9}$ <br>31.5 = 2.57 <> 8dB

Bode Diagram 2. Considerando nulo el retardo y con k=1, dibujar el diagrama de Bode y la curva polar de la cadena abierta (2 puntos).

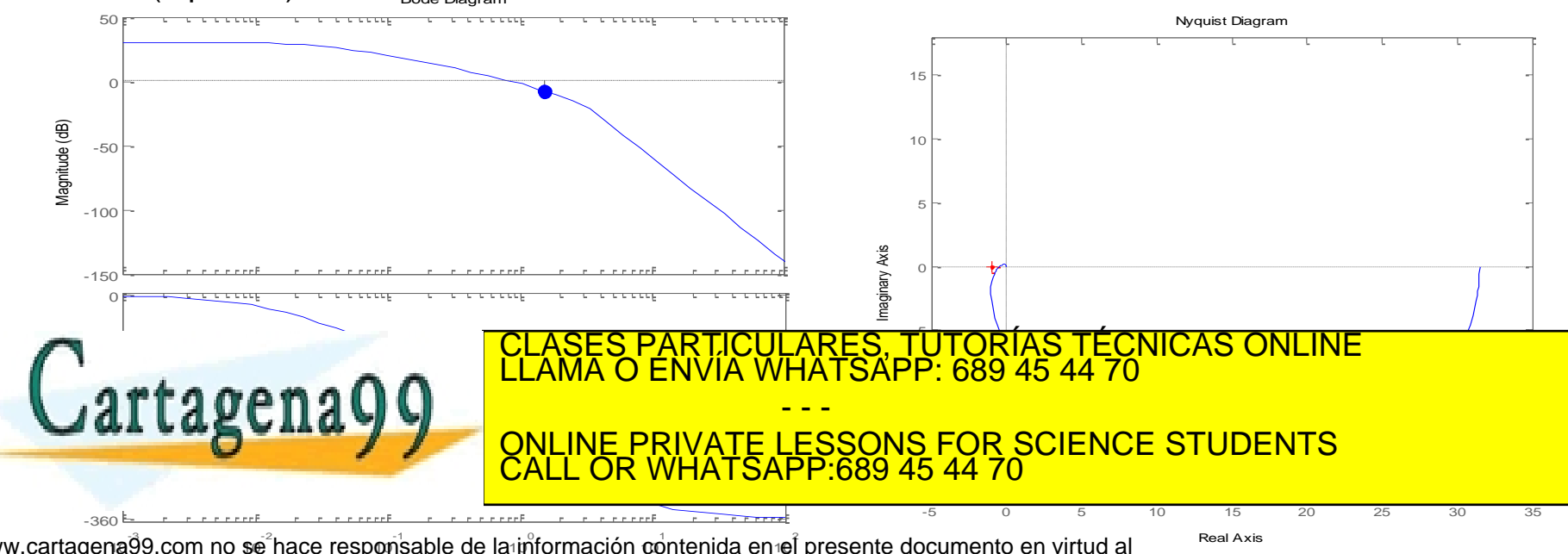

3. Bajo las condiciones de los apartados anteriores, estimar aproximadamente la respuesta temporal del sistema de control ante una entrada en escalón unitario (2 puntos).

Haciendo un esbozo del LDR, se observa que el sistema se puede aproximar a uno equivalente de segundo orden, luego:  $\xi_{cc} \approx 0.35, 0.85 \le \omega_{ncc} \le 1.5$ . Además la ganancia estática de la cadena cerrada es:  $k = \frac{31.5}{1+31.5} = 0.97$ . Con estos datos y considerando  $\omega_{n_{cc}} \approx 1$ , se tiene:

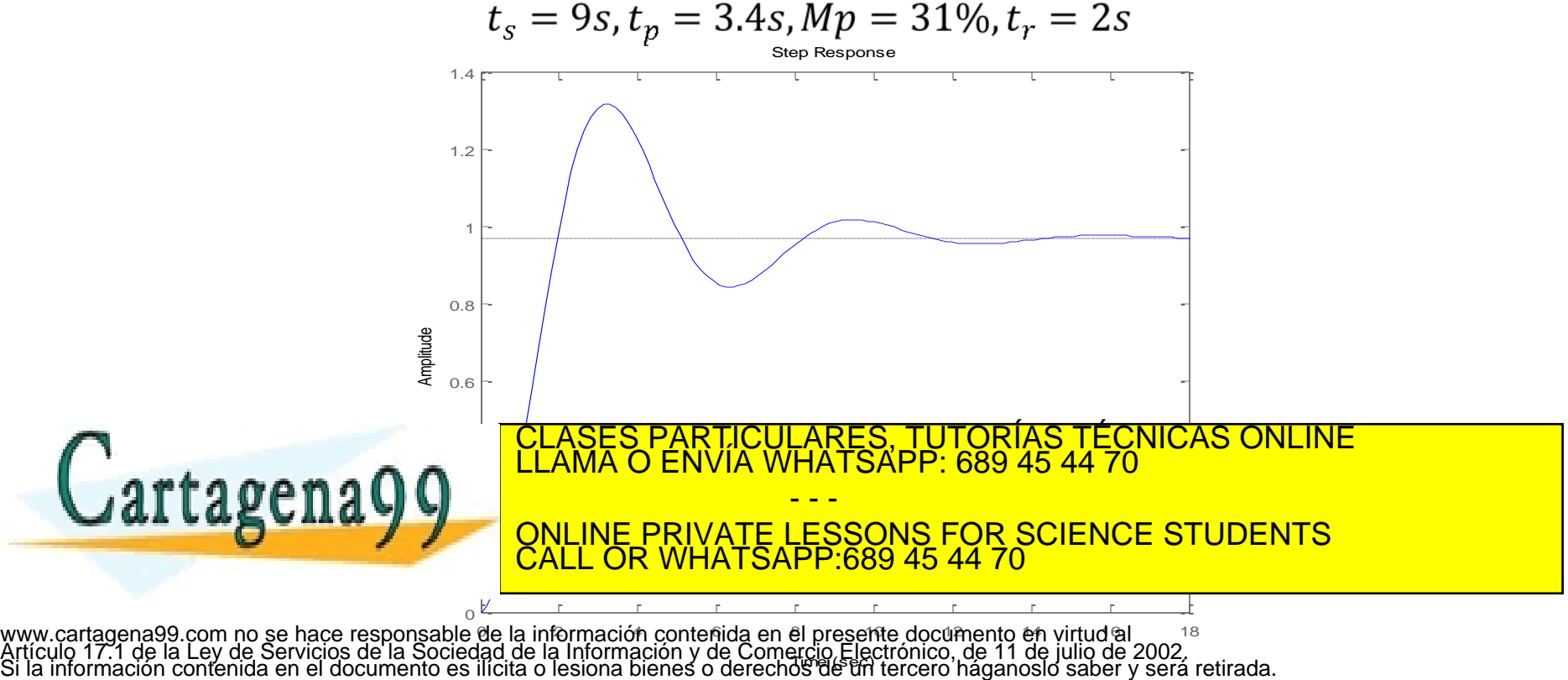

Time (sec)

4.Determinar el margen de fase del sistema de control considerando el retardo temporal de 1s (1 puntos).

El retardo no modifica la frecuencia de cruce de ganancia. El margen de fase habrá que restar el desfase introducido por el retardo:

 $\gamma=180$ -(arctg ωg+arctg 30ωg+arctg (ωg/3)/(1-((ωg^2)/(9)))+ωg)180/π=-14°

5.Calcular el valor de k para que el margen de fase sea de 40º considerando el retardo temporal (2 puntos).

Si se desea mejorar el margen de fase habrá que disminuir la frecuencia de cruce de ganancia. Habrá que variar k. La variación de k no modifica el argumento de la cadena abierta. Se localiza la nueva frecuencia de cruce de ganancia mediante:

$$
\phi(\omega_g^*) = -180 + 40 = -120^{\circ}
$$
  
120 \approx 90 + 0 + (arctg \omega\_g^\* + \omega\_g^\*) \frac{180}{\pi}

La nueva frecuencia de cruce de ganancia está alrededor de 0.5 rad/s. Para que sea esta frecuencia requiere cumplir:

 $k \cdot 31.5$  $\approx$  1 El valor de k está alrededor de 0.5. CLASES PARTICULARES, TUTORÍAS TÉCNICAS ONLINE LLAMA O ENVÍA WHATSAPP: 689 45 44 70 Para este valor del regulador del regulador del regular de su respuesta en frecuencia y la simulación de su re - - e dicueda de la concelho temporal antigonal en escalado de la concelho de la concelho de la concelho de la con ONLINE PRIVATE LESSONS FOR SCIENCE STUDENTS CALL OR WHATSAPP:689 45 44 70

#### Simulaciones con Matlab

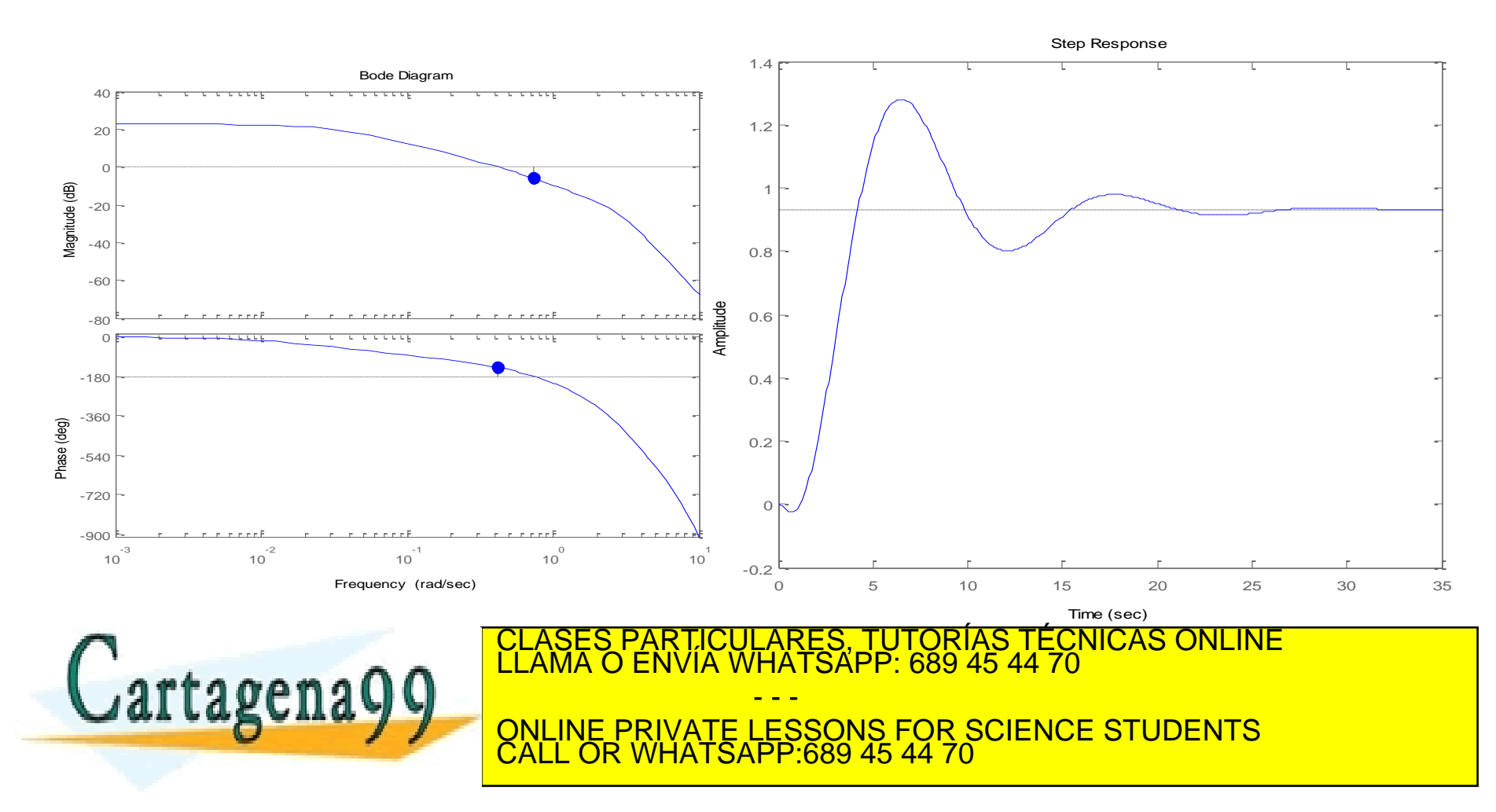
## Técnicas de compensación basadas

- Métodos experimentales: Ziegler-Nichols
- Diseño basado en modelos matemáticos
- PID  $\overline{\phantom{a}}$ J  $\backslash$  $\overline{\phantom{a}}$  $\setminus$ ſ  $= K_n | 1 + \frac{1}{\cdots} + T_d s$  $G_c(s) = K_p \left( 1 + \frac{1}{T_i s} + T_d \right)$ *i*  $_{c}$  (b) –  $\mathbf{p}$  $f(s) = K_p \left( 1 + \frac{1}{T_s} + T_d s \right)$   $\rightarrow$  *Planta* + i<br>I -
	- Primer método: ajuste en cadena abierta

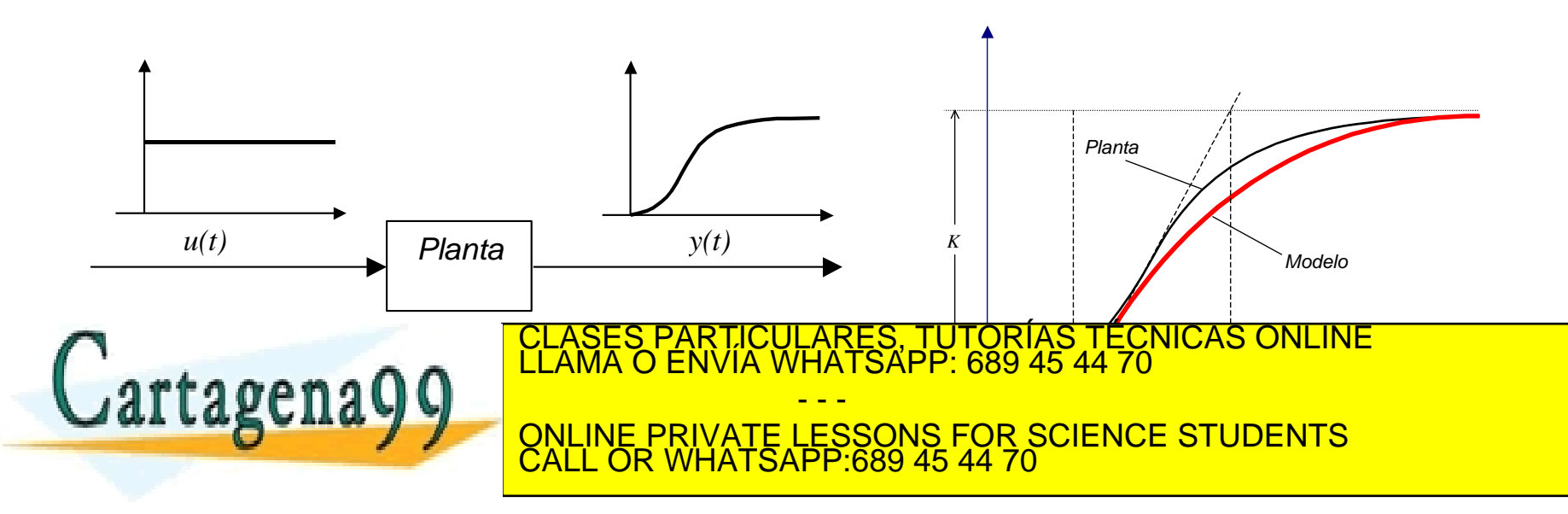

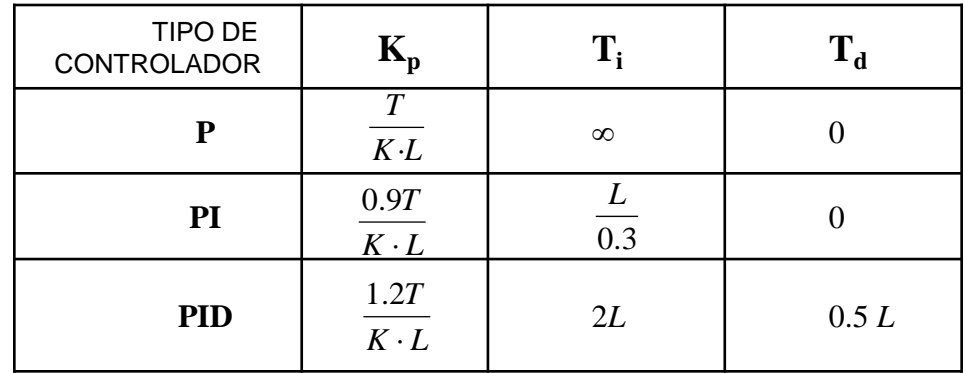

$$
G = K \left(1 + \frac{1}{1 + \frac{1}{1 + \frac
$$

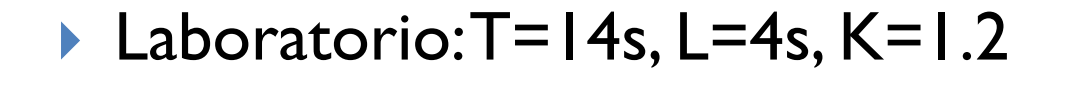

$$
G_c (s) = 0.6 \frac{14 (s + 0.25)^2}{s}
$$

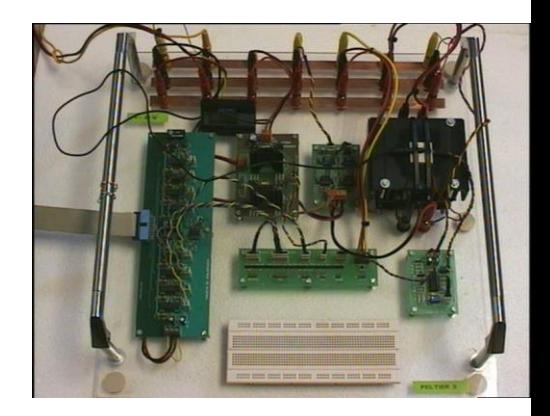

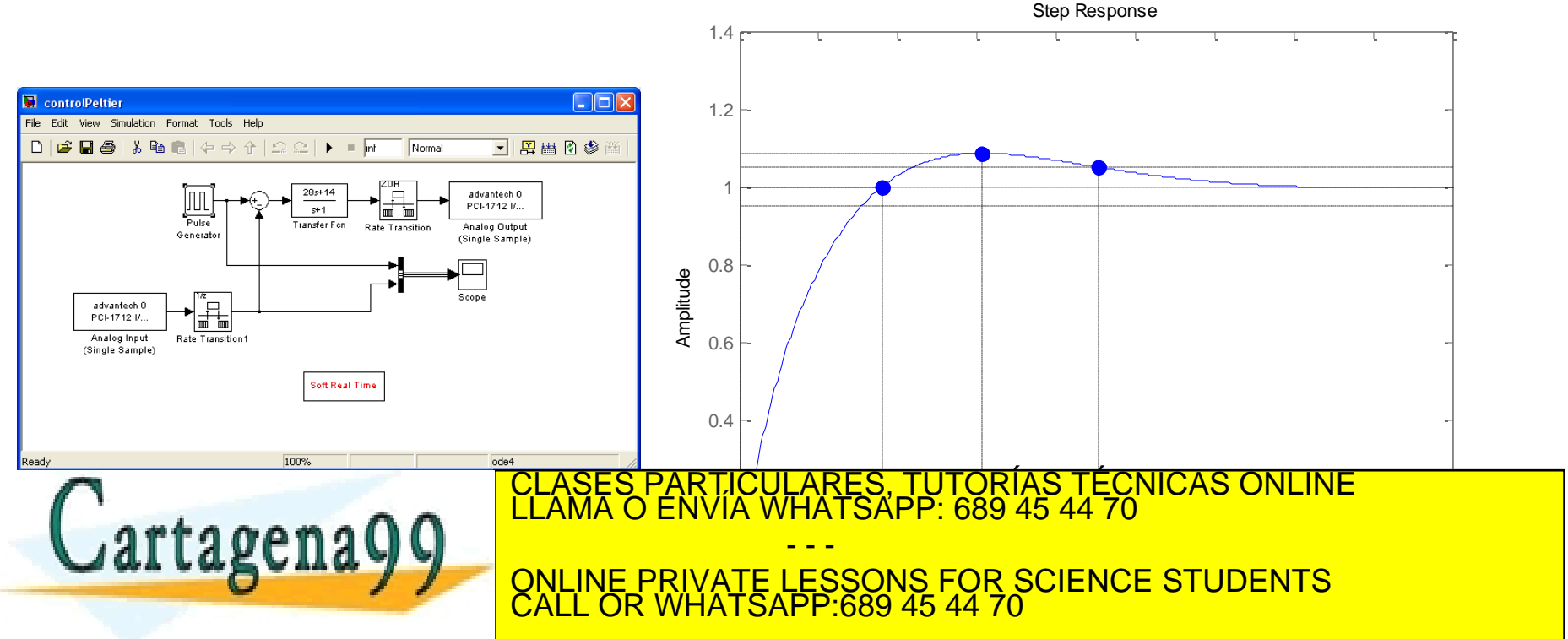

Diseñar un regulador PID para el sistema cuya función de transferencia es:  $(s+1)(s+2)(s+3)$ 1  $(s)$  $+1(x + 2)(s +$  $=$  $s + 1$  $(s + 2)(s - 1)$ *G s*

según el método de ajuste en cadena abierta de Ziegler-Nichols.

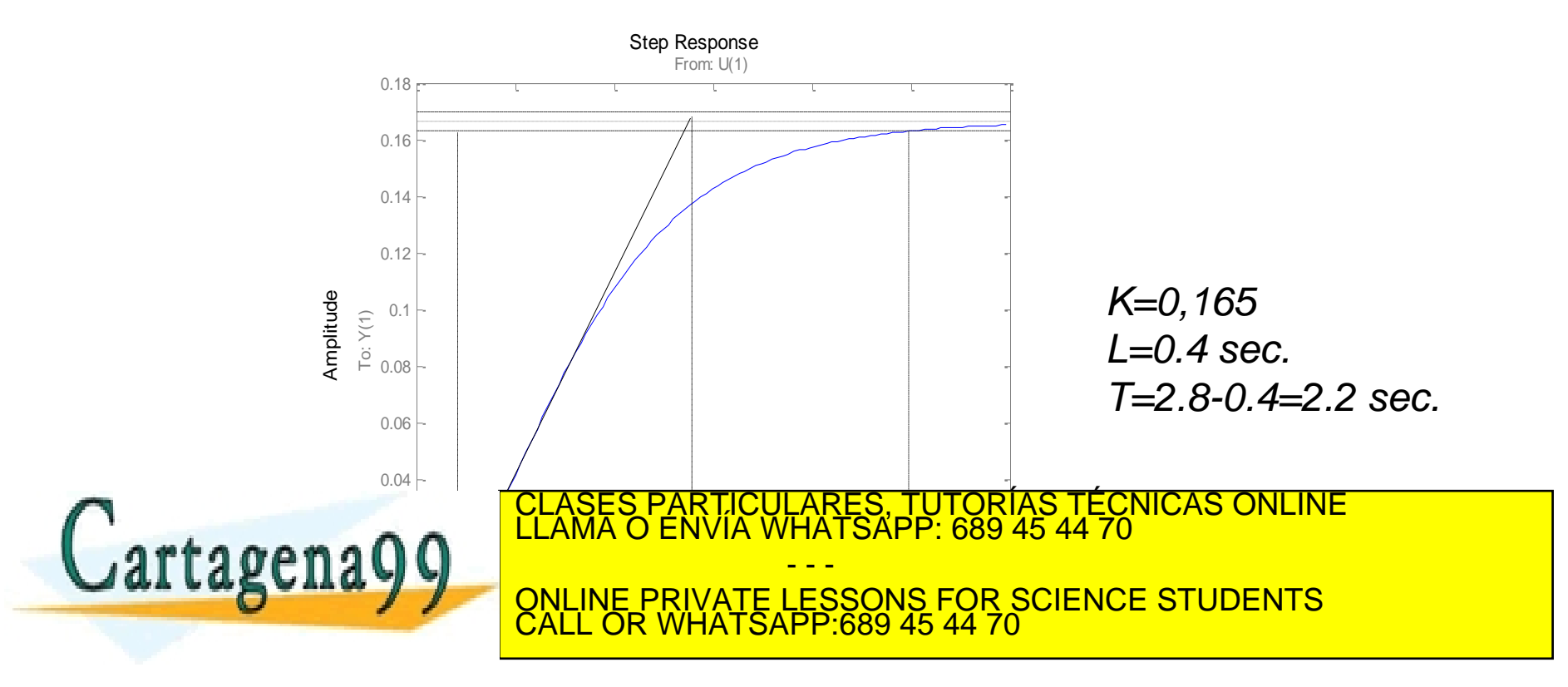

$$
G_c = 41.25 \left( 1 + \frac{1}{0.8 \cdot s} + 0.2 \cdot s \right) = 8.25 \frac{(s + 2.5)^2}{s}
$$

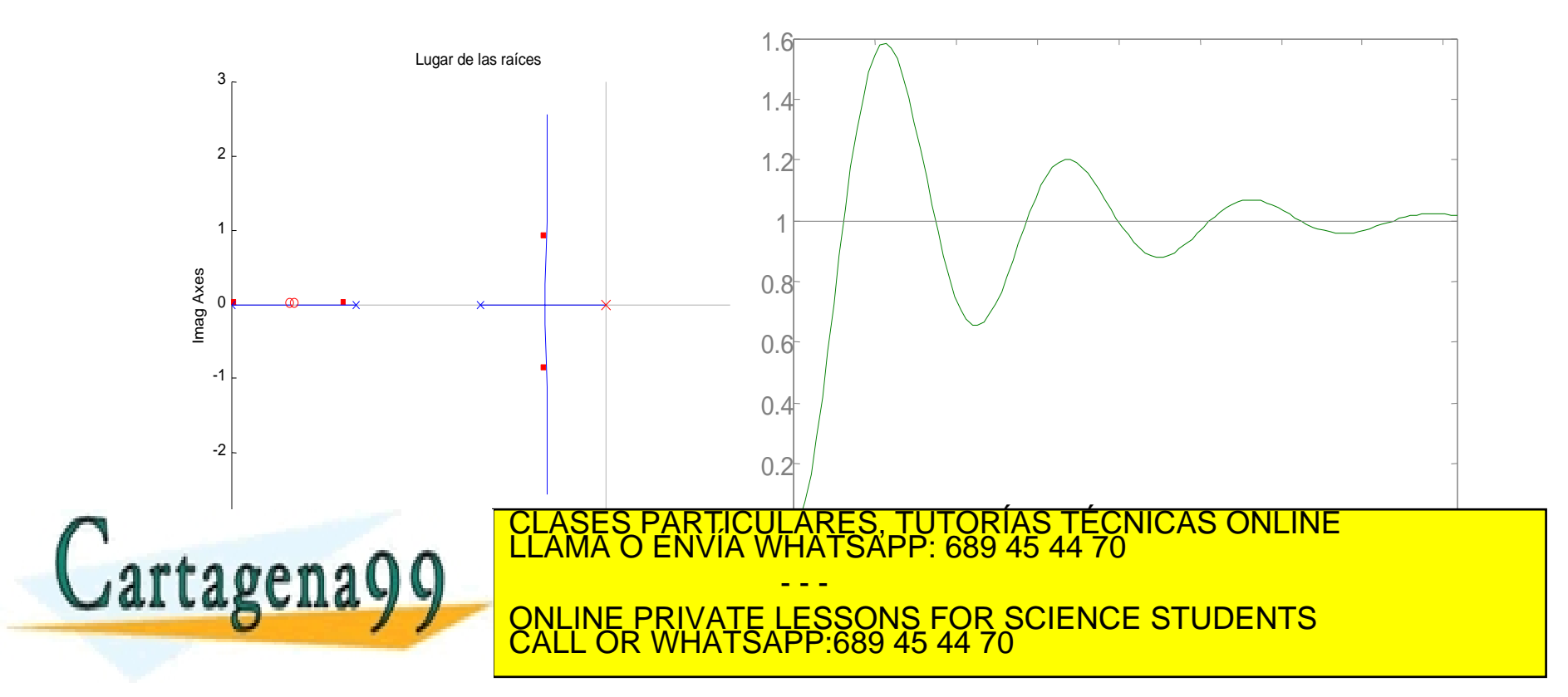

## De forma analítica

1. Obtener la respuesta al escalón

$$
y_s(t) = 0.166 - 0.5e^{-t} + 0.5e^{-2t} - 0.166e^{-3t}
$$

2. Calcular el punto de inflexión de la curva

$$
\frac{dy_s(t)}{dt} = y_\delta(t) = 0,5e^{-t} - e^{-2t} + 0,5e^{-3t}
$$
  

$$
\frac{d^2 y_s(t)}{dt^2} = -0,5e^{-t} + 2e^{-2t} - 1,5e^{-3t} = 0 \implies t = 1,1s.
$$
  

$$
\frac{dy_s(1,1)}{dt} = 0,074 \qquad y(1,1) = 0,049
$$

**CALL OR WHATSAPP.689 45 44 70** 

CALL OR WHATSAPP:689 45 44 70

- - -

 $\overline{0,13}$ 

RTICULARES, TUTORÍAS TÉCNICAS ONLINE<br>NVÍA WHATSAPP: 689 45 44 70

ONLINE PRIVATE LESSONS FOR SCIENCE STUDENTS

3. Ganancia estática

$$
K = \lim_{s \to 0} s \cdot \frac{1}{s} \cdot G(s) = 0,166
$$

Cartagena99

## Segundo método de Z-N: Cadena cerrada

Step Response

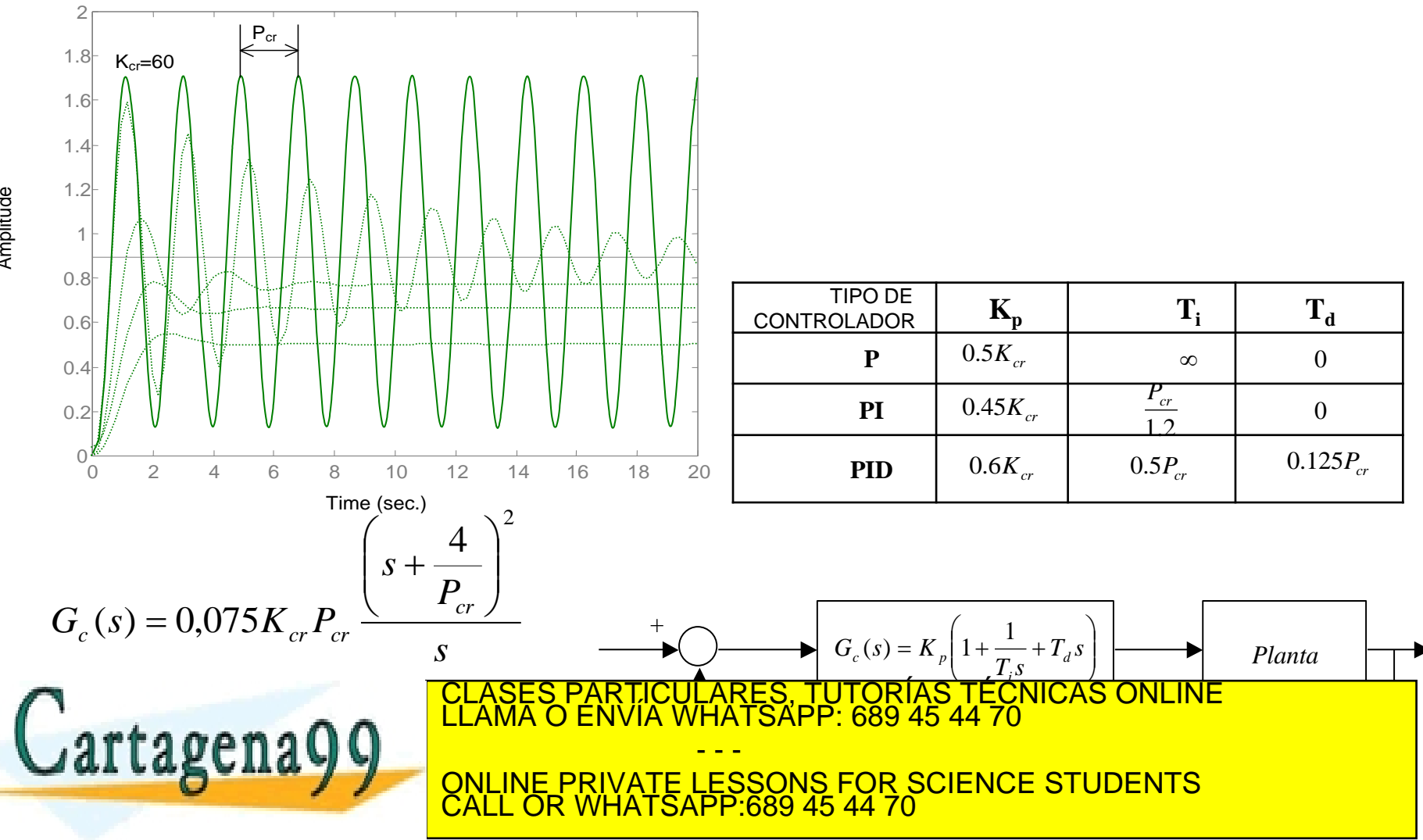

www.cartagena99.com no se hace responsable de la información contenida en el presente documento en virtud al<br>Artículo 17.1 de la Ley de Servicios de la Sociedad de la Información y de Comercio Electrónico, de 11 de julio d

Amplitude

Diseñar un regulador PID para el sistema cuya función de transferencia es: según el método de ajuste en cadena cerrada de Ziegler- $(s+1)(s+2)(s+3)$ 1  $(s)$  $+1(x + 2)(s +$  $=$  $s + 1$  $(s + 2)(s - 1)$ *G s*

Nichols.

$$
D(s) = (s+1)(s+2)(s+3) + K_p = s^3 + 6s^2 + 11s + 6 + K_p
$$
  
\n
$$
-6 < K_p < 60
$$
  
\n
$$
6s^2 + 6 + K_{cr} = 6s^2 + 66 = 0 \Rightarrow s = \pm \sqrt{11}j = \pm 3,31j
$$
  
\n
$$
\omega_n = \omega_d = \omega_{cr} = 3,31
$$
  
\n
$$
T_{cr} = \frac{2\pi}{\omega_{cr}} = 1,9
$$

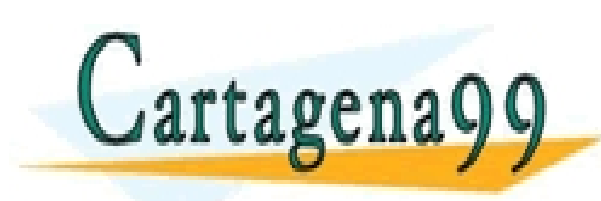

*s s G s <sup>c</sup>* 2  $\frac{1}{2}$ हिंदू ने ARTICULARÊS<br>ENVIA WHATSA <u>||</u><br>|} <u>'ORÍAS TÉCNICAS ONLINE</u> - - - ONLINE PRIVATE LESSONS FOR SCIENCE STUDENTS CALL OR WHATSAPP:689 45 44 70

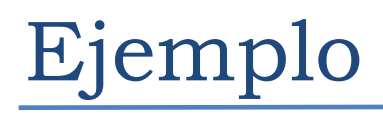

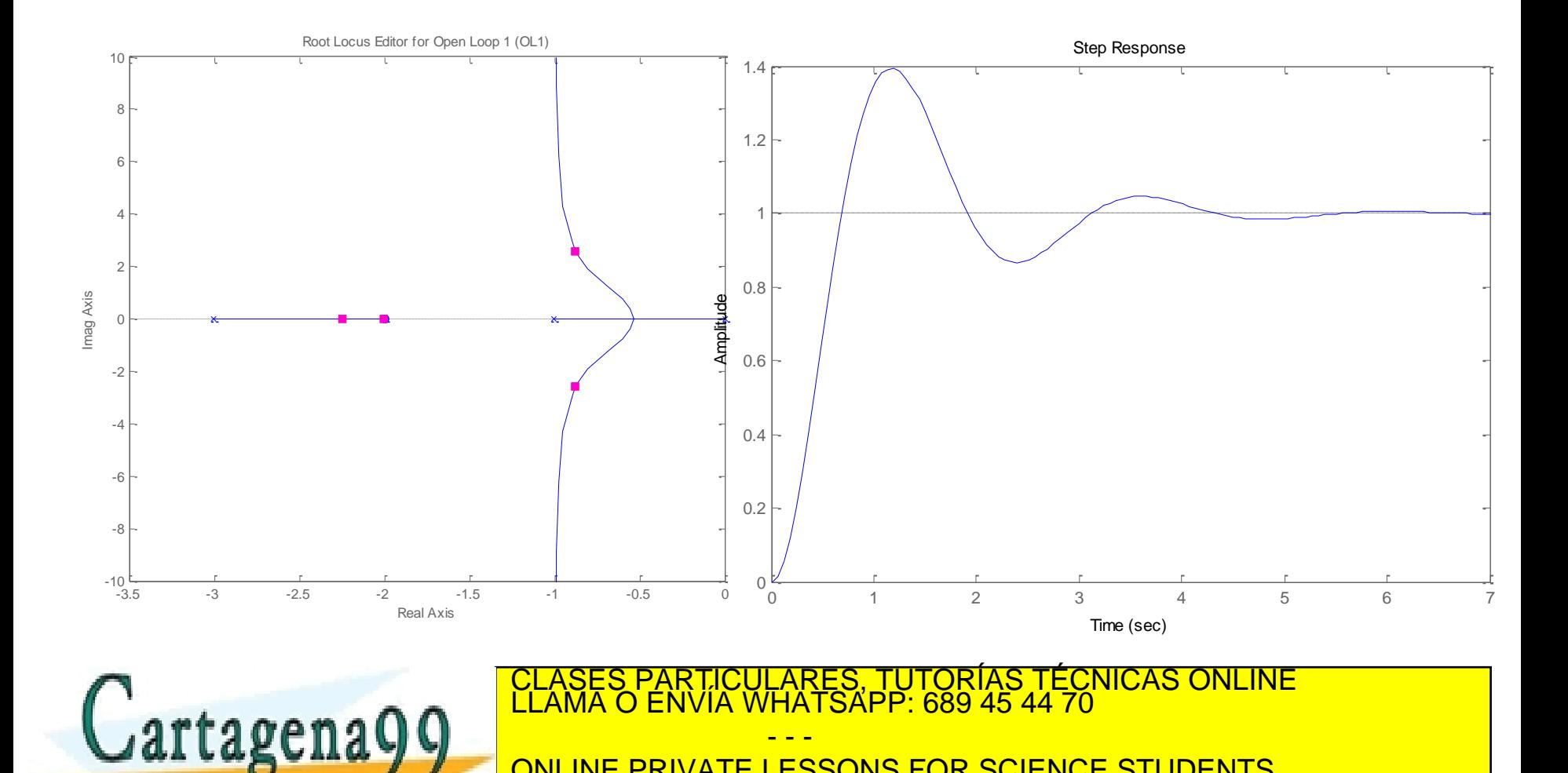

ONLINE PRIVATE LESSONS FOR SCIENCE STUDENTS

www.cartagena99.com no se hace responsable de la información contenida en el presente documento en virtud al<br>Artículo 17.1 de la Ley de Servicios de la Sociedad de la Información y de Comercio Electrónico, de 11 de julio d

CALL OR WHATSAPP:689 45 44 70

# Examen enero 2017

El control de temperatura de una célula Peltier es implementado mediante un sistema de realimentación unitaria. La planta Peltier es modelada mediante la siguiente función de transferencia  $(s)$ *e*  $v_s(s)$  1.2 $e^{-4s}$  $1.2e^{-4}$  $\overline{a}$ 

Se pide:

 $(s)$   $(1+14s)$  $v_r(s)$ *r s*  $1 + 14$  $\ddot{}$  $=$ 

1. Trazado directo del lugar de las raíces, aproximando el retardo temporal mediante Pade. Para el resto de apartados no emplear la aproximación de Pade.

2. Ajustando el regulador proporcional con un valor de K que sea la mitad del valor de la K crítica, determinar las frecuencias de cruce de ganancia y fase, así como, los márgenes de fase y ganancia.

3. Dibujar el diagrama de Bode y la curva polar de la cadena abierta con el regulador del anterior apartado. Indicar sobre las gráficas los puntos característicos.

4. Estimar la respuesta del sistema en cadena cerrada ante una entrada en escalón unitario. Indicar sobre la gráfica los puntos característicos.

- - -

CALL OR WHATSAPP:689 45 44 70

ONLINE PRIVATE LESSONS FOR SCIENCE STUDENTS

5. Calcular el regulador PID de Ziegler-Nichols

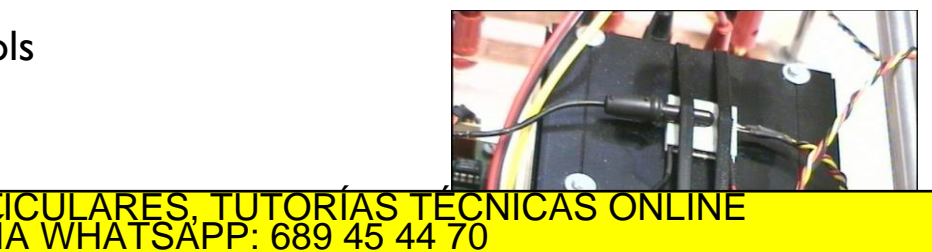

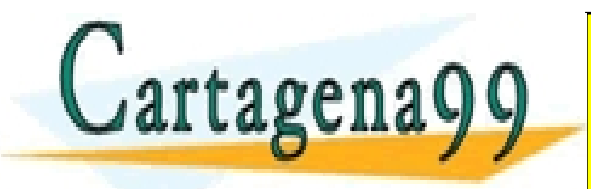

# Examen enero 2017

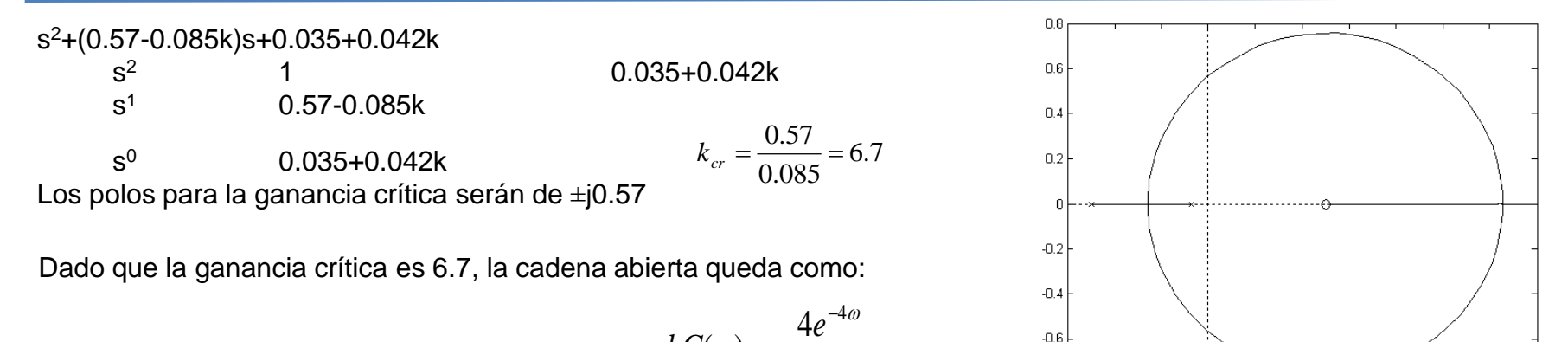

 $\omega$ 

 $=$ 

 $-0.6$ 

 $02$ 

 $0.4$ 

06 0.8

 $\left( 0\right)$ 

*kG*

 $(1+14\omega)$  $\ddag$  $1 + 14$  $^{18.0}_{-0.6}$  $-0.2$ Las frecuencias de corte de ganancia y fase son aproximadamente: 0.28[rad/s] y 0.39[rad/s].

El margen de fase de será de 41.5º y el margen de ganancia de 2.8 dB

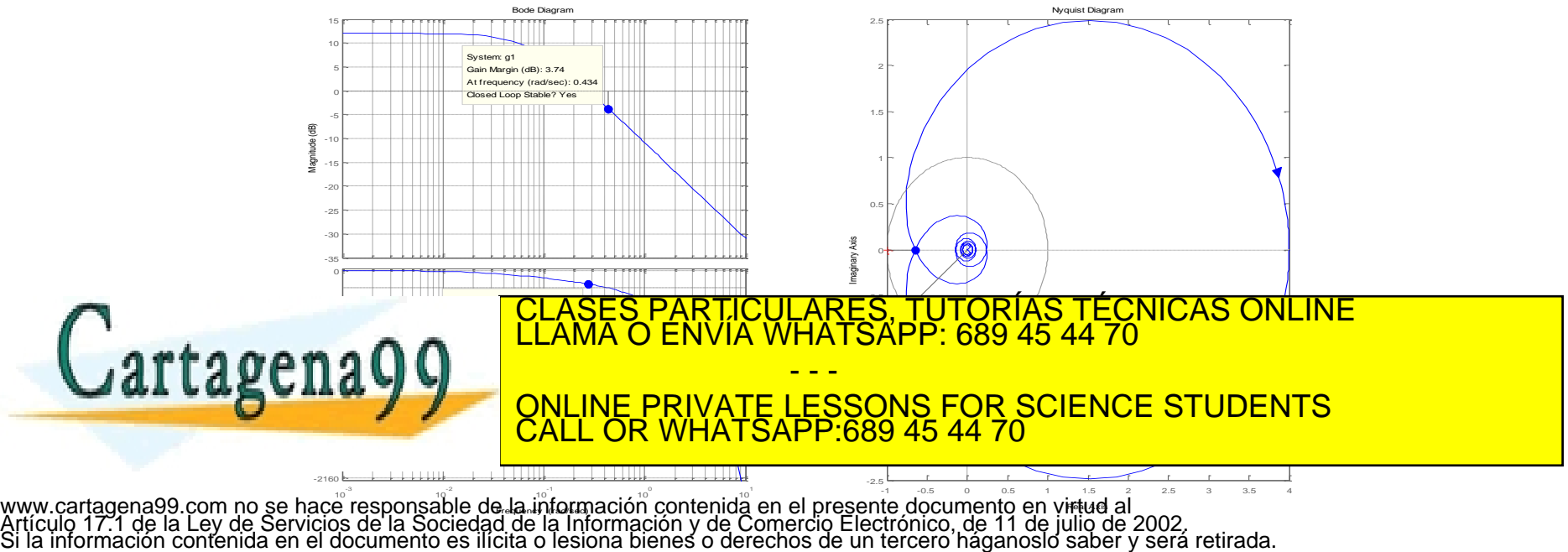

# Examen enero 2017

Considerando que el margen de fase es de 41.5º, se puede considerar que el factor de amortiguamiento es aproximadamente 0.415 y que la frecuencia natural estará en el intervalo de la frecuencia de cruce de ganancia y fase, p.e. 0.3 [rad/s]. Además el error al escalón será 1/(1+4). Por todo ello, se puede estimar que el tiempo de establecimiento es de unos 25 s, el tiempo de pico de unos 10 s y que la sobreoscilación del 25%. La señal de salida en el régimen permanente es de 0.8 y el valor máximo estará alrededor de 1.

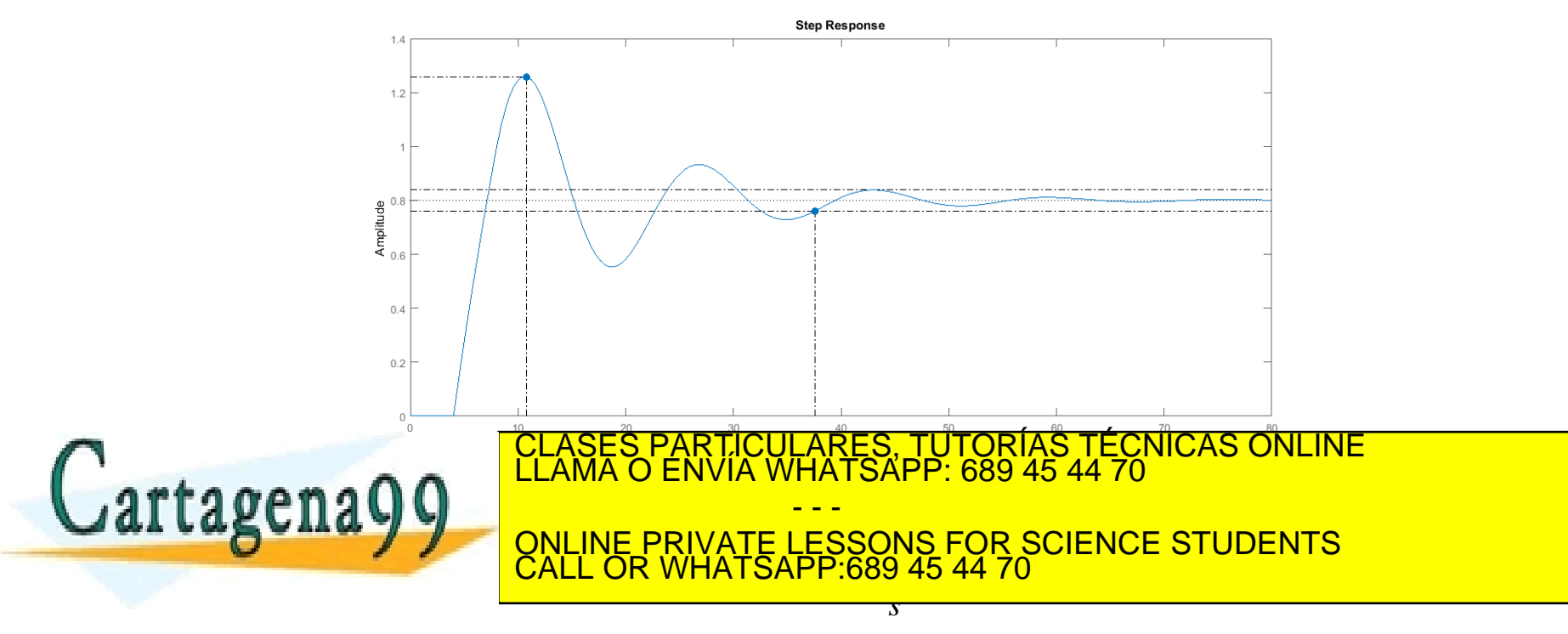

▶ No modifica el LDR

### Sólo establece un punto de funcionamiento.

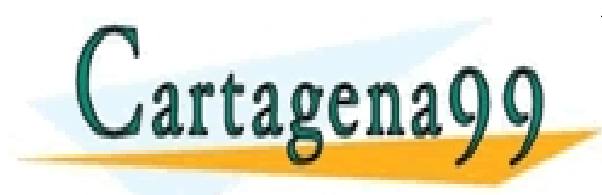

RTICULARES, TUTORÍAS TÉCNICAS ONLINE<br>VVÍA WHATSAPP: 689 45 44 70 - - - ONLINE PRIVATE LESSONS FOR SCIENCE STUDENTS CALL OR WHATSAPP:689 45 44 70

Supóngase que se quiere regular el sistema:

$$
G(s) = \frac{1}{(s+1)(s+2)}
$$

de tal forma que cumpla las especificaciones siguientes:  $M_{\rm p}$ <15%, t<sub>s</sub><2 s y e<sub>p</sub><25%.

1.- Calcular los valores de K necesarios para cumplir los requerimientos estáticos:

$$
e_p = \frac{1}{1 + K_p} \le 0,25 \implies K_p \ge 3
$$
  

$$
K_p = \lim_{s \to 0} (K \cdot G(s)) = \frac{K}{2} \implies K \ge 6
$$

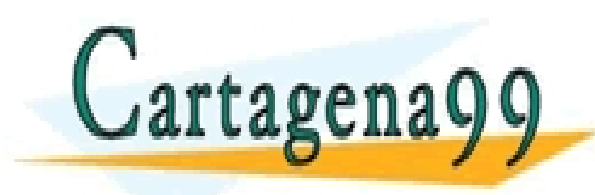

PARTICULARES, TUTORÍAS TÉCNICAS ONLINE<br>ENVÍA WHATSAPP: 689 45 44 70 - - - ONLINE PRIVATE LESSONS FOR SCIENCE STUDENTS CALL OR WHATSAPP:689 45 44 70

2.-Calcular la zona del lugar de las raíces en la que deben posicionarse los polos dominantes en cadena cerrada para que la dinámica del sistema cumpla las especificaciones. Una sobreoscilación del 15% supone un margen de fase aproximadamente de 50º:

$$
t_s \le 2s \implies \frac{\pi}{\sigma} \le 2s \implies \sigma \ge 1,57
$$
  

$$
M_p = 100 \cdot e^{-\frac{\pi}{\tan \theta}} = 15 \implies \theta \le 58,87^{\circ}
$$

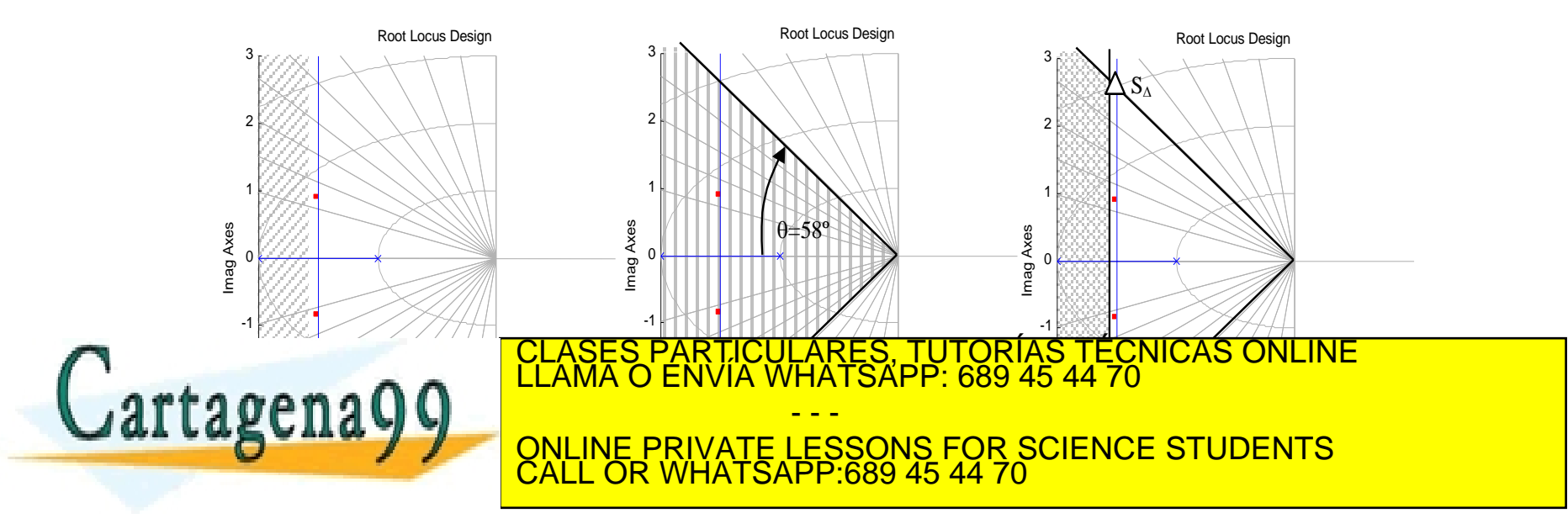

3. Aplicando el criterio del módulo:

$$
K = \frac{\prod dp}{\prod dz} = \left(\sqrt{(1-1.57)^2 + (0-2.6)^2}\right) \cdot \left(\sqrt{(1-1.5)^2 + (0-2.6)^2}\right) = 7.01
$$

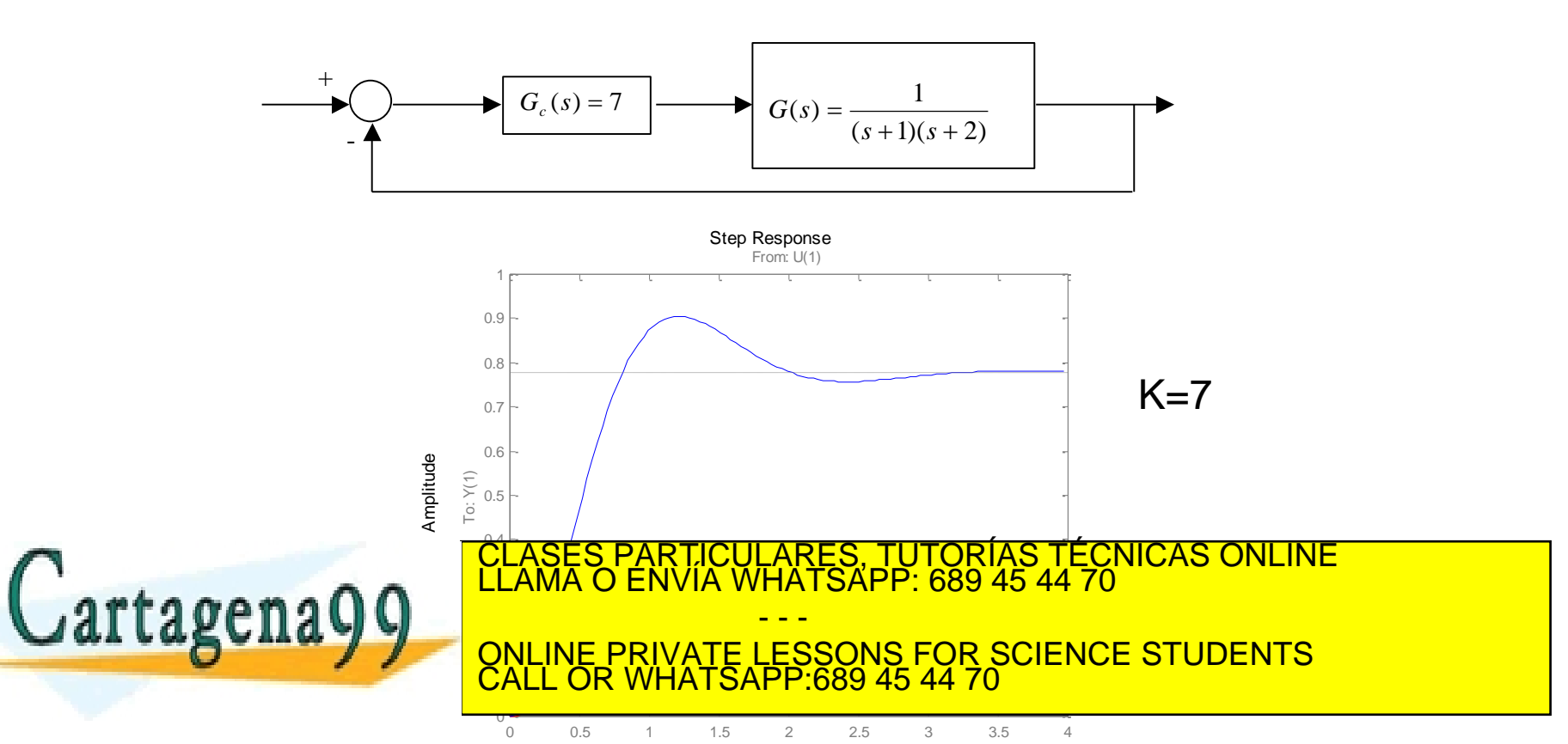

### Supóngase que se quiere regular el sistema:

$$
G_p(s) = \frac{1}{(s+1)(s+2)(s+3)}
$$

de tal forma que cumpla las especificaciones siguientes:  $M_{p}$ ~15%, t<sub>s</sub><2 s y e<sub>p</sub><25%.

No es posible realizarlo con un regulador P. Habrá que modificar el LDR.

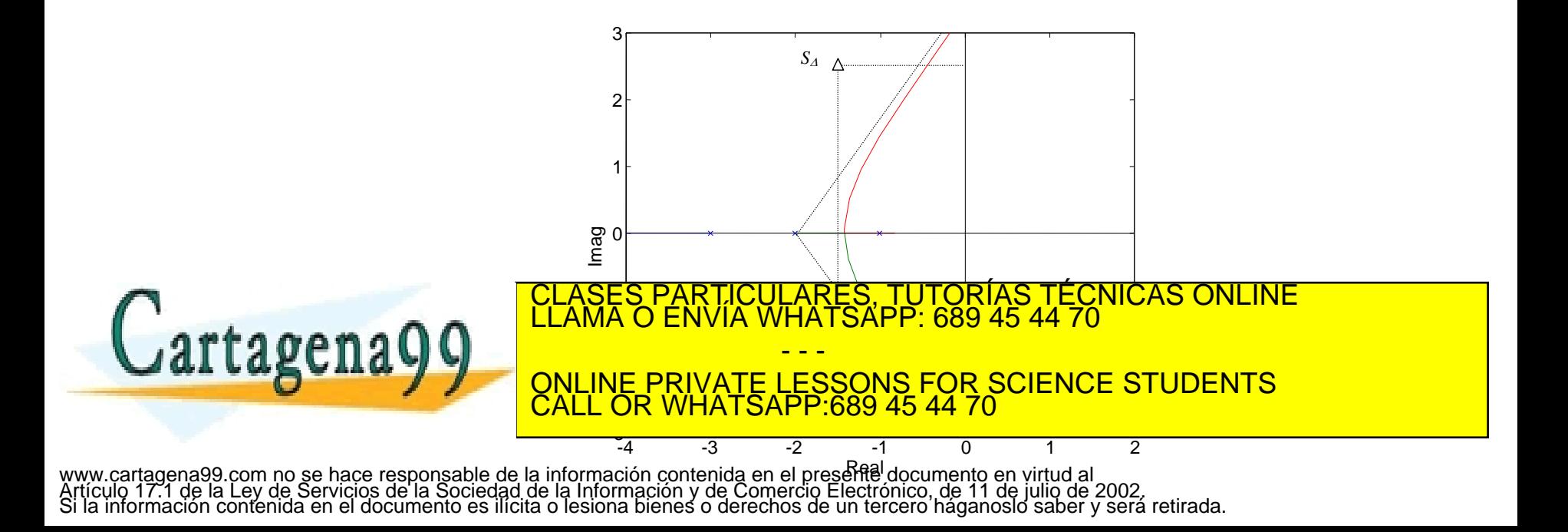

Cuando se trata de modificar el LDR para que pase por los polos dominantes se utiliza la inserción de un cero en la cadena abierta:

$$
R(s) = K(s+a) \equiv K_p + T_d s \quad \text{siendo } a = \frac{K_p}{T_d}
$$

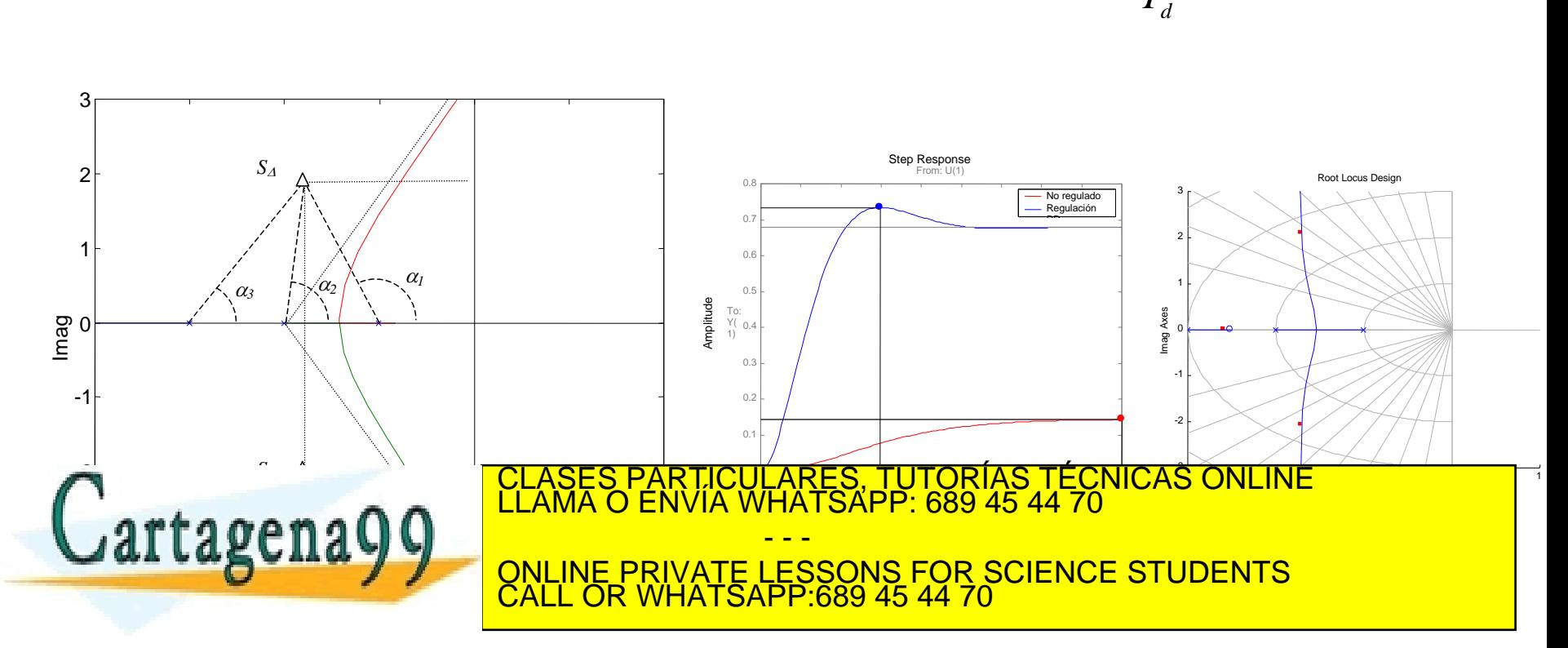

### Supóngase que se quiere regular el sistema:

$$
G_p(s) = \frac{1}{(s+1)(s+2)(s+3)}
$$

de tal forma que cumpla las especificaciones siguientes:  $M_{p}$ ~10% y t<sub>s</sub><2 s.

1. Se dibuja el LDR y el lugar de los polos dominantes deseados  $S_{\scriptscriptstyle{\Lambda}}$ 

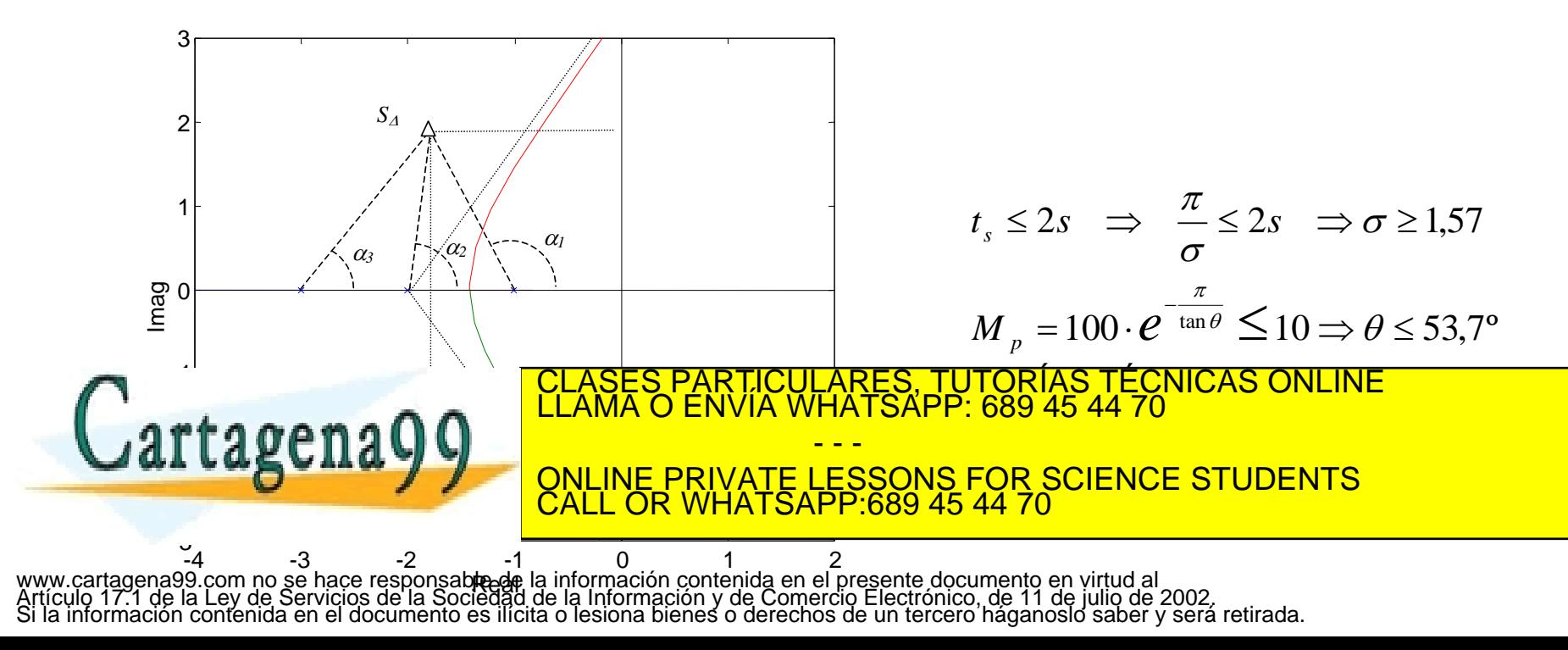

2. Mediante la aplicación del criterio del argumento, se introduce un cero de forma que las ramas del LDR pasen por el punto S $_{\Lambda}$ . Para ello se calcula el ángulo  $\phi$  que debe aportar el cero adicional para que  $S<sub>A</sub>$  pertenezca al LDR. Obtenido el ángulo se calcula la posición del cero:

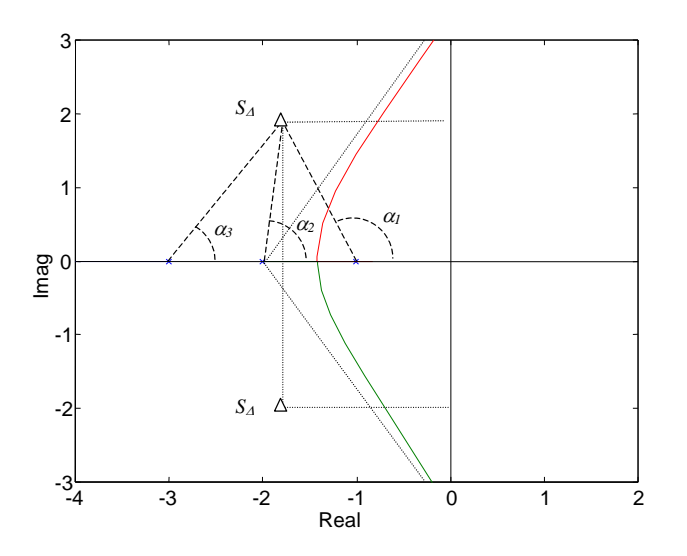

$$
\sum_{\alpha_1 + \alpha_1 + \alpha_1 - \varphi_c} \angle(S_{\Delta}, z_i) = 180(2N + 1) \quad N = 0, 1, 2, ...
$$
  
\n
$$
\alpha_1 + \alpha_1 + \alpha_1 - \varphi_c = 180^\circ
$$
  
\n
$$
\alpha_1 = 180 - \arctan \frac{2}{0, 7} = 109, 3^\circ
$$
  
\n
$$
\alpha_2 = \arctan \frac{2}{0, 3} = 81, 47^\circ
$$
  
\n
$$
\varphi_c = 67, 7^\circ
$$
  
\n
$$
\alpha_3 = \arctan \frac{2}{1, 3} = 57^\circ
$$
  
\n
$$
\varphi_c = \arctan \frac{2}{(a - 1, 7)}
$$
  
\n
$$
\varphi_c = \arctan \frac{2}{(a - 1, 7)}
$$

3. Habiendo deformado el LDR para que pase por el punto deseado, se calcula el valor de la ganancia, aplicando el criterio del módulo, para posicionar los polos dominantes en ese punto.

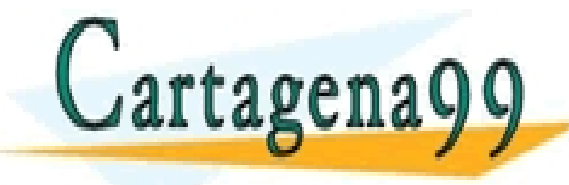

 $|CE|$ <u>800. TRULIN</u> **ATE LESSONS FOR SCI** K LIUULARES,<br>IVIA WHATSA 2 2 **PRIVATE LESSONS FOR SCIEN**  $\overline{\phantom{0}}$  $\overline{\phantom{0}}$  $\frac{1}{\sqrt{2}}$  $\mathbf{r}$  $\frac{1}{2}$  CLASES PARTICULARES, TUTORÍAS TÉCNICAS ONLINE LLAMA O ENVÍA WHATSAPP: 689 45 44 70  $\frac{1}{\sqrt{2}}$ - - -<br>DIVATE LEC *d d d d K d* **ONLINE PRIVATE LESSONS FOR SCIENCE STUDENTS** *d* - - - CALL OR WHATSAPP:689 45 44 70

anida en sel presente lo<br>de Comercio Electron  $\overline{\phantom{a}}$ www.cartagena99.com no se hace responsable de la información contenida∩eroel presente documento en virtud al<br>Artículo 17.1 de la Ley de Servicios de la Sociedad de la Información y de Comercio Electrónico, de 11 de julio

5

El valor de *K* será igual al de la ganancia del regulador, de forma que éste tendrá finalmente la siguiente función de transferencia:

$$
R(s) = 5,07(s + 2,51) = 12,72 + 5,07s \Rightarrow T_d = 5,07 \text{ y } K_p = 12,72
$$

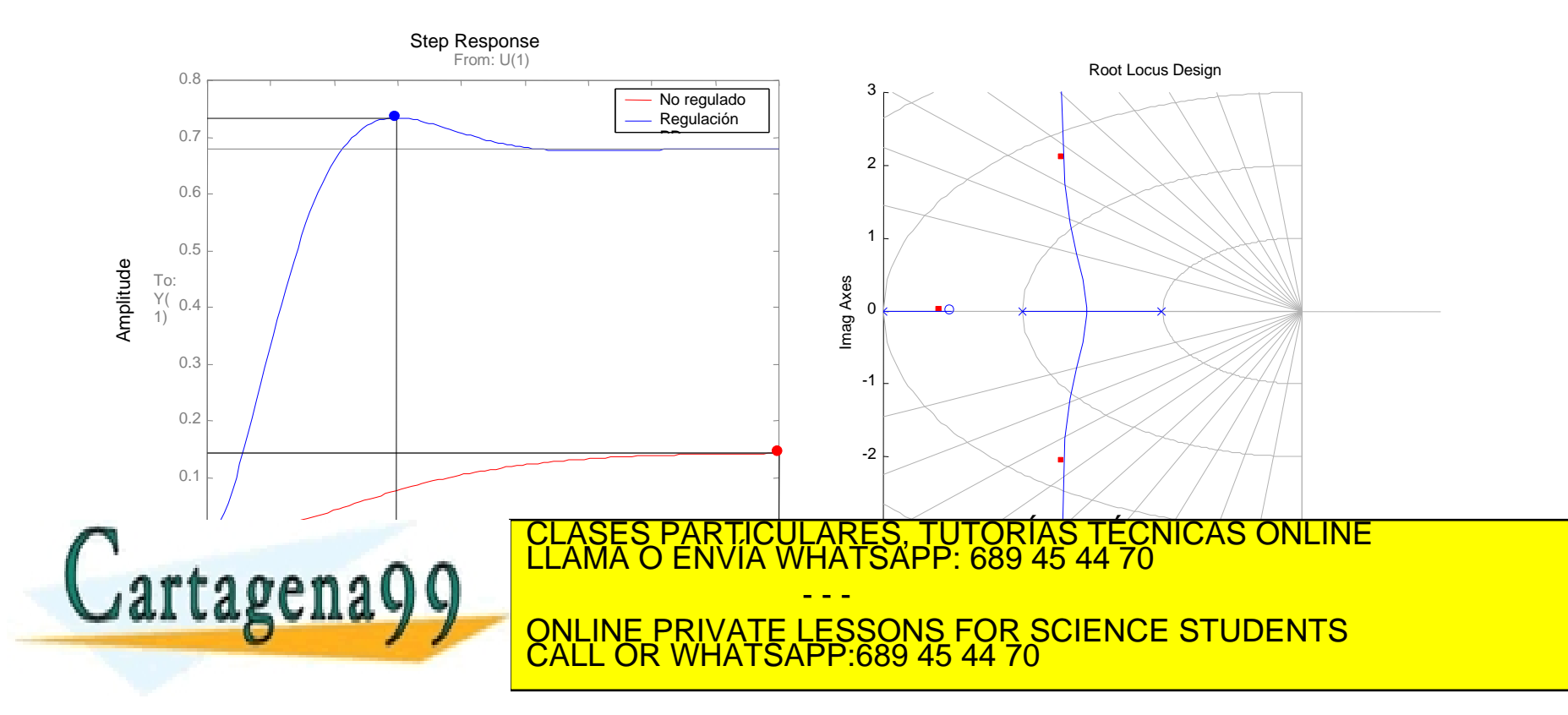

### Ajuste de una red de adelanto de fase (PD real)

- Al igual que en el ajuste del regulador proporcional derivativo ideal, se procede al cálculo del aporte de fase necesario  $\varphi_c$  para que  $S_A$  pertenezca al LDR.
- Una vez fijado el polo o el cero, la posición del otro quedará determinada por este ángulo. No existe una norma fija para realizar este posicionamiento, y en la mayoría de los casos es necesario un ajuste fino posterior.
- Métodos de ubicación del par polo-cero:
	- Situar el cero *a* cancelando el segundo polo más significativo en cadena abierta.
	- Situar el cero *a* bajo la vertical del polo *S.*
	- Situat el par polo cero siguiendo la construcción geométrica de la figura.

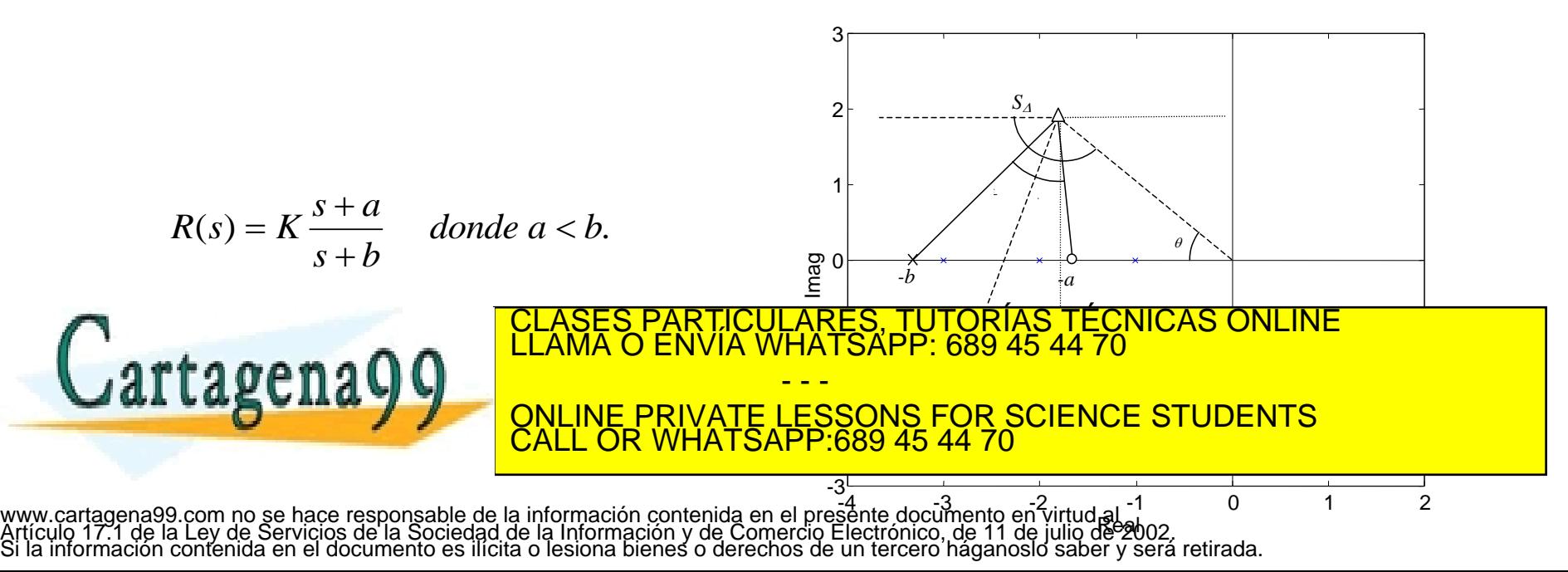

### Supóngase que se quiere regular el sistema:

$$
G_p(s) = \frac{1}{(s+1)(s+2)(s+3)}
$$

de tal forma que cumpla las especificaciones siguientes:  $M_{p}$ ~10% y t<sub>s</sub><2 s.

1. Se dibuja el LDR y el lugar de los polos dominantes deseados  $S_{\Lambda}$ 

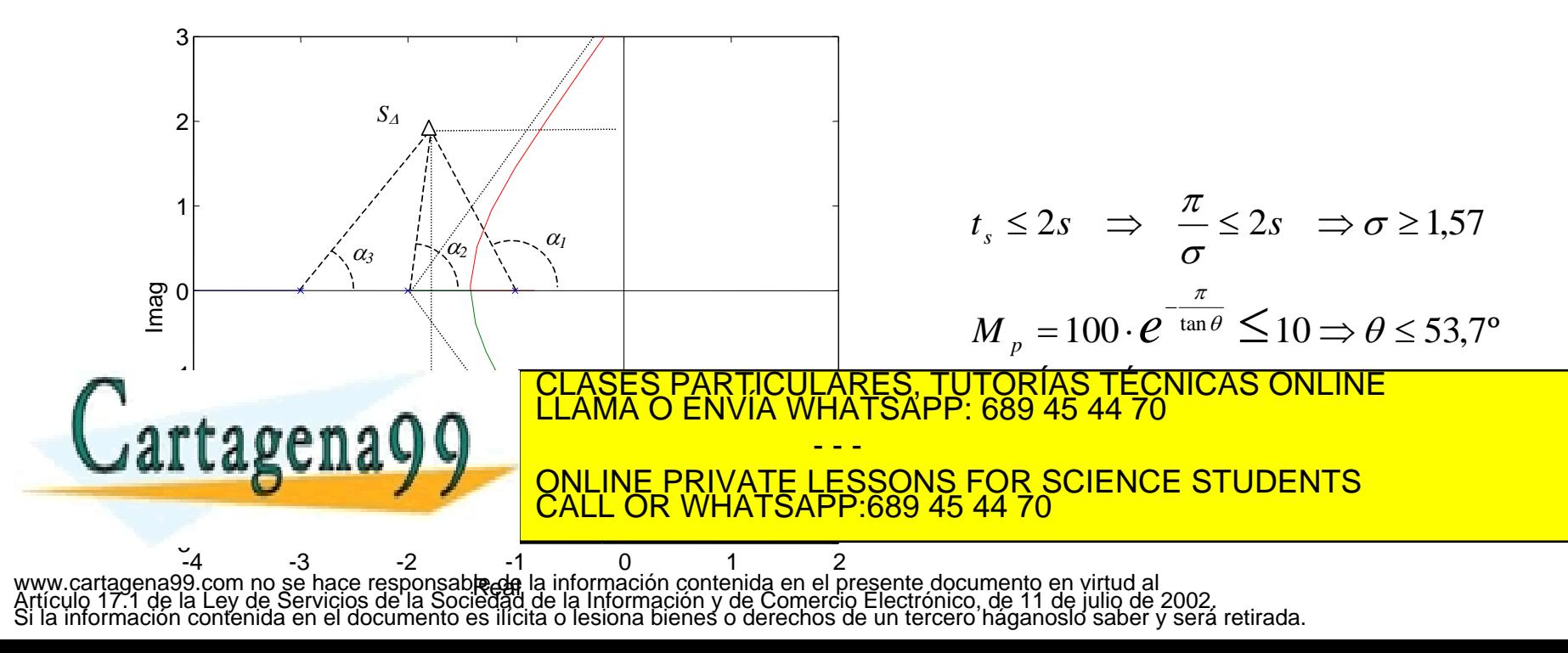

2. Mediante la aplicación del criterio del argumento, se introduce un cero-polo de forma que las ramas del LDR pasen por el punto S $_{\Lambda}$ . Para ello se calcula el ángulo  $\phi$  que debe aportar el cero-polo adicional para que  $S<sub>A</sub>$  pertenezca al LDR. Obtenido el ángulo de compensación.

$$
\alpha_1 + \alpha_1 + \alpha_1 - \varphi_c = 180^\circ
$$
  
\n
$$
\varphi_c = \sum \alpha_i - \sum \beta_i - 180 = 109,3 + 81,47 + 57 - 180
$$
  
\n
$$
\varphi_c = 67,7^\circ
$$

• Se situa el cero *a* cancelando el segundo polo más significativo en cadena abierta. Para el caso del ejemplo se debe cancelar el polo situado en –2:

$$
\varphi_c = \arctan \frac{b - 1.7}{2} - \arctan \frac{2 - 1.7}{2} \Rightarrow
$$
  
67.7 =  $\arctan \frac{b - 1.7}{2} - 8.55 \Rightarrow$   
b = 9.86

• Situar el cero *a* bajo la vertical del polo *S.* Para el caso del ejemplo, *a* se situaría en

 $\frac{158}{1}$ 

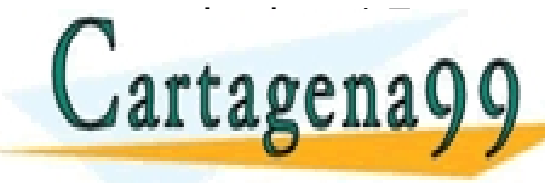

ا<br>ا  $\overline{P}$   $\overline{C}$  $\frac{1}{2}$  ...  $\sqrt{\mathsf{P}}$  $\frac{1}{\sqrt{2}}$ *b* CLASES PARTICULARES, TUTORÍAS TÉCNICAS ONLINE LLAMA O ENVÍA WHATSAPP: 689 45 44 70 - - - ONLINE PRIVATE LESSONS FOR SCIENCE STUDENTS CALL OR WHATSAPP:689 45 44 70

www.cartagena99.com no se hace responsable de la información contenida en el presente documento en virtud al<br>Artículo 17.1 de la Ley de Servicios de la Sociedad de la Información y de Comercio Electrónico, de 11 de julio d

<u>b</u><br>abb

• Se situa el par polo cero siguiendo la construcción geométrica de la figura. Esta disposición logra que la ganancia de la red sea la mínima posible para el aporte de fase deseado.

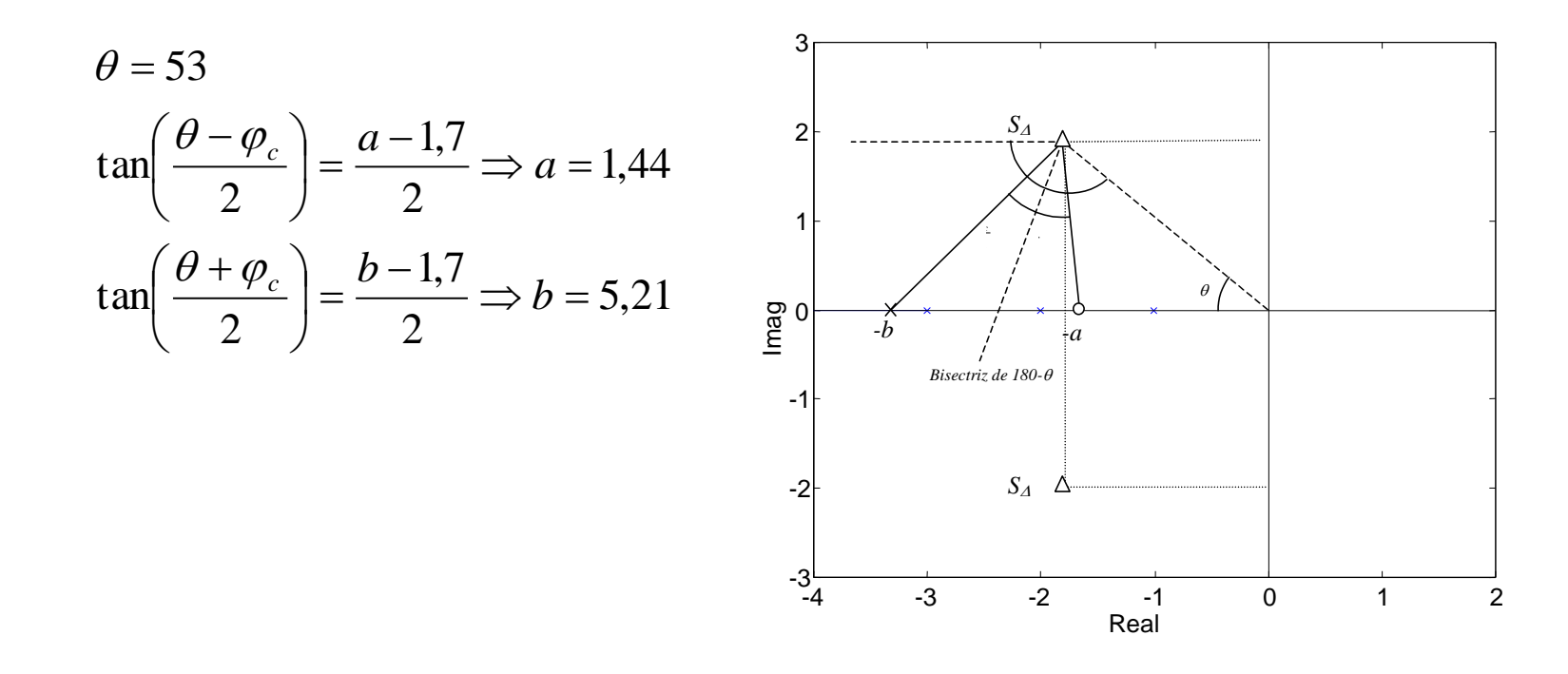

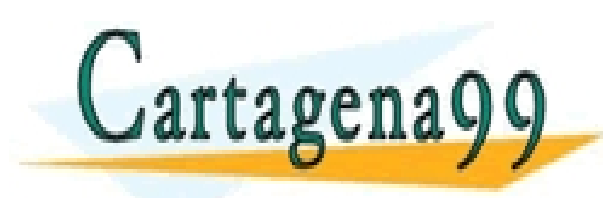

RTICULARES, TUTORÍAS TÉCNICAS ONLINE<br>VVÍA WHATSAPP: 689 45 44 70 - - - ONLINE PRIVATE LESSONS FOR SCIENCE STUDENTS CALL OR WHATSAPP:689 45 44 70

3. Mediante la aplicación del criterio del módulo, se calcula la ganancia *K* que posiciona los polos dominantes del sistema en el lugar *S* deseado. Por la cancelación, sólo cuenta los polos en –1,-3, y –9,86

$$
\left.\begin{aligned}\nd_1 &= \sqrt{4 + 0.7^2} \\
d_2 &= \sqrt{4 + 1.3^2} \\
d_3 &= \sqrt{4 + 8.16^2}\n\end{aligned}\right\} K = d_1 d_2 d_3 = 42
$$

Por tanto, finalmente la red de adelanto de fase adoptará la forma siguiente:

$$
R(s) = K \frac{s+a}{s+b} = 42 \frac{s+2}{s+9,86}
$$

y simulando el sistema con MatLab se obtiene:

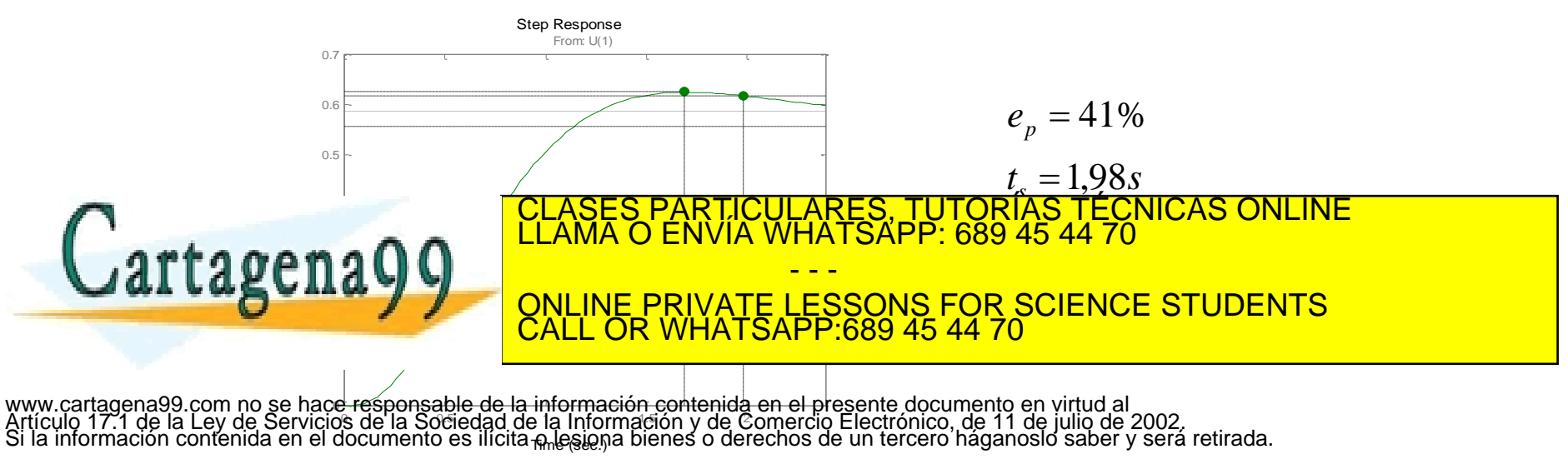

## Ajuste de una red de retraso de fase (PI real)

- ▶ No es posible implementar un integrador.
- Se implementa mediante una red de retraso de fase.
- Esta red proporciona una ganancia suficientemente grande como para lograr las especificaciones del error en régimen permanente requeridas. Dicha red debe ser situada de forma que su efecto no altera la forma del lugar de las raices y por tanto sobre su comportamiento transitorio, el efecto sea mínimo.

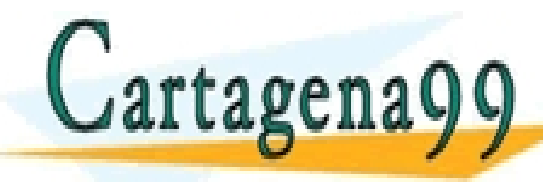

PARTICULARES, TUTORÍAS TÉCNICAS ONLINE<br>ENVÍA WHATSAPP: 689 45 44 70 - - - ONLINE PRIVATE LESSONS FOR SCIENCE STUDENTS CALL OR WHATSAPP:689 45 44 70

### Ejemplo ajuste de una red retraso de fase

Supóngase que se quiere regular el sistema:

$$
G(s) = \frac{1}{(s+1)(s+2)}
$$

de tal forma que cumpla las especificaciones siguientes:  $M_{p}$ <15%, t<sub>s</sub><2 s y e<sub>p</sub><10%.

1. Se ajusta la acción proporcional de forma que los polos se sitúen en el punto de funcionamiento deseado:

$$
S_{\Delta} = -1,57 \pm 2,6j \Rightarrow \theta = 58,8^{\circ} \quad \sigma = 1,57
$$
  

$$
K = 7,01
$$
  

$$
e_p = \frac{1}{1+K_p} = \frac{1}{1+3,51} = 0,22
$$

2. Calcular la ganancia estática del par polo cero, de forma que *K<sup>p</sup>* cumpla con la condición exigida

<mark>ل سے س</mark>ے مسلمان میں مسلمان میں مسلمان میں مسلمان میں مسلمان میں مسلمان میں مسلمان میں مسلمان میں مسلمان میں مس<br>مسلمان مسلمان مسلمان مسلمان مسلمان مسلمان مسلمان مسلمان مسلمان مسلمان مسلمان مسلمان مسلمان مسلمان مسلمان مسلم

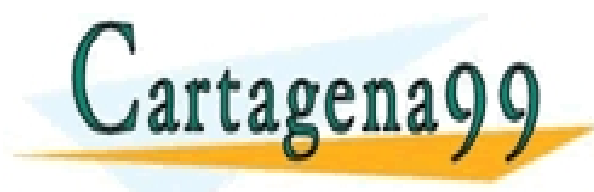

70 | 1 *a a* ONLINE PRIVATE LESSONS FOR SCIENCE STUDENTS LL OR WHA <u>أړ</u>  $\frac{1}{\sqrt{2}}$ <u>ÄÑ</u> ALL OR WHATSAPP:689 45 44<mark>.</mark> <u>IA WHA</u> I. <u>LLAMA</u> *K* CALL OR WHATSAL *K p* CLASES PARTICULARES, TUTORÍAS TÉCNICAS ONLINE LLAMA O ENVÍA WHATSAPP: 689 45 44 70 - - - CALL OR WHATSAPP:689 45 44 70

<mark>Z</mark>

*b*

www.cartagena99.com no se hace responsable de la información contenida en el presente documento en virtud al<br>Artículo 17.1 de la Ley de Servicios de la Sociedad de la Información y de Comercio Electrónico, de 11 de julio d

 $\overline{\mathbf{v}}$ 

*s*

#### Ejemplo ajuste de una red de retraso de fase

Step Response

3. Se posiciona el cero a una década por debajo del polo más cercano al origen en cadena abierta: 1 *a*  $s + 0.1$ 

$$
a = \frac{1}{10} = 0,1 \implies b = \frac{a}{2,57} = 0,04
$$
  $R(s) = 7\frac{s+0.1}{s+0.04}$ 

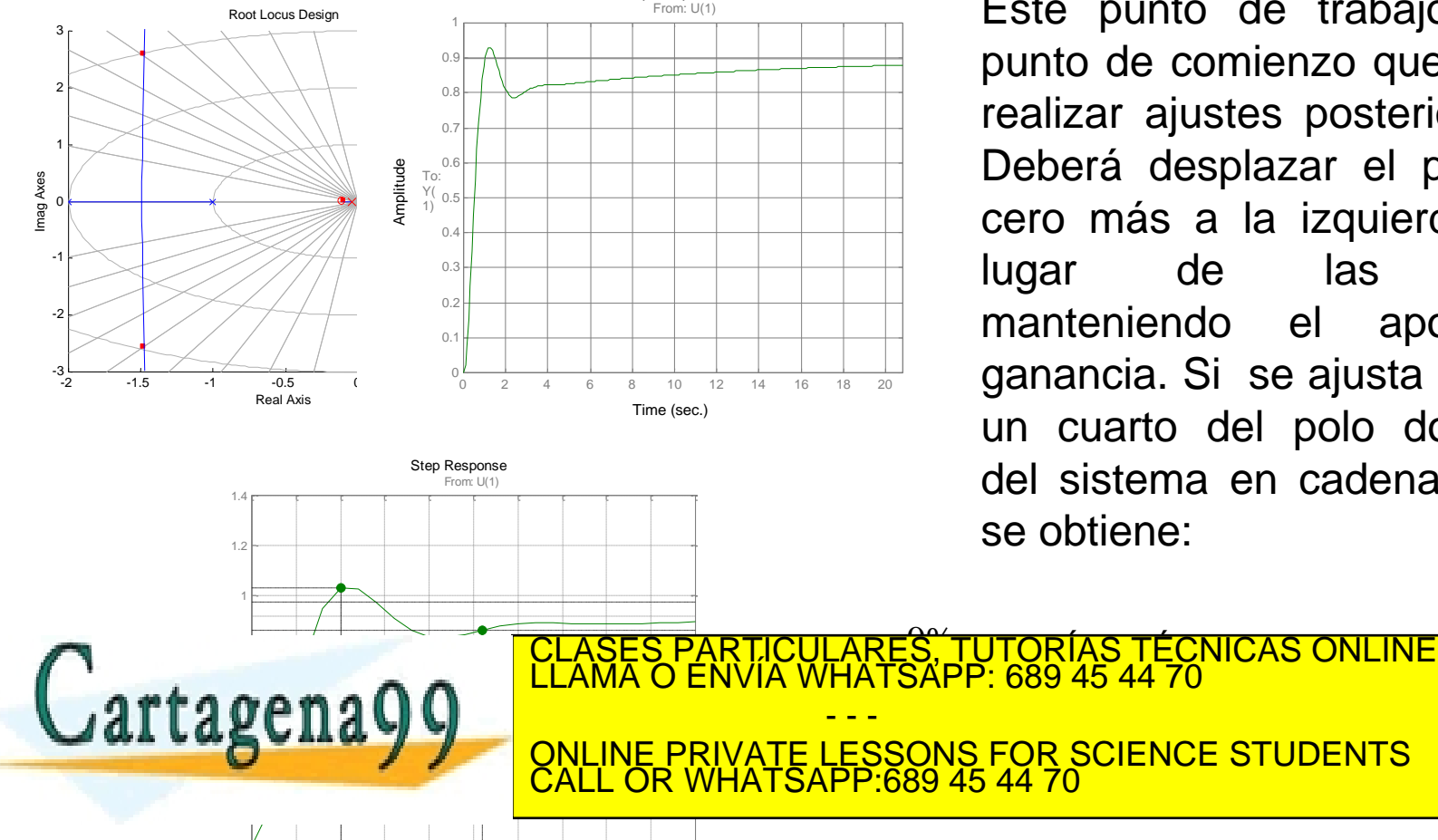

Este punto de trabajo es un punto de comienzo que permite realizar ajustes posteriores. Se Deberá desplazar el par polocero más a la izquierda en el lugar de las raices, manteniendo el aporte de ganancia. Si se ajusta el cero a un cuarto del polo dominante del sistema en cadena abierta, se obtiene:

## Flujograma sobre reguladores PID con LDR

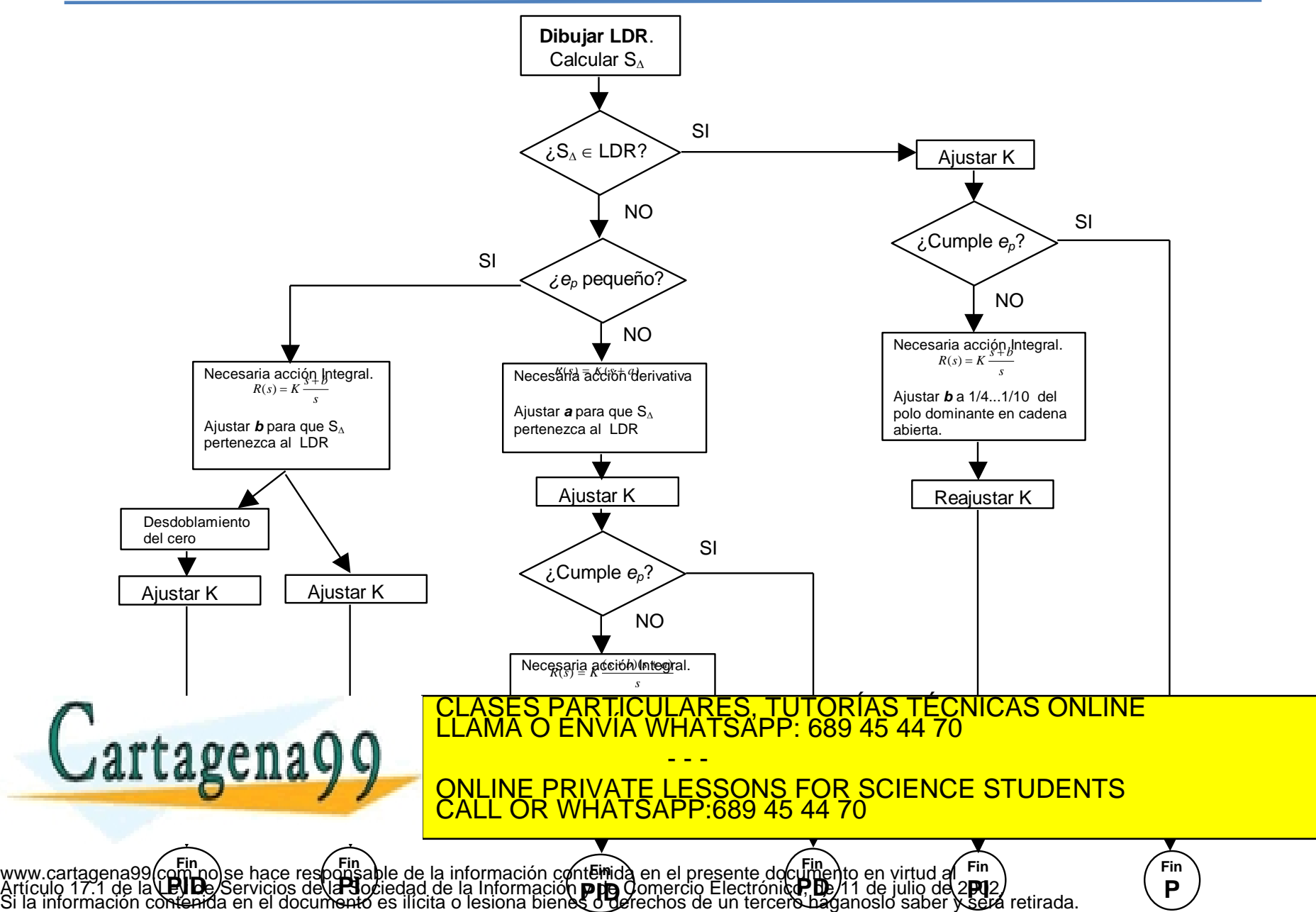

El seguidor de tensión de la figura está constituido por un amplificador operacional real. El AO tiene una ganancia de tensión diferencial en cadena abierta en continua,  $A_{d0}(0)$  de 100dB y dos polos a frecuencia de 10 Hz y 100kHz. Debajo del seguidor de tensión se ha representado el diagrama a bloques. En este primer caso, la red de realimentación del operacional es la unidad,  $\beta = 1$ . Se pide:

- 1. Margen de fase del seguidor de tensión.
- 2. Para mejorar la estabilidad se ha añadido la red de compensación R1-C1- R2. Ésta funciona como red de retraso de fase. Calcular el valor de R1 y R2 de la red de compensación, si se desea tener un margen de fase de 50º. El valor de la red es:

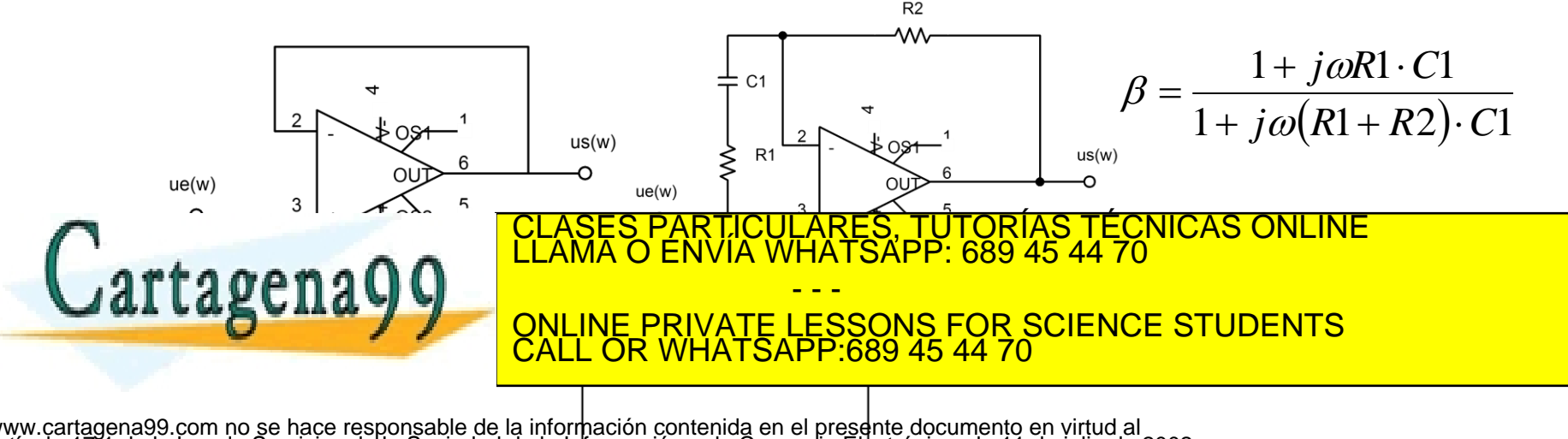

## Resolución

Diagrama de Bode de la cadena abierta y estabilidad

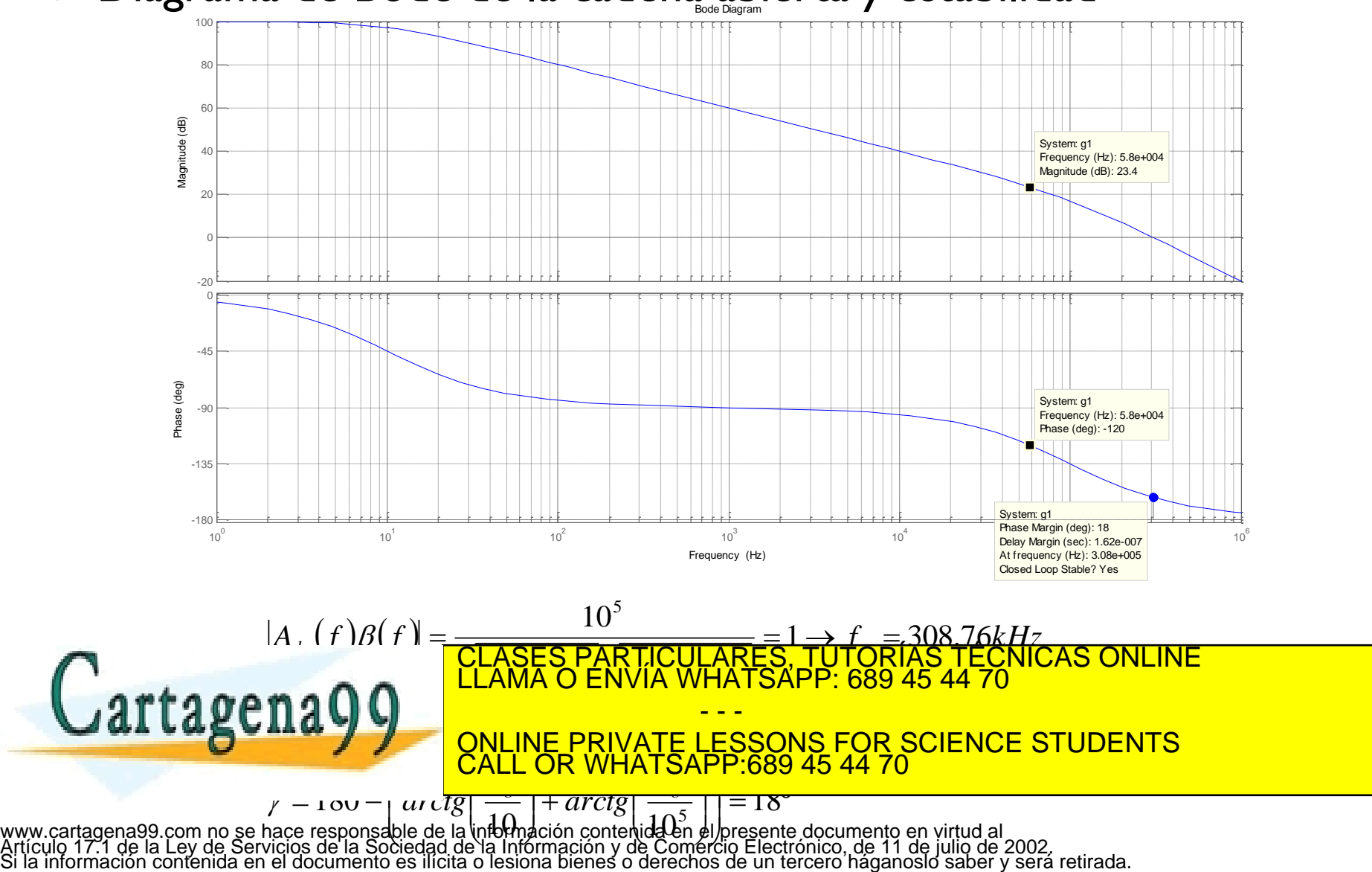

## Diseño

 La nueva frecuencia de cruce será cuando el desfase es de alrededor de -120º, lo que supone una nueva frecuencia de ganancia de 58kHz. La frecuencia del cero de la RRF estará separada al menos una década y se requiere una atenuación de 14.62;

$$
f_{z,RRF} = \frac{f'_s}{10} \rightarrow |A_{do}(f'_s)| = 14.62 = \frac{1}{\beta(f'_s)} \rightarrow f_{p,RRF} = \frac{f_{p,RRF}}{\beta} = 400 Hz
$$

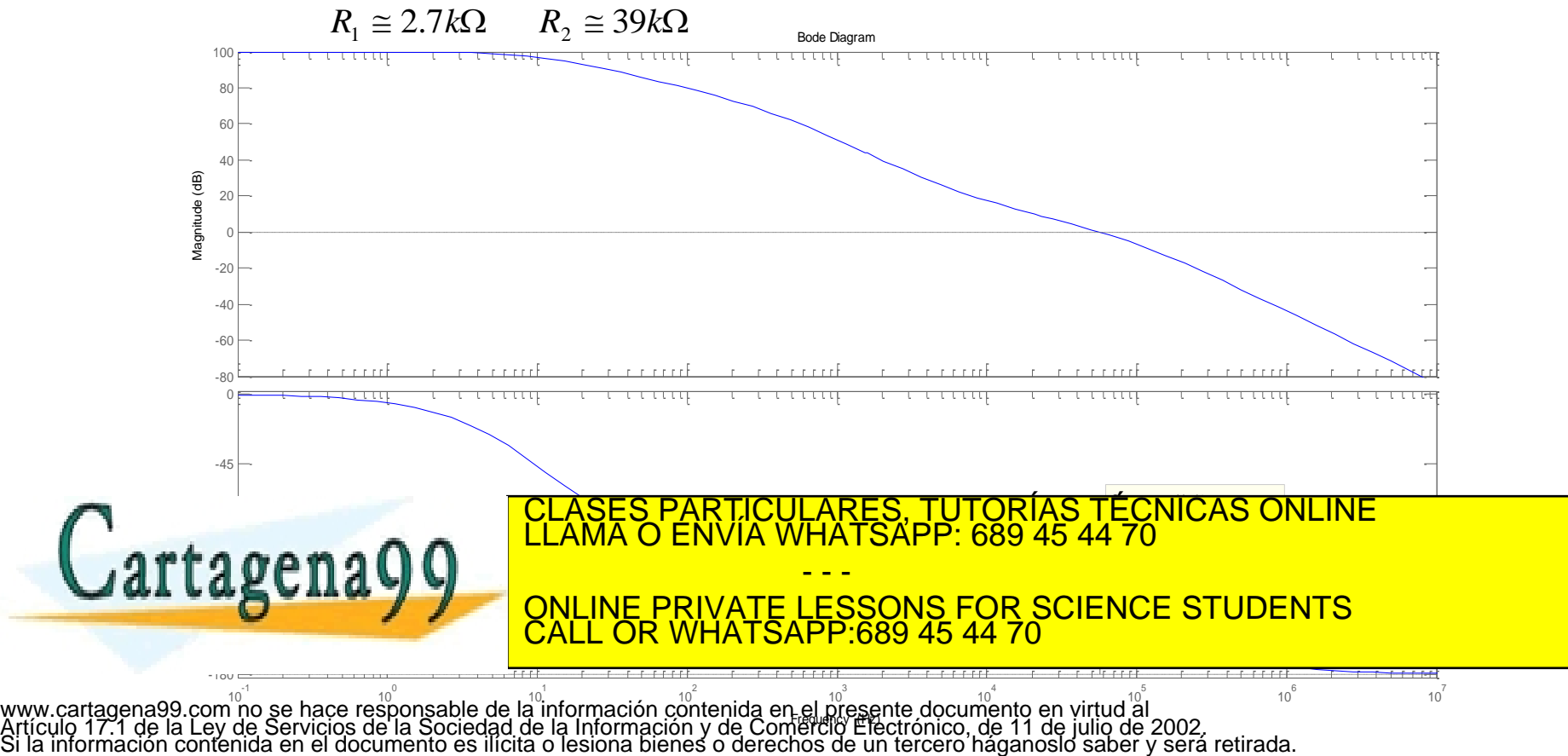

El control remoto de un vehículo tiene el diagrama de bloques de la figura. Se trata de ajustar el valor K del regulador de retraso de fase. Se pide:

- Determinar el margen de fase para tres valores de K: 5, 10 y 20, sabiendo que las frecuencias de cruce de ganancia son 2.6, 3.5 y 4.8 [rad/s] respectivamente (1 punto).
- 2. Dibujar el diagrama de Bode de la cadena abierta para K con valor 10, conociendo que la frecuencia de cruce de fase tiende a infinito (1 punto).
- 3. Estimar los valores más significativos de la respuesta en cadena cerrada ante una entrada en escalón, utilizando la información de la cadena abierta para K: 5, 10 y 20. Dibujar aproximadamente la señal de salida ante la entrada en escalón con los tres valores de K (2.5 puntos).
- 4. Razonar cuál sería el valor de K más adecuado de los tres propuestos (0.5 puntos).

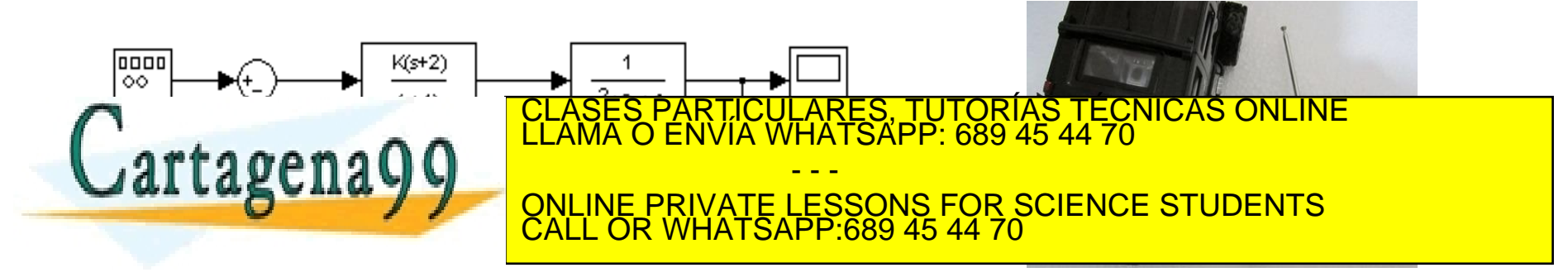

1. Determinar el margen de fase para tres valores de K: 5, 10 y 20, sabiendo que las frecuencias de cruce de ganancia son 2.6, 3.5 y 4.8 [rad/s] respectivamente (1 punto).

$$
\gamma = 180 + \arctg \frac{\omega_g}{2} - \arctg \omega_g - \arctg \frac{\frac{\omega_g}{2}}{1 - \left(\frac{\omega_g}{2}\right)^2}
$$

Luego para K=5 y con  $\omega_g = 2.6 \text{ rad/s}$  entonces  $\gamma = 45.5^{\circ}$ , K=10 y con  $\omega_g = 3.5 \text{ rad/s}$ entonces  $\gamma = 26.5^{\circ}$  y K=20 y con  $\omega_g = 4.8$  rad/s entonces  $\gamma = 15.9^{\circ}$ ,

2. Dibujar el diagrama de Bode de la cadena abierta para K con valor 10, conociendo que la frecuencia de cruce de fase tiende a infinito (1 punto).

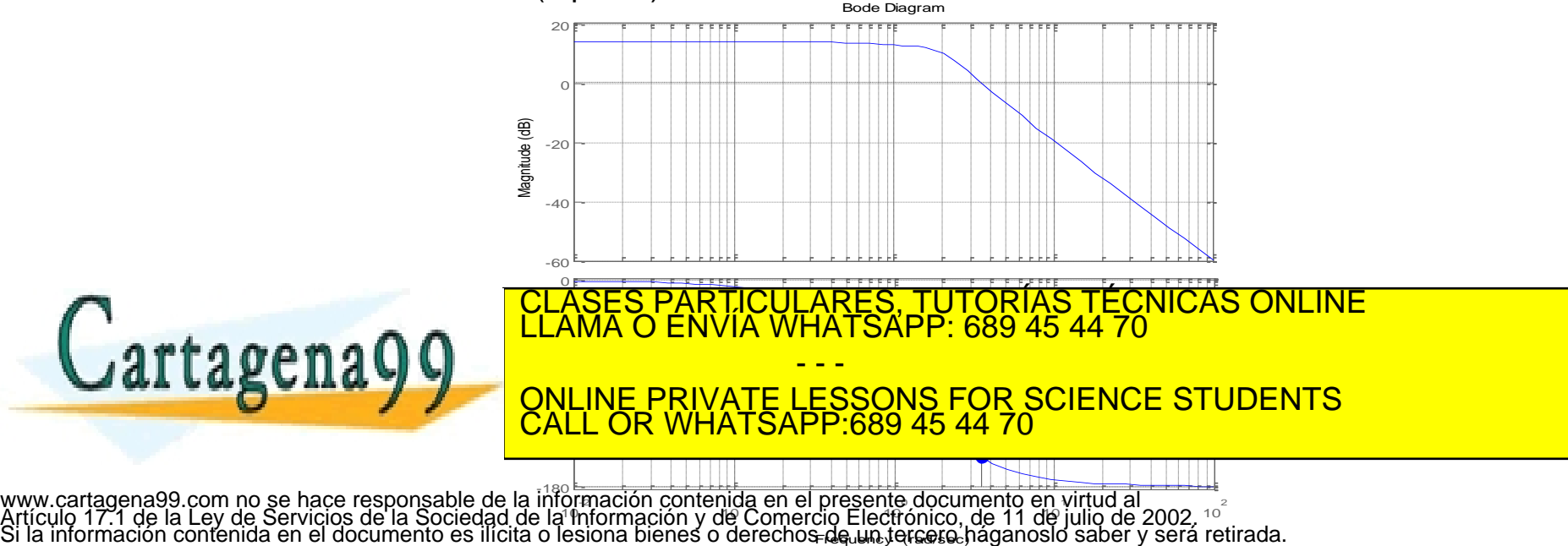

F**GGUHLJQIG@EQ**c)

3. Estimar los valores más significativos de la respuesta en cadena cerrada ante una entrada en escalón, utilizando la información de la cadena abierta para K: 5, 10 y 20. Dibujar aproximadamente la señal de salida ante la entrada en escalón con los tres valores de K (2.5 puntos).

Si K=5, entonces  $\omega_{n,cc} \approx 2.6 \frac{rad}{s}$ ,  $\xi_{cc} \approx 0.45$ , luego  $\sigma_{cc} = 1.18$ ,  $\theta_{cc} = 62.92$ °. Con las siguientes estimaciones de la respuesta al escalón unitario:  $t_s = 2.66$  s,  $t_p = 1.52$ s,  $t_r = 0.99$ s,  $M_p = 20.08$ %,  $e_p = 0.2857$ .

Si K=10, entonces  $\omega_{n,cc} \approx 3.5 \frac{rad}{s}$ ,  $\xi_{cc} \approx 0.265$ , luego  $\sigma_{cc} = 0.913$ ,  $\theta_{cc} = 74.62$ °. Con las siguientes estimaciones de la respuesta al escalón unitario:  $t_s = 3.43$  s,  $t_n = 0.96$ s,  $t_r = 0.57$ s,  $M_n = 42.16$ %,  $e_p = 0.1667$ .

Si K=5, entonces  $\omega_{n,cc} \approx 4.8 \frac{rad}{s}$ ,  $\xi_{cc} \approx 0.159$ , luego  $\sigma_{cc} = 0.76$ ,  $\theta_{cc} = 80.85^{\circ}$ . Con las siguientes estimaciones de la respuesta al escalón unitario:  $t_s = 4.11$  s,  $t_p = 0.67$ s,  $t_r = 0.37$ s,  $M_p = 60.29$ %,  $e_p = 0.0909$ .

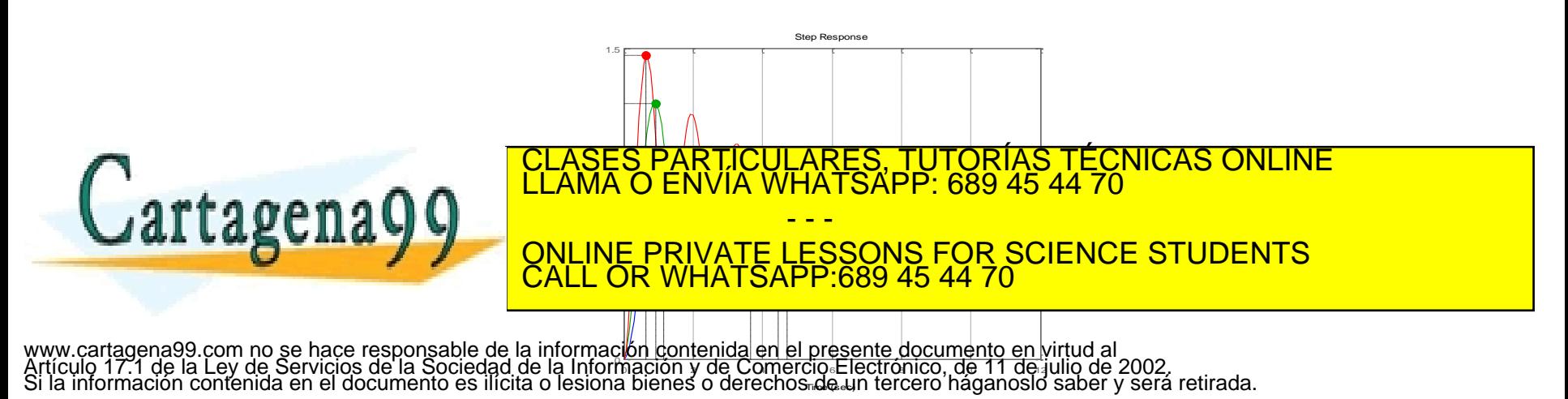
## Problema

4. Razonar cuál sería el valor de K más adecuado de los tres propuestos (0.5 puntos).

La mejor solución es K=5 ya que tiene un margen de fase de 45º, aunque tiene un error de más del 28%.

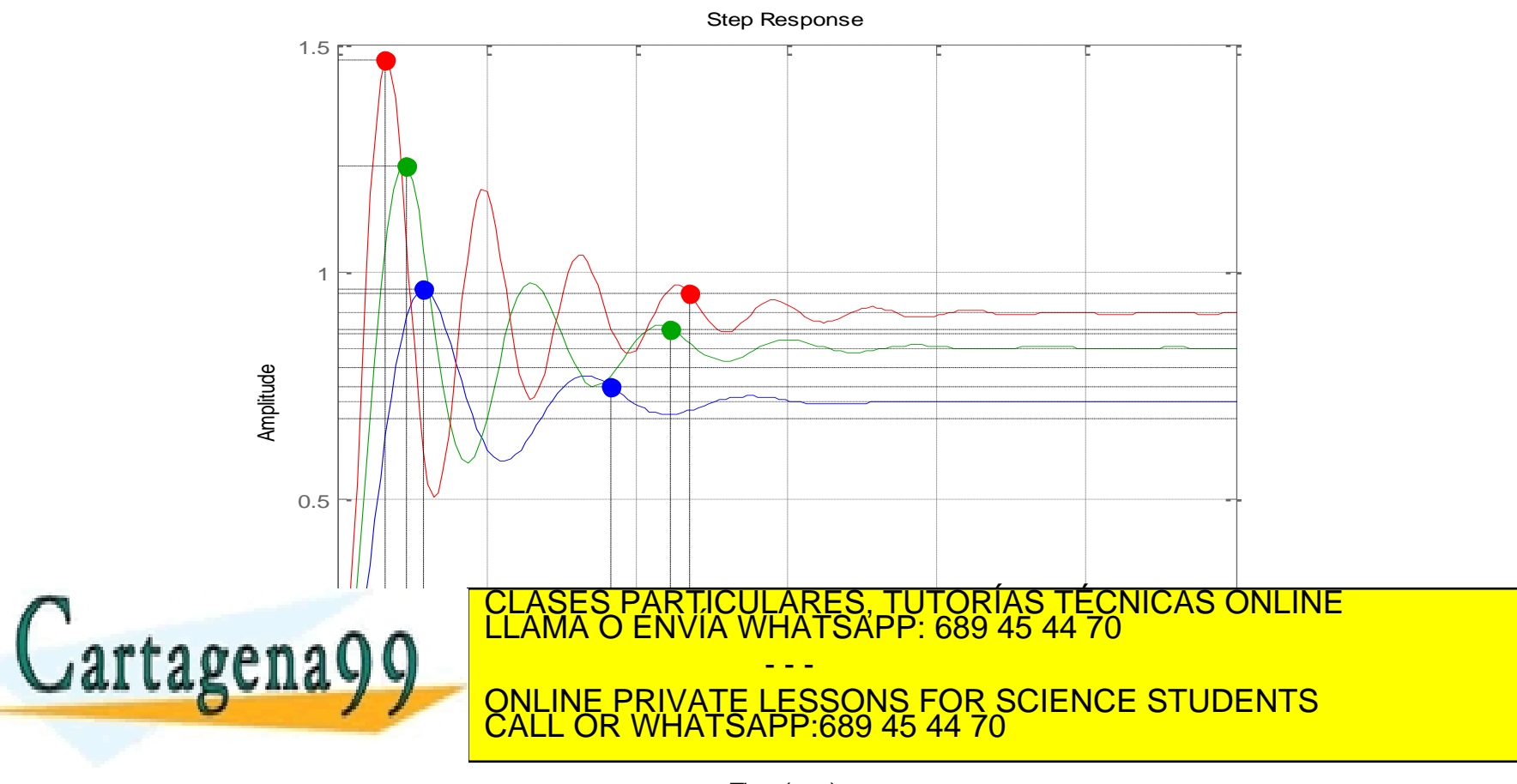

www.cartagena99.com no se hace responsable de la información contenida Time (sec)<br>Artículo 17.1 de la Ley de Servicios de la Sociedad de la Información y de Comercio Electrónico, de 11 de julio de 2002.<br>Si la información c